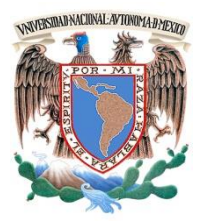

# **UNIVERSIDAD NACIONAL AUTÓNOMA DE MÉXICO**

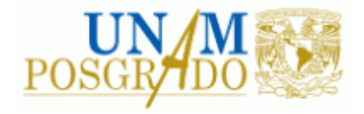

FACULTAD DE INGENIERÍA

**PROGRAMA ÚNICO DE ESPECIALIZACIONES DE INGENIERÍA**

**CAMPO DE CONOCIMIENTO: INGENIERÍA CIVIL**

**"OBTENCIÓN DE MODELOS DE ESTIMACIÓN DE CLOROFILA E ÍNDICE DE ESTADO TRÓFICO PARA EL EMBALSE VILLA VICTORIA EDO. DE MÉXICO APLICANDO TÉCNICAS DE PERCEPCIÓN REMOTA"**

# **T E S I N A**

QUE PARA OPTAR POR EL GRADO DE:

**ESPECIALISTA EN INGENIERÍA SANITARIA**

P R E S E N T A :

**ING. JAVIER RAMOS FRANCO**

DIRECTOR DE TESINA: M. I. RODRIGO TAKASHI SEPÚLVEDA HIROSE

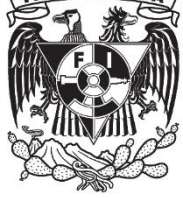

MÉXICO, D.F. **NOVIEMBRE** 2014

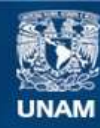

Universidad Nacional Autónoma de México

**UNAM – Dirección General de Bibliotecas Tesis Digitales Restricciones de uso**

### **DERECHOS RESERVADOS © PROHIBIDA SU REPRODUCCIÓN TOTAL O PARCIAL**

Todo el material contenido en esta tesis esta protegido por la Ley Federal del Derecho de Autor (LFDA) de los Estados Unidos Mexicanos (México).

**Biblioteca Central** 

Dirección General de Bibliotecas de la UNAM

El uso de imágenes, fragmentos de videos, y demás material que sea objeto de protección de los derechos de autor, será exclusivamente para fines educativos e informativos y deberá citar la fuente donde la obtuvo mencionando el autor o autores. Cualquier uso distinto como el lucro, reproducción, edición o modificación, será perseguido y sancionado por el respectivo titular de los Derechos de Autor.

*A MIS PADRES Y HERMANOS, QUE SON LO MÁS VALIOSO QUE TENGO EN LA VIDA. SIN SU APOYO, CARIÑO Y CONFIANZA NADA DE ESTO HUBIERA SIDO POSIBLE, LOS AMO.* 

### **AGRADECIMIENTOS**

A Dios, por permitirme alcanzar una meta más en mi vida y haber protegido a mis seres queridos.

Al Programa de Apoyo a Proyectos de Investigación e Innovación Tecnológica (PAPIIT), por el financiamiento otorgado a este proyecto.

A mis profesores, por darme los conocimientos necesarios para desarrollarme en mi vida profesional.

Al Maestro Rodrigo Sepúlveda, por el empeño, dedicación y tiempo dedicado a revisar el presente trabajo, por su confianza y apoyo que ha tenido hacia mi persona y en especial por su amistad brindada.

Al Doctor Enrique César, por confiar en mí, por ser un ejemplo para todos los estudiantes que tenemos la oportunidad de conocerle y sobre todo, por su valiosa amistad.

A la Maestra Alba Vázquez, por la confianza y apoyo, por ser un ejemplo de superación y dedicación en todo lo que hace. Agradeciéndole siempre su cariño y amistad que nos ha brindado todo este tiempo.

A mis padres, Octavio e Irma que son lo que más amo en la vida, por todo su apoyo, esfuerzo y sacrificio realizado todos estos años. Asimismo, les agradezco desde el fondo de mi corazón por haberme apoyado en mi decisión de estudiar la licenciatura y el posgrado en la UNAM.

A mis hermanos, Octavio y Miriam por estar siempre conmigo, por todos sus consejos, cariño, amor y apoyo que me han dado.

A mi familia en general, por estar siempre al pendiente de mí y demostrarme su cariño en todo momento.

A Carolina Alcalá, por su valiosa amistad, cariño, consejos y apoyo brindado durante todos estos años.

A Carlos Armenta, mi gran amigo, por estar siempre conmigo y apoyarme desde el inicio de esta experiencia.

A Arlette Camacho, por su apoyo brindado todos estos años, pero principalmente por su amistad.

# ÍNDICE

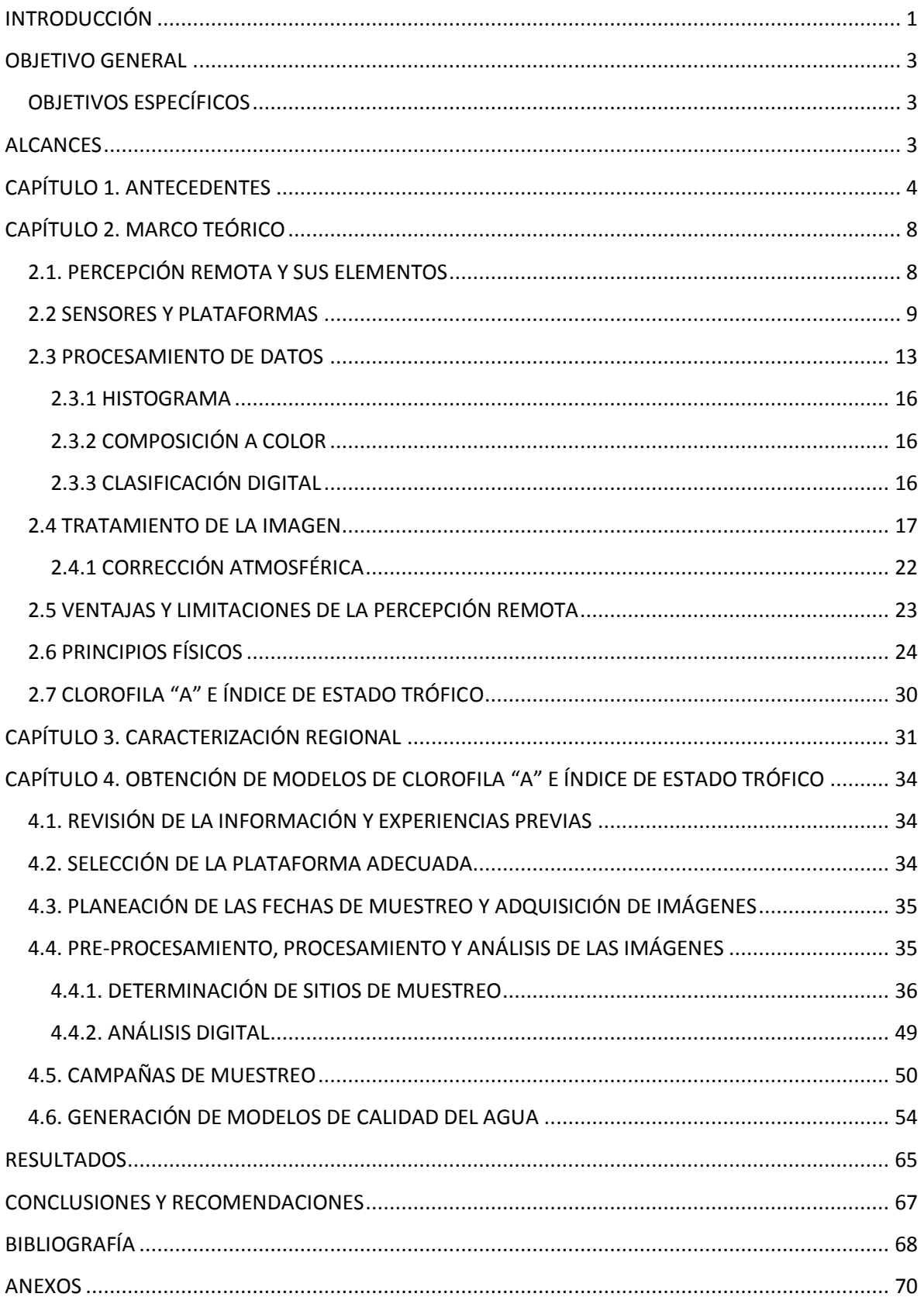

# **ÍNDICE DE TABLAS**

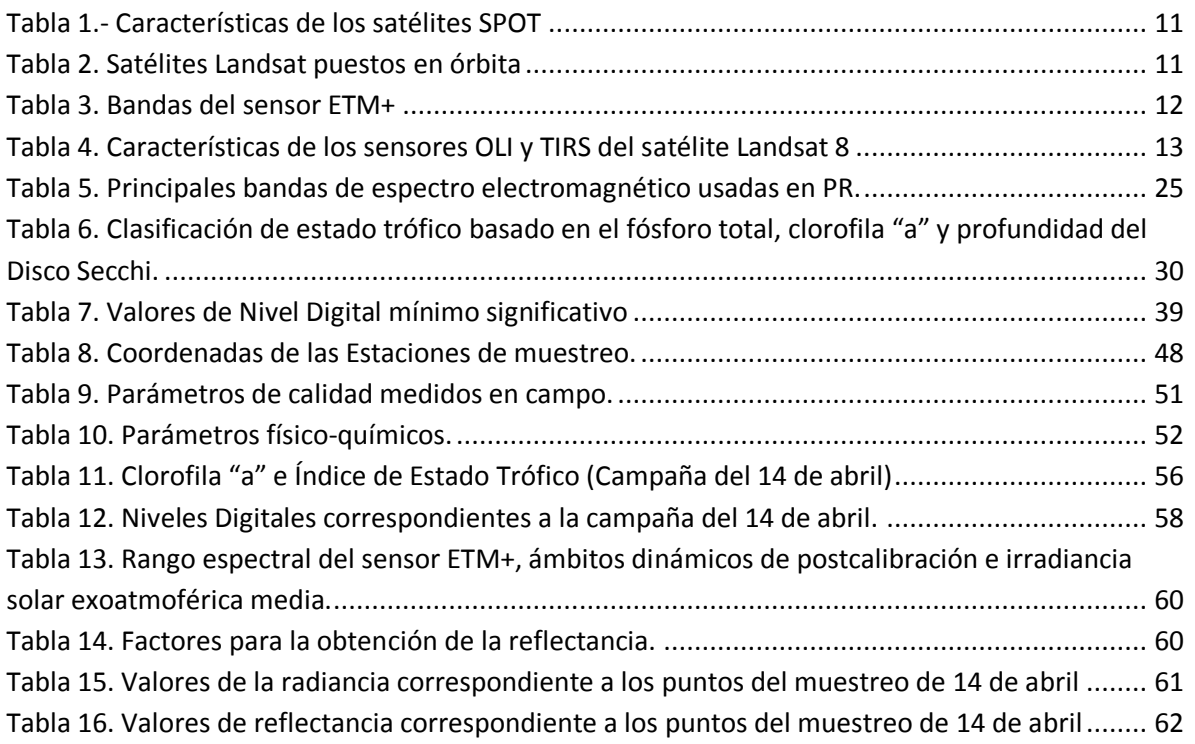

# <span id="page-6-0"></span>**INTRODUCCIÓN**

El crecimiento de la población humana que se ha presentado en los últimos años, ha ocasionado una explotación excesiva de los recursos naturales, entre ellos el agua, considerado como un líquido vital para la vida humana.

Uno de los principales usos del agua es para consumo humano, teniendo una demanda aproximada de 4,430 km<sup>3</sup> al año (UNESCO-WWAP, 2012), lo que ha ocasionado una gran preocupación en diversos grupos sociales, ya que a pesar de que el planeta Tierra está formado por una gran cantidad de agua (1,360,000,000 km<sup>3</sup>), sólo el 2.5% es agua dulce, pero el problema se hace más grande debido a que no toda el agua dulce es apta para su consumo y muchas de las que aún se consideran propias han empezado a contaminarse debido a las actividades humanas.

Actualmente muchas de estas fuentes de abastecimiento carecen de un monitoreo adecuado que garantice que estén libres de contaminantes y la demanda que existe por parte de la población para satisfacer sus necesidades, ha ocasionado que alrededor de doce millones de personas mueran al año debido a enfermedades relacionadas con el agua (Delgado, 2003).

Las enfermedades más comunes relacionadas con el agua según reportes de la UNICEF son: la diarrea (alrededor de 1,8 millones de personas mueren a causa de esta enfermedad, más del 90% son niños menores de cinco años), envenenamiento por arsénico (el cual puede ocasionar cáncer de piel, de pulmón, de vejiga y de riñón, por lo general dicha sustancia proviene de fuentes naturales), cólera (en el 2012 se presentaron más de 120,000 casos en todo el mundo), fluorosis esquelética (enfermedad que afectan a los huesos causada por una alta concentración de fluoruro en las aguas subterráneas; este trastorno se considera endémico en más de 25 países) y así como esas enfermedades existen otras que pueden ser adquiridas por el consumo de agua.

Es por esta razón que es de gran importancia que se conozca el estado que guarda un cuerpo de agua y a su vez saber cómo va evolucionando. Para conocer dicha calidad del agua se pueden realizar muestreos tradicionales que consisten en ir al campo para hacer mediciones directas y tomar muestras para posteriormente ser procesadas en el laboratorio. Este es un proceso que es necesario llevarlo a cabo, pero implica que se le destine una gran cantidad de recursos económicos y humanos.

En los últimos años, gracias al avance de la tecnología espacial, ha sido posible estudiar a la Tierra a través de una técnica denominada Percepción Remota (PR), que hace uso de imágenes adquiridas por sensores ubicados en los satélites. Dichas imágenes contienen una vasta información de los diferentes elementos que se encuentran en la superficie terrestre, entre ellos el agua.

El uso de la percepción remota en lo que se refiere al agua, ha permitido obtener modelos matemáticos que permiten evaluar de manera casi instantánea algunos parámetros que son representativos para conocer la calidad del agua. En México el uso de esta tecnología es prácticamente nulo, aunque en los últimos años ya se han generado algunos modelos que permiten monitorear la calidad de cuerpos de agua que son considerados de gran importancia para el país.

En el presente trabajo se generarán modelos que permitan estimar ciertos parámetros de calidad del agua a partir del uso de imágenes satelitales.

En el capítulo 1 se hace una breve reseña histórica de los diferentes descubrimientos científicos que contribuyeron al desarrollo de la percepción remota y la evolución que ésta ha tenido a lo largo del tiempo. En el capítulo 2 se expone cuáles son los componentes principales de la percepción remota, las principales plataformas satelitales y los diferentes tratamientos que puede recibir una imagen satelital. En el capítulo 3 se describe el sitio de estudio. Y por último, en el capítulo 4 se hace uso de la metodología desarrollada durante el proyecto "Monitoreo de la calidad del agua mediante el uso de la percepción remota" con la finalidad de obtener los modelos de calidad del agua para el embalse de la presa Villa Victoria.

# <span id="page-8-0"></span>**OBJETIVO GENERAL**

Obtener modelos de calidad del agua, específicamente para medir los parámetros de clorofila A y eutroficación, que permitan conocer el estado de la calidad del agua del vaso de la presa Villa Victoria.

# <span id="page-8-1"></span>**OBJETIVOS ESPECÍFICOS**

- Explicar los fundamentos de la percepción remota en estudios de calidad del agua.
- Aplicar una metodología probada para generar los modelos de calidad del agua.
- Demostrar la importancia de la percepción remota en el monitoreo de cuerpos de agua.

# <span id="page-8-2"></span>**ALCANCES**

Obtener modelos de calidad del agua, específicamente para los parámetros de clorofila A y eutroficación, a partir de imágenes obtenidas por el satélite LANDSAT 7.

## <span id="page-9-0"></span>**CAPÍTULO 1. ANTECEDENTES**

El origen de la percepción remota está ligado a los experimentos de la descomposición de la luz realizados por Isaac Newton en el año de 1667 [\(Figura 1\)](#page-9-1). En dicha investigación descubrió que al hacer pasar un rayo de luz solar a través de un prisma de vidrio en un cuarto totalmente obscuro, obtenía un espectro de colores (rojo, anaranjado, amarillo, verde, etc.).

Este descubrimiento realizado por Newton alientó a los científicos de la época para estudiar este fenómeno. Realizaron diferentes estudios y concluyeron que cada color descompuesto en el espectro correspondía a una temperatura diferente.

<span id="page-9-1"></span>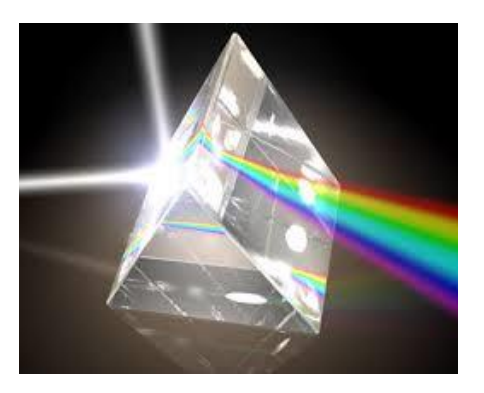

**Figura 1. Descomposición de la luz a través de un prisma. Tomada de http://la-basede-la-ciencia.blogspot.mx**

Estos hallazgos permitieron, a partir del espectro cromático o luz visible, ordenar las radiaciones u ondas corpusculares energéticas en forma rigurosamente matemática en el espectro electromagnético.

A principios del siglo XIX, el científico inglés Michael Faraday realizó un avance significativo en el área del electromagnetismo, al descubrir que un cuerpo podía ser cargado eléctricamente al estar en medio de un campo electromagnético.

En el mismo siglo el físico James Clerk Maxwell estableció las leyes del electromagnetismo, en donde unificaba los fenómenos de electricidad y magnetismo, descubiertos por Coulomb, Faraday y Ampere en un conjunto de fórmulas que relacionan matemáticamente las distribuciones de cargas y corrientes con las fuerzas eléctricas magnéticas que se generan en cada punto del espacio. Maxwell demostró, a partir de sus ecuaciones matemáticas, que la luz es una onda electromagnética que consiste en oscilaciones del campo electromagnético.

<span id="page-9-2"></span>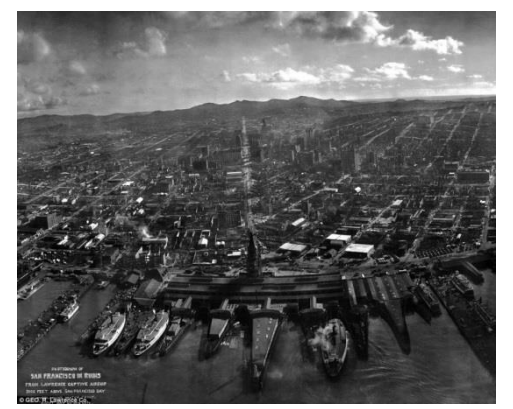

**Figura 2. Ciudad de San Francisco, California, después del terremoto de 1906. Fotografía tomada desde un papalote**

El estudio de la luz (composición, dirección y movimiento), llevaron a descubrimientos ópticos que desembocaron en la invención de la cámara fotográfica (siglo XIX), lo que permitió grabar imágenes de diferentes objetos. La invención de éstas, aunada a la de los globos aerostáticos, hizo posible la adquisición de las primeras fotografías aéreas. Una de las más representativas fue la tomada desde un papalote en San Francisco, después del terremoto de 1906 [\(Figura 2\)](#page-9-2).

A lo largo de nuestra historia los conflictos bélicos a pesar de ser actos reprobables han traído consigo

avances en diferentes campos de la tecnología, por ejemplo: durante la Segunda Guerra Mundial (1939 a 1945) se tuvieron avances en el campo de la teledetección, al utilizar películas infrarrojas y el radar para detectar objetivos militares camuflageados con vegetación muerta o artificial. Al igual fue durante esta guerra que la fotogrametría tomó un gran auge, ya que las fotografías aéreas permitieron identificar diferentes sitios de interés con una muy buena exactitud, abriendo el campo para otras áreas como la topografía, geología, ordenamiento territorial, etc.

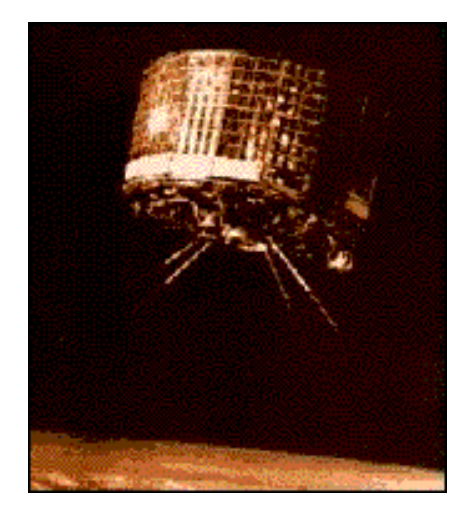

**Figura 3. Satélite TIROS-1, primer satélite en ser puesto en órbita. Tomada de http://science.nasa.gov/missions/tiros/**

Posteriormente para el año de 1960 se encontraba en pleno apogeo la carrera espacial entre Estados Unidos y la Unión Soviética, siendo EUA el primer país en poner en órbita un satélite meteorológico llamado Television Infrared Observation Satellite TIROS-1 [\(Figura 3\)](#page-10-0), el cual solamente estuvo en operación 78 días, pero probó que los satélites podían ser útiles para monitorear las condiciones climatológicas de toda la tierra. Entre los años de 1961 y 1965 el programa TIROS puso en órbita a 9 satélites más, hasta que en el año de 1970 el programa cambia de nombre a NOAA (National Oceanic and Admospheric Administration). El programa NOAA ha puesto en órbita 19 satélites, de los cuales solamente sigue en operación el NOAA19 lanzado el 4 de febrero de 2009.

<span id="page-10-0"></span>En el año de 1966 Estados Unidos puso en órbita al satélite ESSA-2 (Environmental Science Services Admisnitration-2) siendo el primer satélite meteorológico de órbita polar equipado con un sistema de transmisión de imágenes en tiempo real.

Para 1970 Estados Unidos crea el programa ERTS (Earth Resources Technology Satellite), el cual pretendía monitorear los recursos naturales de la tierra empleando percepción remota. Este programa surgió a raíz de la basta información recibida por los primeros satélites puestos en órbita, viéndose la importancia y los grandes beneficios que tenía el implementar esta tecnología.

En 1972 es lanzado el primer satélite producto de este programa, el cual fue llamado ERTS1 pero posteriormente fue renombrado como Landsat 1. Este satélite estaba equipado con cámara llamada RBV (Return Beam Vidicon) y un escáner multiespectral (MSS) de cuatro bandas (verde, rojo, y dos del infrarrojo). Estuvo en operación hasta el año de 1978, adquiriendo en este periodo más de 300,000 imágenes de la superficie terrestre. En los años siguientes se lanzaron los satélites Landsat 2 y 3, los cuales estaban equipados con los mismos sensores que el Landsat 1.

La siguiente generación de los satélites Landsat (Landsat 4 y 5) presentaron un cambio significante con respecto a sus antecesores, al no llevar consigo el sensor RBV e incorporar un nuevo sensor llamado Mapa temático (TM) que mejoraba la resolución espacial y espectral.

El 5 de octubre de 1993 es lanzado fallidamente el satélite Landsat 6, al no alcanzar la velocidad necesaria para ponerlo en órbita, causando su pérdida. Este satelite estaba equipado con un nuevo sensor denominado ETM ( Enhanced Thematic Mapper). Al igual que el sensor TM tenía un rango espectral de 0.45-12.5 µm, con la única diferencia que el sensor ETM incluía una octava banda correspondiente al canal pancromático.

El satélite Landsat 7 fue puesto en órbita el 15 de abril de 1997, el cual estaba equipado con el sensor ETM+ (Enhanced Thematic Mapper Plus), con las siguientes características que lo hacen diferente del Landsat 6: una banda pancromática con 15m de resolución espacial y un canal del infrarrojo térmico de 60m de resolución.

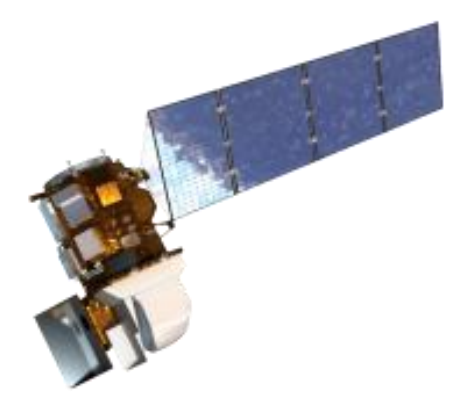

**Figura 4. LANDSAT 8 satélite puesto en órbita el 11 de febrero de 2013. Tomada de http://landsat.gsfc.nasa.gov**

El último satélite puesto en órbita por este programa es el Landsat 8 [\(Figura 4\)](#page-11-0) lanzado el 11 de febrero del 2013, empezando su operación el 30 de marzo del mismo año. Está equipado con dos sensores, el primero se le denominó OLI (Operational Land Imager) y el segundo TIRS (Thermal Infrared Sensor). Ambos sensores proporcionan una resolución espacial de 30 metros en las bandas del visible, infrarrojo cercano e infrarrojo cercano de onda corta; 100 metros en la banda térmica y 15 metros para la banda pancromática (NASA, Landsat Science, 2013).

Otros países como Francia han incursionado en el campo de la aeronáutica espacial, teniendo grandes avances en

<span id="page-11-0"></span>esta área. En 1978 crearon el programa SPOT (Sisteme Pour l´Observation de la Terre) por medio de su agencia espacial CNES (Centre National d´études spatiales) y en colaboración con Bélgica y Suecia. El 22 de febrero de 1986 es puesto en órbita el satélite SPOT 1, equipado con un sensor denominado HRV (High Resolution Visible) de cuatro bandas espectrales correspondientes al verde, rojo, infrarrojo cercano y una del pancromático. En los años de 1990 y 1993 se lanzan los satélites SPOT 2 y SPOT 3 respectivamente, equipados con la misma tecnología que el SPOT 1.

Para marzo de 1998 es puesto en órbita el SPOT 4 correspondiente a la segunda generación y equipado con el sensor HIRVIR (High Resolution Visible and Infrared) capaz de detectar cinco bandas espectrales correspondientes al verde, rojo, infrarrojo cercano, infrarrojo medio y un canal pancromático.

Cuatro años después del lanzamiento del SPOT 4 es puesto en órbita el SPOT 5 (4 de mayo de 2002), equipado con un nuevo sensor denominado HRG (High Resolution Geometrical), con la capacidad de adquirir dos imágenes pancromáticas con una resolución espacial de 5m, tres multiespectrales con una resolución espacial de 10m correspondientes al verde, rojo e infrarrojo cercana y por último una del infrarrojo medio con una resolución de 20m

En septiembre de 2012 es lanzado el SPOT 6, ofreciendo una resolución espacial de 1.5m para el canal pancromático y de 6m a las bandas pertenecientes al azul, verde, rojo e infrarrojo cercano. La alta resolución espacial que ofrece este satélite permite la obtención de mapas de zonas urbanas y naturales, así como para agricultura y monitoreo de recursos.

En la actualidad existen muchos satélites para el monitoreo de la tierra, de donde destacan el satélite IRS de India, el MOS japonés, el ERS de la Agencia Europea del Espacio y el RADARSAT canadiense. Este crecimiento relativamente rápido que se ha tenido se debe a la vasta información que ofrece el empleo de esta tecnología, permitiendo el monitoreo y en muchos casos, la solución de problemas de diferente índole.

# <span id="page-13-0"></span>**CAPÍTULO 2. MARCO TEÓRICO**

# <span id="page-13-1"></span>**2.1. PERCEPCIÓN REMOTA Y SUS ELEMENTOS**

El proceso de la percepción remota involucra una interacción entre la radiación incidente y los objetos de interés (Arbelo, 2004). En la [Figura 5](#page-13-2) se muestran los elementos que lo integran.

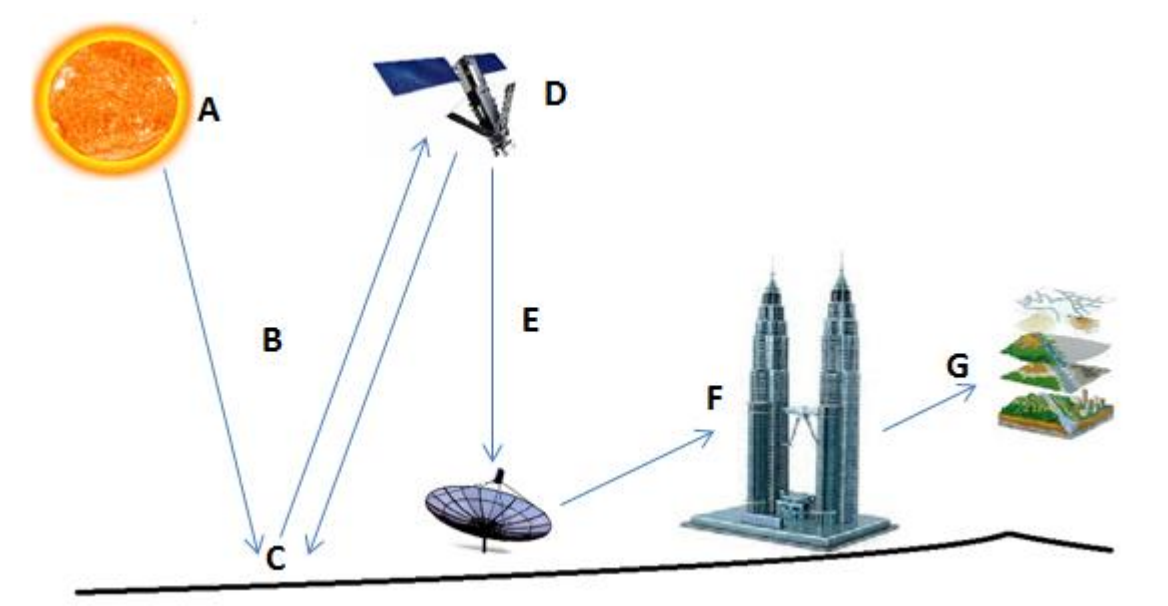

**Figura 5. Elementos de la percepción remota. Basado en (Arbelo, 2004)** 

- <span id="page-13-2"></span>A. Fuente de energía: Es el primer elemento de la PR, ya que es a partir de la fuente (natural o artificial) que se proveerá de energía luminosa o electromagnética al objeto de interés.
- B. Radiación y medio de transmisión: La energía emitida de la fuente al objeto y a la vez la energía reflejada o emitida por el objeto al sensor es transmitida a través de la atmósfera, en dicho trayecto parte de la energía interactúa con las moléculas de la atmósfera provocando una disipación de la misma.
- C. Interacción con el objeto: Cuando la energía emitida por la fuente entre en contacto con el objeto, éste la transmitirá, absorberá o reflejará dependiendo de sus propiedades.
- D. Detección de la energía por medio del sensor: La finalidad del sensor es captar y almacenar la radiación electromagnética proveniente del objeto y de la atmósfera.
- E. Transmisión, recepción y procesamiento: La información grabada en el sensor es transmitida (usualmente de forma electrónica) a una estación de recepción y procesamiento de los datos, con el fin de obtener imágenes digitales.
- F. Interpretación y análisis: A partir de las imágenes digitales se puede extraer información tanto visual como digital del objeto en estudio. Una de las ventajas de utilizar la información digital es que permite realizar operaciones a través del procesamiento de imágenes que dan como resultado una mayor información.
- G. Aplicación: La información obtenida mediante el análisis y la interpretación de las imágenes, en muchos casos amplían el conocimiento acerca del objeto en estudio, ayudando a resolver un problema en particular.

### <span id="page-14-0"></span>**2.2 SENSORES Y PLATAFORMAS**

Los sensores y plataformas son dos elementos que forman parte esencial de la percepción remota, por lo que es importante saber diferenciar el uno del otro. El primero es un dispositivo mediante el cual se recibe y almacena la información de la radiación electromagnética proveniente del objeto en estudio, mientras que el segundo, es el dispositivo en el cual se instala el sensor para protegerlo y garantizar el buen funcionamiento de éste.

#### *SENSORES*

Los sensores se pueden clasificar de forma general en dos grandes categorías, sensores activos y pasivos. Los sensores activos son aquellos que pueden emitir su propia energía electromagnética, la cual es transmitida al objeto en estudio para posteriormente ser reflejada al sensor, representando una ventaja ya que no importa si es de día o de noche, el sensor puede obtener la información del cuerpo en estudio. Un ejemplo de este tipo de sensores es el Radar el cual puede operar bajo cualquier condición atmosférica pero su resolución espacial es muy pobre. Por otro lado, los sensores pasivos son aquellos que necesitan de la energía emitida por el sol para la adquisición de la información, a la vez este tipo de sensores se divide en sensores de barrido y sensores de empuje [\(Figura 6\)](#page-15-0). La diferencia principal entre esta clase de sensores radica en que el primero usa espejos oscilatorios que se mueven perpendicularmente a la dirección del satélite, permitiendo explorar una franja de terreno a ambos lados, mientras que los sensores de empuje disponen de una cadena de detectores que cubre todo el campo de visión del sensor, eliminando de esta manera el espejo oscilante. En la actualidad la mayoría de los sensores son pasivos.

Otra forma de clasificar a los sensores es por su resolución espectral, resolución espacial, resolución temporal y resolución radiométrica, los que se describirán en párrafos siguientes:

La resolución espectral de un sensor está definida por el número y amplitud de sus bandas espectrales. Mientras mayor sea el número de bandas que proporcione un sensor será más fácil la caracterización espectral de los tipos de cubierta. Por otra parte es preferible tener bandas estrechas, ya que las bandas anchas registran un valor promedio, lo que dificulta la diferenciación espectral de las cubiertas de interés (Vázquez, 2000).

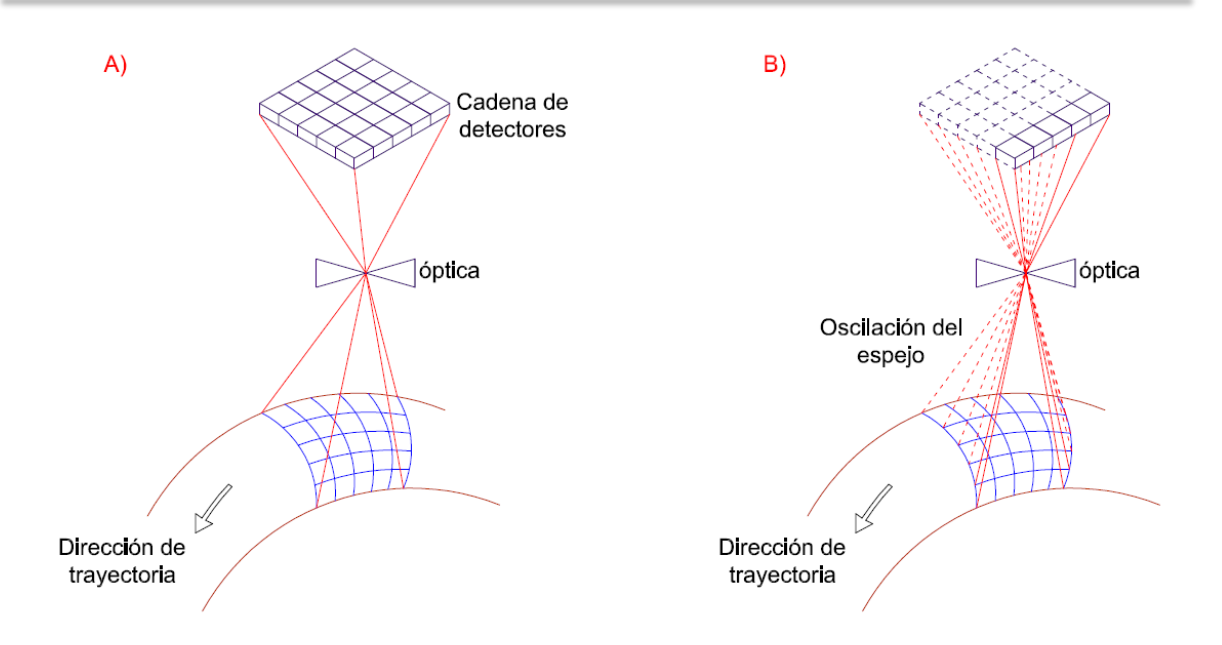

**Figura 6. Sensores de Empuje (A) y Barrido (B), basado en Chuvieco, 1995** 

<span id="page-15-0"></span>La resolución espacial hace alusión al objeto más pequeño que puede ser detectado por el sensor. El área superficial que abarca un pixel (unidad mínima de información espacial) depende de la plataforma y sensor utilizado.

La resolución temporal es el intervalo de tiempo que el sensor tarda en adquirir una imagen de una misma escena terrestre, dicho intervalo de tiempo depende de las características de la órbita del satélite.

Y por último, la resolución radiométrica se define como la capacidad de un sensor para detectar variaciones de la radiancia espectral. Mientras mayor resolución radiométrica se tenga se contará con una mayor información de una imagen, por lo general los sistemas ofrecen imágenes de 8 bits, es decir, una variación de 256 niveles por pixel que varían de 0 a 255.

### *PLATAFORMAS*

En la actualidad existen un gran número de plataformas disponibles para la adquisición de imágenes satelitales, cada una de ellas tienen características que la hacen única, de ahí la importancia de elegir adecuadamente la plataforma a utilizar, ya que cada proyecto puede requerir propiedades diferentes. En este apartado se mencionarán las plataformas más utilizadas e importantes.

### SPOT

Los satélites SPOT son una iniciativa de la agencia espacial francesa. En los 36 años que tiene este programa en operación, han lanzado 7 satélites al espacio, el último de ellos en junio de 2014 el SPOT 7. Actualmente se encuentran funcionando el SPOT 4, 5, 6 y 7 los cuales tienen una órbita heliosíncrona a una altitud de 822 km e inclinación en el ecuador de 98.7°, completa una órbita en 98.79 minutos, su resolución temporal es de 26 días. Cada imagen obtenida abarca un área de 60 por 60 km.

<span id="page-16-0"></span>En la [Tabla 1](#page-16-0) se muestran las características de los sensores colocados en los satélites 4, 5, 6 y 7 que siguen en operación.

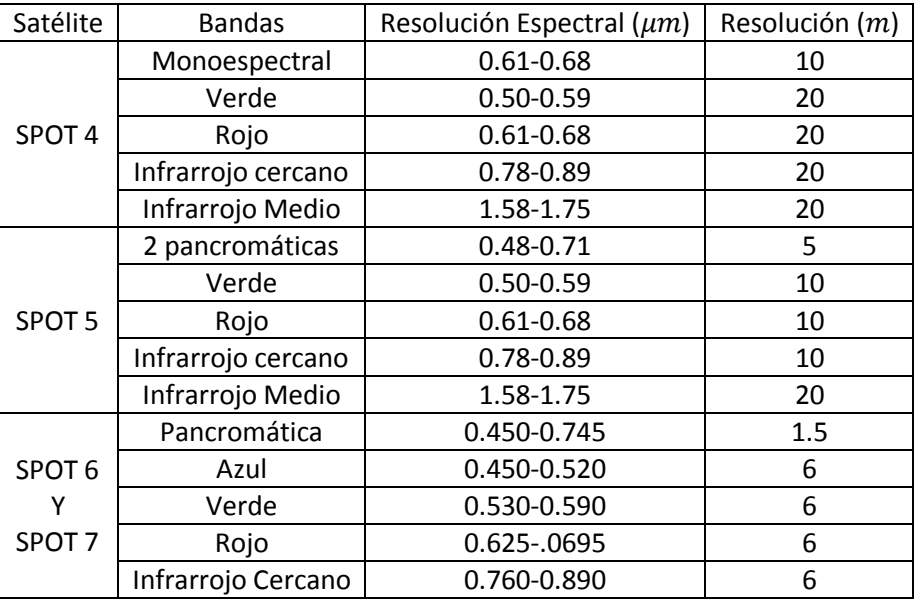

#### **Tabla 1.- Características de los satélites SPOT**

#### LANDSAT

Landsat es un programa creado por los Estados Unidos de América y dirigido por la NASA. Este programa ha lanzado un total de 8 satélites. En la [Tabla 2](#page-16-1) se enlistan cada uno de ellos con sus respectivas características.

#### **Tabla 2. Satélites Landsat puestos en órbita**

<span id="page-16-1"></span>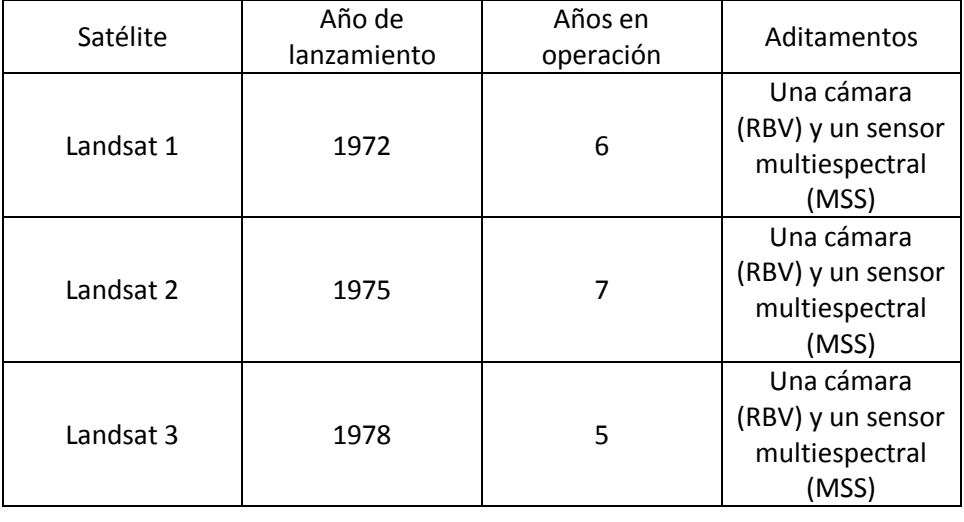

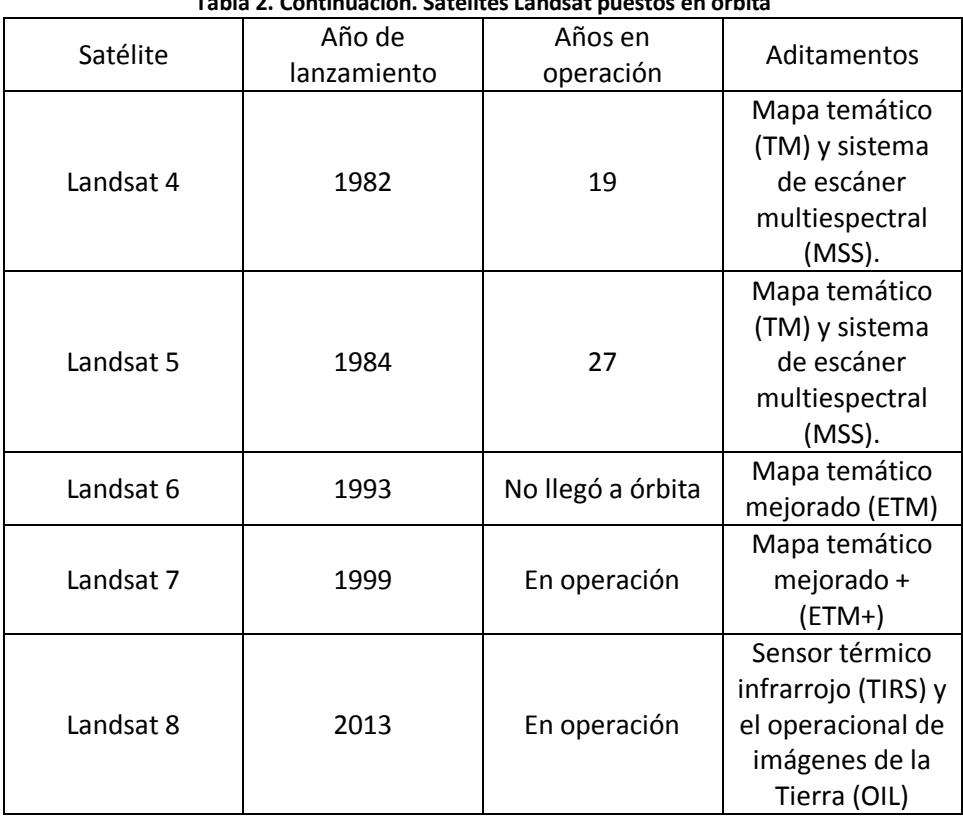

#### **Tabla 2. Continuación. Satélites Landsat puestos en órbita**

Para fines de este estudio se describirán únicamente las plataformas Landsat 7 y 8 ya que son los que actualmente siguen en operación.

<span id="page-17-0"></span>El satélite Landsat 7 fue lanzado el 15 de abril de 1999, equipado con un sensor llamado Mapa Temático Mejorado + (ETM+), el cual cuenta con una banda pancromática con 15 m de resolución espacial, un canal Infrarrojo térmico con una resolución espacial de 6 m y seis bandas más correspondientes al Azul, Verde, Rojo, IR Cercano y dos del IR medio con una resolución espacial de 30 m, lo que proporciona un rango espectral de 0.45-12.5 µm [\(Tabla 3\)](#page-17-0).

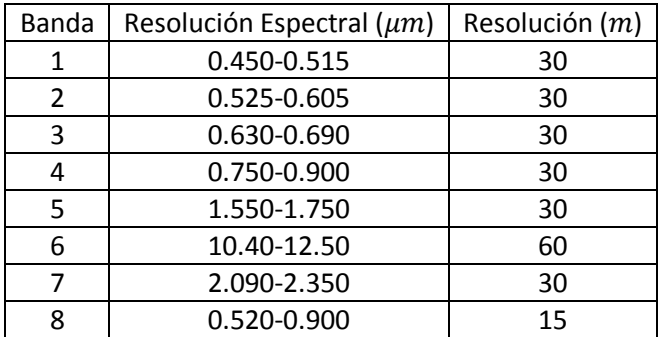

#### **Tabla 3. Bandas del sensor ETM+**

Su órbita es heliosíncrona, es decir, siempre pasa por el mismo lugar a la misma hora; completa una órbita en 99 minutos, lo que propicia que al día complete 14.5 órbitas aproximadamente. Tiene una resolución temporal de 16 días y secciona a la tierra en 57,784 escenas, cada una de 183 km de ancho por 170 km de largo.

En mayo de 2003 un dispositivo llamado Scan Line Corrector (SLC) falló, lo que ocasionó que se presentara en las imágenes un bandeado, el cual no pudo ser corregido por la NASA, provocando una pérdida de aproximadamente el 23% de los datos y que la adquisición de las imágenes se volviera gratuita.

En lo que respecta al satélite para la observación de la Tierra Landsat 8, fue puesto en órbita el 11 de febrero de 2013, pero no fue hasta el 30 de marzo que inició a operar. Esta plataforma está equipada con dos sensores denominados OLI (Operational Land Imager) y TIRS (Thermal Infrared Sensor). Ambos sensores proporcionan una resolución espacial de 30 m en las bandas del visible, Infrarrojo cercano e infrarrojo cercano de onda corta; La banda térmica cuenta con una resolución espacial de 100 m, mientras que la resolución de la banda pancromática es de 15 m [\(Tabla 4\)](#page-18-1).

<span id="page-18-1"></span>

| Banda          | Porción del espectro  | Resolución          | Resolución     |  |
|----------------|-----------------------|---------------------|----------------|--|
|                | electromagnético      | espectral $(\mu m)$ | espacial $(m)$ |  |
| $\mathbf{1}$   | Violeta               | 0.433-0.453         | 30             |  |
| $\overline{2}$ | Azul                  | 0.450-0.515         | 30             |  |
| 3              | Verde                 | 0.525-0.600         | 30             |  |
| 4              | Rojo                  | 0.630-0.680         | 30             |  |
| 5              | Infrarrojo cercano    | 0.845-0.885         | 30             |  |
| 6              | Infrarrojo cercano de | 1.560-1.660         | 60             |  |
|                | onda corta            |                     |                |  |
| 7              | Infrarrojo cercano de | 2.100-2.300         | 30             |  |
|                | onda corta            |                     |                |  |
| 8              | Pancromática          | 0.500-0.680         | 15             |  |
| 9              |                       | 1.360-1.390         | 30             |  |
| 10             | Infrarrojo térmico    | 10.60-11.20         | 100            |  |
| 11             | Infrarrojo térmico    | 11.50-12.50         | 100            |  |

**Tabla 4. Características de los sensores OLI y TIRS del satélite Landsat 8** 

Este satélite puede adquirir alrededor de 400 escenas de la superficie terrestre por día, el tamaño de cada escena es de 185 km por 180 km. Opera a una altitud de 705 km y a una inclinación de 98.2°, su órbita es heliosíncrona y completa una órbita en 99 minutos, lo que propicia que al día complete 14.5 órbitas aproximadamente; su resolución temporal es de 16 días.

# <span id="page-18-0"></span>**2.3 PROCESAMIENTO DE DATOS**

La energía emitida por el sol al entrar en contacto con los diferentes elementos con los que interactúa, parte de ésta es absorbida, otra parte es transmitida y otra es reflejada. Esta energía reflejada es conocida como radiancia, la cual es detectada por los sensores para posteriormente ser transformada por ellos mismos en una señal electromagnética denominada Nivel Digital (ND), el cual es asignado a un pixel (unidad visual más pequeña que aparece en una imagen). El valor del Nivel Digital varía en la escala de grises dependiendo de la resolución radiométrica del sensor,

generalmente la resolución es de 8 bits, lo que permite que el ND correspondiente a un pixel pueda tomar un valor de 0 a 255.

Estos sensores son capaces de desglosar los componentes de la radiancia dependiendo de la longitud de onda del espectro electromagnético para formar bandas o canales. El valor del ND correspondiente a un pixel puede variar de una banda a otra. Entonces, una imagen satelital estará formada por k número de matrices llamadas canales, el número de éstas dependerán de la resolución espectral del sensor. En la [Figura 7](#page-19-0) se muestra como está integrada una imagen satelital, como se observa estas matrices están en un espacio de tres dimensiones, las primeras dos dimensiones corresponden a las coordenadas geográficas de la imagen, mientras que la tercera corresponde a su localización espectral.

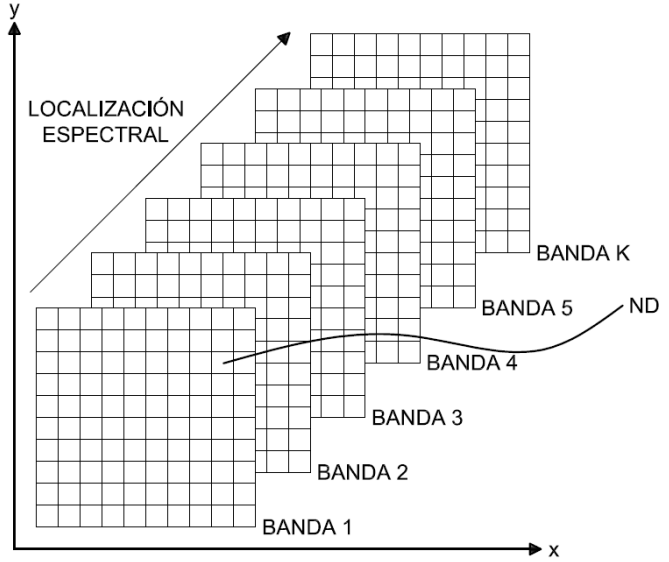

**Figura 7. Organización de una imagen satelital** 

<span id="page-19-0"></span>En ocasiones estas imágenes satelitales presentan errores radiométricos, geométricos y atmosféricos, que deberán ser corregidos para hacer un uso correcto de la información que proporcionan éstas. Los errores radiométricos se deben a fallas en los sensores, generando píxeles incorrectos. Los errores geométricos son debido a alteraciones en el movimiento del satélite y el mecanismo de captación en los sensores, generando distorsiones en la imagen. Y por último los errores atmosféricos se producen por la interferencia de partículas presentes en la atmósfera, alterando los valores de radiancia que captan los sensores.

### CORRECCIÓN GEOMÉTRICA

La corrección geométrica en muchas ocasiones es hecha en los centros de recepción y venta de imágenes, y otras pueden ser corregidas referenciando las imágenes a mapas existentes de la zona. Estas correcciones son empleadas cuando se quieren realizar estudios multitemporales para ajustar geográficamente dos o más imágenes entre sí.

Uno de los métodos más empleados para la georreferenciación es el de puntos de control. Se trata de ubicar puntos que se conozcan sus coordenadas en la imagen (Fila-Columna) y sus coordenadas reales. Estos puntos deben ser fácilmente localizables y que sean fijos, por lo general se recomiendan objetos artificiales como son las construcciones. El número de puntos de control es muy importante ya que mientras más sean éstos se tendrán menos deformaciones en la imagen, a la vez es deseable que dichos puntos se distribuyan por toda la imagen y no se concentren en sólo algunas partes. La transformación se lleva a cabo mediante una regresión que puede ser lineal, cuadrática o cúbica dependiendo del objetivo que se siga.

Al realizar este proceso se logra georreferenciar a la imagen, en la cual todos los pixeles estarán referenciados a un sistema coordenado. Uno de los inconvenientes de esta transformación es que la imagen presenta una distorsión geométrica y no está adaptada al mapa de referencia. Para corregir este error es necesario transformar los ND de la imagen original a esa posición. Esto da como resultado una nueva imagen en donde los píxeles son almacenados en una nueva geometría, esto se hace empleando un método de interpolación [\(Figura 8\)](#page-20-0).

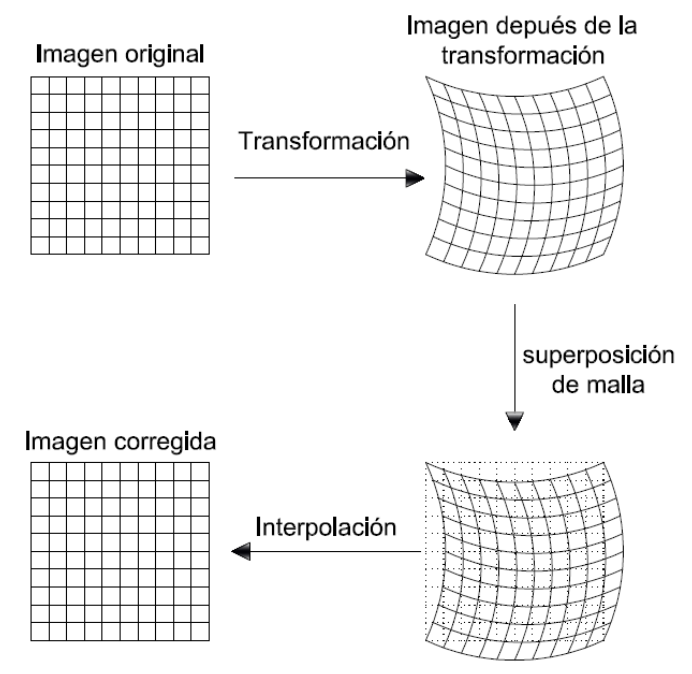

**Figura 8. Proceso de corrección geométrica (Vázquez, 2000).** 

<span id="page-20-0"></span>Existen tres métodos de interpolación: vecino más próximo, Bi-lineal y convolución cúbica.

El método del vecino más próximo asigna el valor del ND a la imagen corregida correspondiente al pixel más cercano de la imagen original. Esta es la solución más rápida y no implica una transformación de los ND originales.

El método Bi-lineal se basa en un promedio de los cuatro píxeles más cercanos en la imagen original, dicho promedio se pondera dependiendo de la distancia del pixel original al corregido.

Por último, el método de convolución cúbica involucra un promedio de los 16 píxeles más cercanos de la imagen original respecto al pixel corregido. El resultado es el mejor de todos, pero requiere de un cálculo más complejo.

### <span id="page-21-0"></span>**2.3.1 HISTOGRAMA**

Un histograma es una presentación gráfica de una variable en forma de barras, donde la superficie de cada barra es proporcional a la frecuencia de los valores representados. En el eje vertical se presentan las frecuencias (número de píxeles) y en horizontal los valores de las variables, normalmente señalando las marcas de clase (ND), es decir, la mitad del intervalo en el que están agrupados los datos.

### <span id="page-21-1"></span>**2.3.2 COMPOSICIÓN A COLOR**

Es una técnica empleada para hacer más clara la visualización de una imagen, ayudando a que la interpretación visual de la información sea más fácil, al resaltar características de diferentes objetos. Esta técnica hace uso de las bandas espectrales de las que está integrada una imagen, en el proceso de una composición a color únicamente se hace uso de tres de ellas. Cada banda es desplegada usando uno de los colores primarios (rojo, verde y azul). Las relaciones entre los valores de los pixeles de las imágenes y los colores asignados a cada pixel, se almacena en una representación. El valor asignado a cada pixel representa una intensidad relativa, que va de 0 a 255. Las tres intensidades juntas determinan el color final, por ejemplo: intensidad de rojo=255, verde=0 y azul=0, resulta un rojo intenso (Vázquez, 2000).

Existen muchas combinaciones que se pueden llevar a cabo entre las bandas que integran a una imagen, entre las que destacan:

- **Composición de color verdadero:** Recibe este nombre ya que la imagen resultante de la composición despliega el color correspondiente a cada objeto en la imagen, dando la impresión de estar viendo una fotografía aérea. Para lograr esta composición con imágenes Landsat 7, la banda 1 es desplegada en el color azul, la banda 2 en color verde y por último la banda 3 en el color rojo.
- **Composición falso color infrarrojo:** En este tipo de imagen, la banda 2 se despliega en el color azul, la banda 3 en el color verde y la banda 4 es desplegada en el rojo. En esta combinación la vegetación se ve de un color rojizo, el agua de color azulosa y el terreno sin vegetación en tonos marrón y gris.

### <span id="page-21-2"></span>**2.3.3 CLASIFICACIÓN DIGITAL**

La última fase de procesamiento es la clasificación digital. Su objetivo es agrupar aquellos pixeles que pertenecen una misma familia, definidos por su ND y pertenecientes a una clase determinada. En la clasificación digital se distinguen tres fases: La fase de entrenamiento, fase de asignación y comprobación.

La **fase de entrenamiento** es el proceso mediante el cual el usuario define las clases o categorías que son de interés para el estudio, seleccionando grupos de pixeles de la imagen que representen

correctamente a las categorías de interés. Existen dos métodos de clasificación: el supervisado y el no supervisado.

El método supervisado implica el conocimiento previo de la zona, ya que con base en esto, el usuario selecciona las muestras que conformarán las diferentes categorías, definiendo de este modo clases informacionales.

La clasificación no supervisada es un proceso en el cual se realiza una búsqueda automática de ND homogéneos para formar grupos de pixeles que pertenecen a una misma clase espectral.

En la **fase de asignación** se agrupan aquellos pixeles en las diferentes clases que fueron determinadas en la fase de entrenamiento. El proceso de asignación consiste en agrupar aquellos pixeles que tienen un valor espectral similar y en ir discriminando aquellos que su respuesta sea diferente para formar otros grupos de comportamiento similar.

La **fase de comprobación** consiste en determinar si las clases informacionales o espectrales son confiables. Existen tres formas de corroborar la información. La primera es mediante una comparación del inventario de la clasificación con el obtenido por otras fuentes convencionales (% de error), la segunda es verificando la confiabilidad de las áreas de entrenamiento y por último, es seleccionando áreas de verificación para las que realmente se conozca la cubierta terrestre.

# <span id="page-22-0"></span>**2.4 TRATAMIENTO DE LA IMAGEN**

Una de las técnicas más empleadas para el tratamiento de las imágenes satelitales es el realce, que consiste en mejorar las características de brillo y contraste, así como reducir, agudizar o intensificar detalles de objetos mediante operaciones matriciales.

Las operaciones que se pueden aplicar con esta técnica prácticamente son de dos tipos:

- a) Realce de contraste
- b) Realce espacial o local

### REALCE DE CONTRASTE

Las operaciones de realce de contraste tienden a mejorar la diferencia entre los valores más oscuros y los más claros, mediante un análisis del histograma. Se puede hacer uso de tres métodos para llevar a cabo esta operación:

1. Expansión lineal: consiste en reajuste de los niveles digitales que integran a la imagen, asignándole al ND más bajo el valor de 0 y al ND más alto el valor de 255, con la finalidad de distribuir a todos los pixeles a lo largo de la paleta de grises. El algoritmo que emplea es el siguiente.

$$
ND = 255 \frac{ND_{ij} - ND_{min}}{ND_{max} - ND_{min}}
$$
 *Equation 1*

2. Expansión del histograma ecualizado: el objetivo de aplicar este operador es tener un histograma lo más uniforme posible, mediante una reagrupación de pixeles, para esto se hace uso de un factor de escala que al ser multiplicado por la frecuencia acumulada de los ND de la imagen original se obtiene un nuevo valor en la escala de grises a la cual pertenecerán dichos niveles digitales.

Factor de escala = 
$$
\frac{ND_{Tot}}{\text{# de pixels}}
$$
 **Ecuación 2**

En la [Figura 9](#page-23-0) se presenta un ejemplo de la obtención del histograma ecualizado, usando un factor de escala de 0.535 resultando de dividir 15 entre 28.

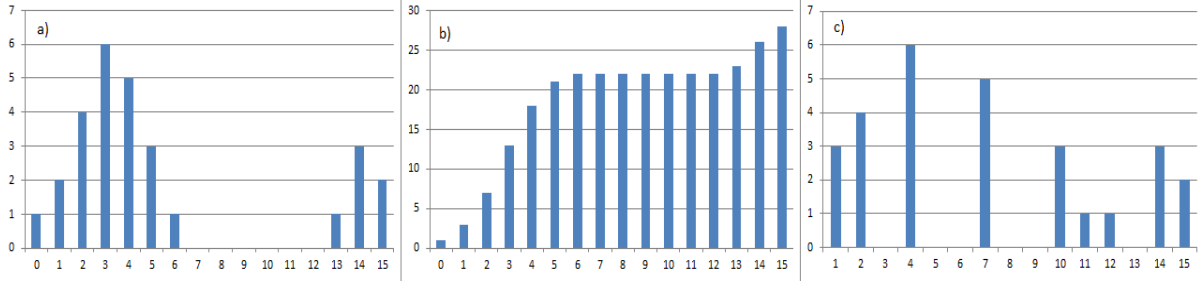

<span id="page-23-0"></span>**Figura 9. Ejemplo a) Histograma original. b) Histograma de frecuencias acumuladas. c) Histograma ecualizado** 

3. Expansión espacial

Es muy similar a la expansión lineal, la diferencia se basa en restringir los niveles digitales a un ámbito donde se tenga una mejor visualización del área de estudio. Es decir; se utiliza para resaltar sitios de interés, donde el usuario determina los niveles máximos y mínimos que quiera que se desplieguen.

### REALCE ESPACIAL

En cuanto a las operaciones de realce espacial su objetivo es remarcar la diferencia entre aquellas zonas o puntos que tienen una respuesta espectral diferente y así hacer más fácil la identificación de las fronteras de los objetos que integran a la imagen. Dicho realce se puede llevar a cabo mediante el uso de filtros, empleando matrices denominadas Kernel de dimensiones variables (comúnmente de 3x3, 5x5, etc.), a las cuales se les asignan valores a cada elemento según si se quiere acentuar o atenuar las variaciones de las fronteras de los objetos.

Las matrices Kernel son aplicadas a la imagen mediante un proceso denominado convolución, el cual consiste en que la matriz se desplace por toda el área renglón por renglón, columna por columna [\(Figura 10\)](#page-24-0), cada vez que se mueve dicha matriz solamente se modifica el valor del ND correspondiente al elemento central, esto en función de la información proporcionada por los pixeles vecinos; mientras más grande sea la matriz involucrará mayor información de píxeles adyacentes.

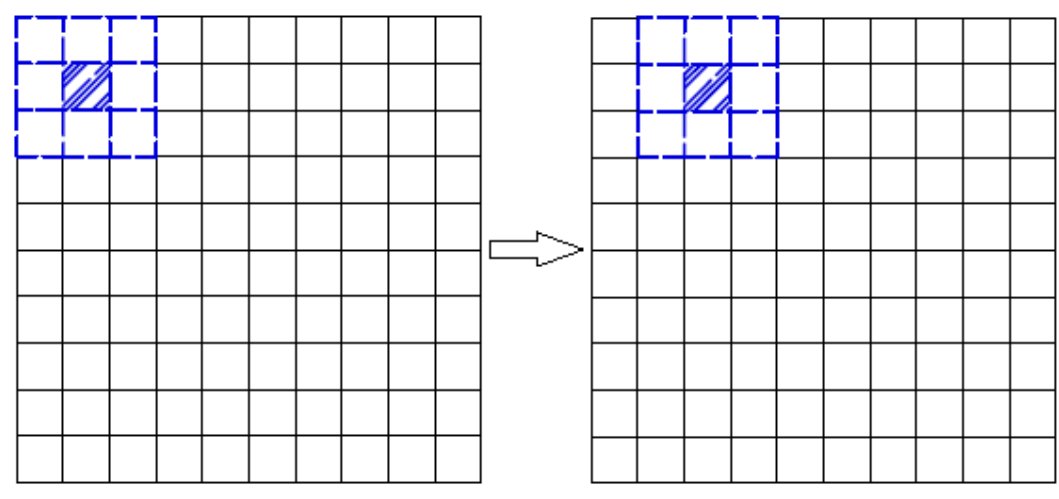

**Figura 10. Desplazamiento de la matriz por toda la imagen.** 

<span id="page-24-0"></span>En la [Figura 11](#page-24-1) se ejemplifica el resultado de aplicar una matriz Kernel de 3x3 a una imagen, como se puede observar los niveles digitales de la periferia no son modificados debido a que no se cuenta con información de los pixeles vecinos, por otro lado, se observa que el valor de los ND correspondientes al área central han sido modificados.

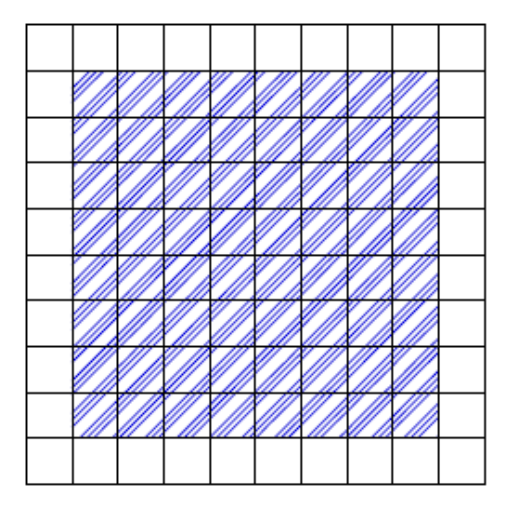

**Figura 11. Ejemplo de una imagen con realce espacial obtenida a partir de aplicar una matriz de 3x3.** 

<span id="page-24-1"></span>El valor que se le asigne a los elementos de la matriz dependerá del objetivo que se siga, la elección de estos pesos dieron origen a los filtros de paso bajo y alto.

Los **filtros de paso bajo** tienen como objetivo el suavizar el contraste espacial que exista en una imagen, es decir; atenúa la diferencia entre las frecuencias altas y bajas.

Los filtros de paso bajo son usualmente empleados para corregir el ruido que se puede presentar en una imagen. Existen dos tipos de ruidos según su estructura: el sistemático y el aleatorio. El sistemático es aquel que se produce por problemas en el sensor, mientras que el aleatorio se presenta en forma de puntos en la imagen lo cual ocasiona que se tenga una pérdida en la

información. Lo que hacen los filtros de paso bajo es tomar la información de los pixeles vecinos para atenuar dicha variación. Un aspecto importante que se debe tomar en cuenta es que las frecuencias altas (bordes), se perderán.

Entre los filtros de paso bajo más comunes se encuentran:

 **Filtro de la media:** este tipo de filtro se caracteriza porque todos sus elementos tienen el mismo peso y que el valor central resultante es igual al promedio de ND involucrados en dicha operación, véase [Figura 12.](#page-25-0)

|   | פפ<br>دے | n n<br>ov | 21  |  |  |  |      |      |  |
|---|----------|-----------|-----|--|--|--|------|------|--|
|   |          | າດ<br>رے  | 30  |  |  |  | 24.9 | 20.1 |  |
|   | 24       | ັ         | 33  |  |  |  | 27.2 |      |  |
| ~ | - 21     |           | ، ب |  |  |  |      |      |  |

**Figura 12. Aplicación del filtro de la media** 

<span id="page-25-0"></span> **Filtro de la media ponderada:** Su funcionamiento es muy parecido al del filtro de la media, con la única diferencia que se le asigna una ponderación diferente a un elemento de la misma, generalmente al elemento central, con el fin de obtener un resultado más parecido al de la imagen original [\(Figura 13\)](#page-25-1).

| ۷J | nn<br>دے | 30 | 91<br>u. |  | <b>A</b> |   |      |             |  |
|----|----------|----|----------|--|----------|---|------|-------------|--|
| m  | ᅭ        | הר | 30       |  |          |   | 24.5 | າຂາ<br>20.Z |  |
| دے | 24       | ັ  | 33       |  |          | u | 26.9 | 30.3        |  |
|    | Jщ       | ⊷ت | ັ        |  |          |   |      |             |  |

**Figura 13. Aplicación del filtro media ponderada** 

<span id="page-25-1"></span> **Filtro de la mediana:** El funcionamiento de este filtro es relativamente sencillo, ya que consiste en ordenar de mayor a menor los elementos que están involucrados en la operación y tomar aquel que se encuentre en medio [\(Figura 14\)](#page-25-2). Una ventaja de usar este tipo de filtro es que el resultado es un elemento que está presente en la imagen original y no un promedio. Por el otro parte, el ordenar los elementos de manera adecuada hace más complejo el cálculo produciendo que se le dedique más recursos a esta operación.

<span id="page-25-2"></span>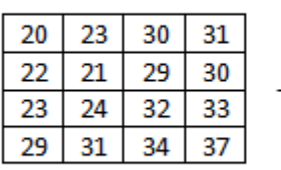

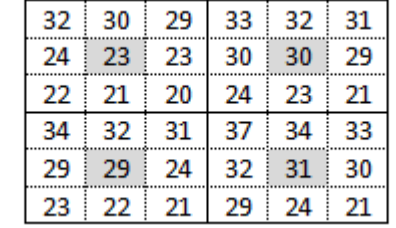

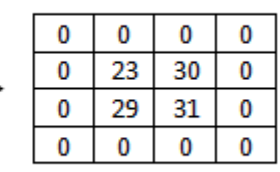

∍

**Figura 14. Aplicación del filtro de la mediana** 

 **Filtros Adoptivos:** Son filtros más complejos que los anteriores, ya que los elementos que integran a la matriz son recalculados a partir del histograma de los ND que aparecen en la ventana.

Los **filtros de paso alto** son empleados con la finalidad de enfatizar los bordes (cambios drásticos en los ND) presentes en la imagen. Los filtros de paso alto precisamente enfatizan los bordes al acentuar frecuencias altas y suprimir frecuencias bajas. Entre los que destacan:

 **Filtros direccionales:** Se usan para realzar elementos que siguen una determinada dirección en el espacio, resaltando el contraste entre los píxeles situados en ambos lados del elemento. En la [Figura 15](#page-26-0) se muestran matrices de filtrado de este tipo.

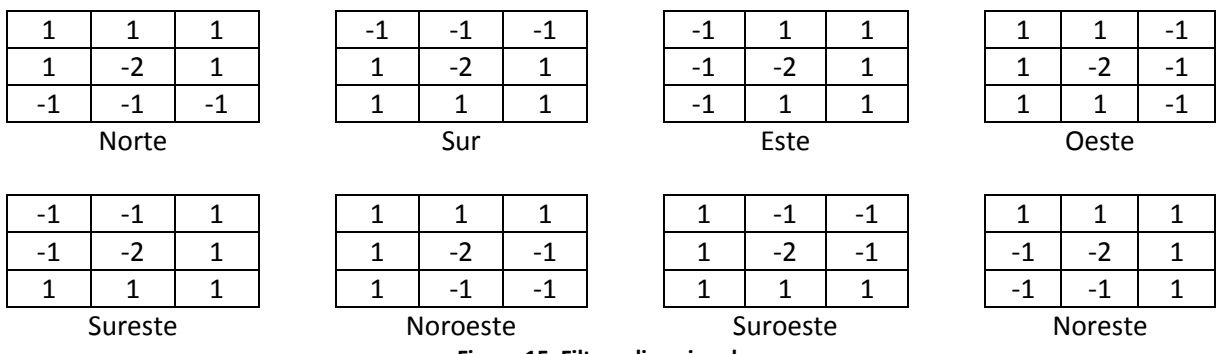

**Figura 15. Filtros direccionales.** 

<span id="page-26-0"></span> **Filtros laplacianos:** Es una operación omnidireccional que resalta todos los bordes presentes en una imagen sin importar su dirección. Son muy usados ya que acentúan de manera drástica la variación en los ND. El uso de este filtro está condicionado ya que en imágenes que tengan ruido se mostrarán más fuertemente esos puntos que los bordes o fronteras de interés. Una de las máscaras laplacianas más empleadas es la matriz de 3x3 que está formada por un 8 en la posición central y por -1 en las posiciones restantes [\(Figura 16\)](#page-26-1)

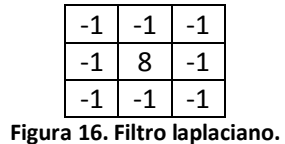

<span id="page-26-1"></span> **Filtros de gradiente:** también son conocidos como filtros de la primera derivada son empleados cuando se quiere resaltar una frontera continua como ríos, carreteras, zonas costeras, etc. Para datos de imágenes satelitales, no es posible obtener una derivada continua, por lo que se lleva a cabo una derivada finita que es la diferencia entre dos píxeles adyacentes.

Entre los filtros de gradientes más empleados están: el Sobel, Roberts y Prewitt.

Operador Sobel: Este operador hace uso dedos filtros de paso alto, una en dirección horizontal y otra en dirección vertical [\(Figura 17\)](#page-27-1), haciendo énfasis en los píxeles cercanos al centro de la máscara.

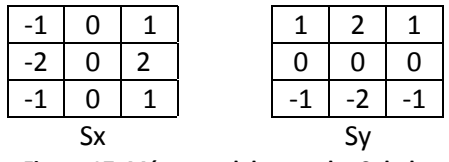

**Figura 17. Máscaras del operador Sobel** 

<span id="page-27-1"></span>Operador Roberts: Este operador utiliza las direcciones diagonales para calcular el vector gradiente, haciendo uso de las máscaras que se muestran en la [Figura 18.](#page-27-2)

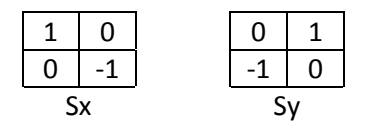

**Figura 18. Máscaras del operador Roberts** 

<span id="page-27-2"></span>Operador Prewitt: Éste operador, al igual que el Sobel hace uso de dos matrices de 3x3, con la única diferencia que este operador no otorga una importancia especial a píxeles cercanos al centro de la máscara [\(Figura 19\)](#page-27-3).

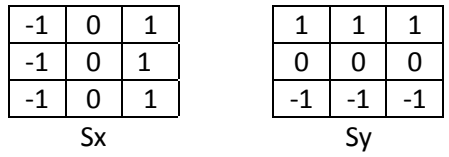

**Figura 19. Máscaras del operador Prewitt** 

<span id="page-27-3"></span>El operador Sobel es el más empleado para detección de bordes. Una vez aplicados los dos Kernel, se obtiene la magnitud haciendo uso de la [Ecuación 3.](#page-27-4)

<span id="page-27-4"></span>
$$
|R| = \sqrt{S_x^2 + S_y^2}
$$
 *Equación 3*

### <span id="page-27-0"></span>**2.4.1 CORRECCIÓN ATMOSFÉRICA**

La radiación electromagnética detectada por los sensores se ve notablemente afectada por los distintos componentes que afectan a la atmósfera. Los aerosoles y vapor de agua presentes en la atmósfera propicia la dispersión de la radiación transmitida entre la superficie y el sensor. Por ello, la radiancia detectada por éste no corresponde exactamente a la que parte de la superficie terrestre, sino que cuenta con un porcentaje añadido, a consecuencia de la interferencia atmosférica.

El principal problema de esta dispersión es su carácter heterogéneo, en el espacio y tiempo (Chuvieco, 1995), es decir, la dispersión atmosférica no es constante en la imagen, ya que pueden existir zonas que se vean más afectadas que otras, en función de la concentración de los aerosoles y vapor de agua. Realizar una rigurosa corrección atmosférica resulta sumamente compleja, ya que se requerirían una serie de medidas simultáneas al momento de la adquisición de dichas imágenes.

A pesar de esta limitante es necesario realizar una estimación del afecto atmosférico para el caso que se requiera establecer modelos que relacionen los ND con parámetros físicos como la temperatura, biomasa, humedad del suelo, clorofila en el agua, sólidos suspendidos totales, etc. y cuando se realicen estudios multitemporales, debido a que la dispersión sufrida por una imagen no es la misma que experimenta otra adquirida en una fecha distinta.

Uno de los métodos más empleados para la estimación del efecto de dispersión que produce la atmósfera, es el que se le denomina "Corrección del histograma por sus valores mínimos" desarrollado por Chávez (Chavez, 1996), en el cual se establece que las áreas con una fuerte absorbancia, como pueden ser cuerpos de agua o sombras, deberían presentar una radiancia espectral muy baja y cercana a cero, por lo que mediante un análisis del histograma se pueden determinar estos valores mínimos que corresponderían al efecto de dispersión atmosférica. En consecuencia una sencilla aproximación a la corrección atmosférica consiste en restar a todos los Nivel Digital de cada banda el ND mínimo de esa misma banda, produciendo que el histograma se recorra.

# <span id="page-28-0"></span>**2.5 VENTAJAS Y LIMITACIONES DE LA PERCEPCIÓN REMOTA**

El uso de la percepción remota en los últimos años ha tenido un gran auge, debido a las ventajas que ésta presenta sobre muchos de los métodos tradicionales. Cómo toda técnica la PR presenta ventajas y desventajas que se deben considerar al momento de trabajar con esta herramienta, por lo que a continuación se enlista algunas de éstas.

- $\triangleright$  Ventajas:
	- Análisis global del área de estudio.
	- Identificación de puntos críticos de manera rápida.
	- Estudios multitemporales.
	- Obtención de datos de los sitios de difícil acceso.
	- **·** Información continuamente actualizada.
	- Versatilidad para emplear la información en diversos campos de estudios.
	- Se puede obtener información sin necesidad de ir al sitio.
- $\blacktriangleright$  Limitaciones:
	- Se requiere de personal capacitado para una debida interpretación y manejo de datos.
	- Las nubes y la vegetación pueden afectar la adquisición de información.
	- La información recabada es sólo de la superficie del objeto en estudio.
	- La adquisición de las imágenes dependen del paso del satélite
	- La resolución espacial del sensor limita el tamaño mínimo de superficies observables.

# <span id="page-29-0"></span>**2.6 PRINCIPIOS FÍSICOS**

La radiación electromagnética se ha explicado básicamente haciendo uso de dos teorías aparentemente contrapuestas, la primera desarrollada por Maxwell, quien concibe a la radiación electromagnética como un haz ondulatorio (Teoría ondulatoria) y la segunda, corresponde a la desarrollada por Planck, que considera que la radiación electromagnética es una sucesión de unidades discretas de energías denominados fotones o cuantos, con masa igual a cero. En la actualidad se ha demostrado que la luz puede comportarse de acuerdo a estos dos planteamientos.

Según la teoría ondulatoria desarrollada por Maxwell, la energía electromagnética se transmite de un lugar a otro siguiendo un modelo armónico y continuo, a la velocidad de la luz y contenido en dos campos de fuerzas ortogonales entre sí (eléctrico y magnético). Las ondas generadas por estos campos quedan definidas por su longitud de onda (λ) y su frecuencia (ν). La primera hace referencia a la distancia que existe entre dos crestas, mientras que la frecuencia hace alusión al tiempo que transcurre entre el paso de dos crestas de la onda. Ambos elementos están inversamente relacionados como se puede observar en la [Ecuación 4.](#page-29-1)

$$
c=\lambda\cdot\nu
$$

Donde:

 $c$  es la velocidad de la luz ( $3x10^8$   $m/s$ )

 $\lambda$  es la longitud de onda

 $\nu$  es la frecuencia (ciclos por segundo)

La interacción de las ondas electromagnéticas con las superficies y la atmósfera depende de la frecuencia de estas ondas (Elachi & Zyl, 2006).A pesar que la sucesión de valores de longitud de onda es continua, suele establecerse una serie de bandas en donde la radiación electromagnética manifiesta un comportamiento similar. La organización de estas bandas de longitudes de onda o frecuencia se le denomina espectro electromagnético [\(Figura 20\)](#page-30-1).

<span id="page-29-1"></span>**Ecuación 4**

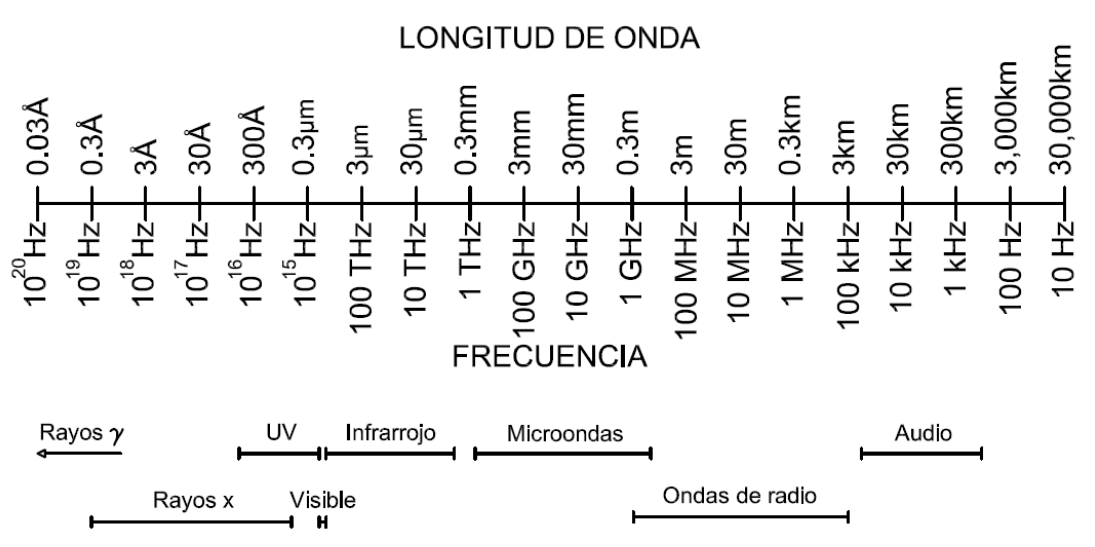

**Figura 20. Espectro electromagnético (Elachi & Zyl, 2006)** 

<span id="page-30-1"></span><span id="page-30-0"></span>En percepción remota es común el uso de bandas espectrales, pero su denominación y amplitud varía dependiendo de los diferentes métodos y medios para la detección de cada tipo de radiación. Las regiones del espectro electromagnético más empleadas en PR se muestran en la [Tabla 5.](#page-30-0)

| Nombre de la banda          | Longitud de onda           |
|-----------------------------|----------------------------|
| Visible                     | $0.4 \mu m - 0.7 \mu m$    |
| Infrarrojo Próximo          | $0.7 \mu m - 1.3 \mu m$    |
| Infrarrojo Medio            | $1.3 \mu m - 8.0 \mu m$    |
| Infrarrojo Lejano o Térmico | $8.0 \,\mu m - 14 \,\mu m$ |
| Microondas                  | 0.1 cm-20 cm               |

**Tabla 5. Principales bandas de espectro electromagnético usadas en PR.** 

La franja del visible (0.4µm-0.7µm) es denominada de esta manera debido a que es la única radiación electromagnética que puede ser percibida por los ojos, en esta banda la radiación solar es máxima. A la vez, esta pequeña porción del espectro electromagnético se encuentra divido en tres bandas: La banda del azul (0.4µm-0.5µm), la banda del verde (0.5µm-0.6µm) y la banda del rojo (0.6µm-0.7µm). La franja del infrarrojo próximo (0.7µm-1.3µm) es conocido también como infrarrojo reflejado o fotográfico, ya que puede detectarse haciendo uso de películas dotadas de emulsiones especiales. Es empleada en la discriminación de masas vegetales y medición de la concentración de humedad. En la banda del infrarrojo Medio (1.3µm-8µm) es donde se entremezclan los procesos de reflexión de la luz solar y de emisión de la superficie terrestre. La banda de Infrarrojo Térmico (8µm-14µm) incluye la porción emisiva del espectro terrestre. Y por último, la porción microondas es de gran interés por ser un tipo de energía muy transparente a la cubierta de las nubes.

Por otro lado, la Teoría desarrollada por Planck, señala que la energía viaja como un flujo de partículas llamadas fotones. La energía transportada por cada fotón puede ser calculada haciendo uso de la [Ecuación 5.](#page-31-0)

 $E = h \cdot v$ 

Donde:

 $E$  es la energía radiante de un fotón (Julios)

h es la constante de Planck (6.6 $x10^{-34}$ Js)

 $\nu$  es la frecuencia

Sustituyendo la [Ecuación 4](#page-29-1) en la [Ecuación 5](#page-31-0) ambas teorías pueden ser relacionadas, dando por resultado la [Ecuación 6.](#page-31-1)

$$
E = \frac{h \cdot c}{\lambda}
$$
 **Equation 6**

<span id="page-31-1"></span><span id="page-31-0"></span>**Ecuación 5**

Analizando la [Ecuación 6](#page-31-1) se puede concluir que a mayor longitud de onda o menor frecuencia el contenido energético será menor y viceversa. Esta es la razón por la cual resulta más difícil la detección de ondas largas como las microondas.

La ecuación de radiación desarrollada por Planck [\(Ecuación 7\)](#page-31-2), señala que cualquier objeto cuya temperatura sea mayor a la del cero absoluto (-273 °C) es capaz de radiar energía, y que ésta incrementa con la temperatura. El incremento en la temperatura de un objeto propicia que éste irradie con mayor intensidad en longitudes de onda más cortas.

<span id="page-31-2"></span>
$$
M_{\lambda} = \frac{c_1}{\lambda^5 (e^{c_2/\lambda T} - 1)}
$$
 **Ecuación 7**

Donde:

 $M_{\lambda}$  es la emitancia radiante espectral del objeto medida en  $Wm^{-2}\mu m^{-1}$ , es el índice de energía que es emitida por unidad de área superficial del objeto en una longitud de onda particular (Vázquez, 2000).

$$
c_1 = 3.74 \times 10^{-8} W m^{-2} \mu m^{-4}
$$

$$
c_2=1.44x10^4 \mu mK
$$

Haciendo uso de la [Ecuación 7](#page-31-2) se puede construir la curva de emitancia de un cuerpo negro a distintas temperaturas [\(Figura 21\)](#page-32-0). El uso de estas curvas ayuda a conocer el comportamiento espectral de un objeto, del que se conozca su temperatura y su emitancia, es decir, su grado de similitud con un cuerpo negro.

#### MARCO TEÓRICO

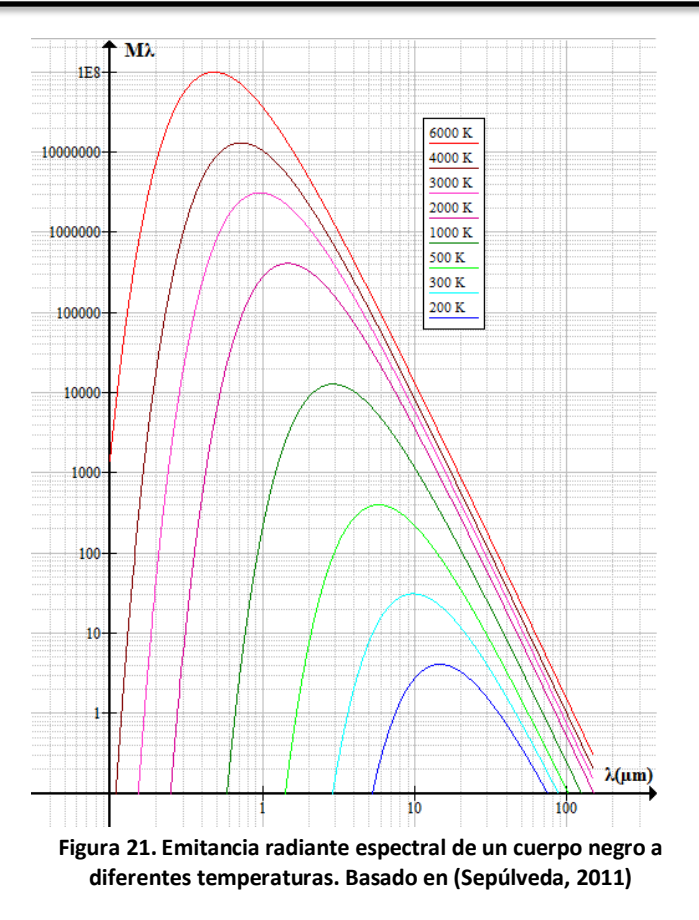

<span id="page-32-0"></span>Wien dedujo a partir de la ecuación desarrollada por Planck, que es posible calcular la longitud de onda a la que se produce la máxima emitancia de un cuerpo cuando se conoce su temperatura [\(Ecuación 8\)](#page-32-1).

<span id="page-32-1"></span>
$$
\lambda_{max} = \frac{2898 \,\mu m \, K}{T}
$$
 *Ecuación 8*

Donde:

 $T$  es expresada en Kelvin

La [Ecuación 8](#page-32-1) es empleada en la selección de la banda más conveniente para el estudio de determinado fenómeno, siempre que se conozca la temperatura. Por ejemplo, la temperatura del Sol es aproximadamente de unos 5700°C, siendo en la región del visible donde se presenta su máxima emitancia. Por consiguiente, se puede deducir que cuanto más caliente esté el objeto emisor, radiará a longitudes de onda más cortas.

La ley desarrollada por Stefan-Bolzmann permite calcular el total de energía que irradia un cuerpo por unidad de superficie [\(Ecuación 9\)](#page-32-2), dependiendo directamente de la temperatura y al estar elevada a la cuarta potencia, una pequeña variación en ésta, implica un aumento considerable de la emitancia radiante del objeto.

 $\cal M$ 

<span id="page-32-2"></span>
$$
= \sigma \cdot T^4
$$
 **Equation 9**

27 OBTENCIÓN DE MODELOS DE ESTIMACIÓN DE CLOROFILA E ÍNDICE DE ESTADO TRÓFICO PARA EL EMBALSE VILLA VICTORIA EDO. DE MÉXICO APLICANDO TÉCNICAS DE PERCEPCIÓN REMOTA"

Donde:

M es la emitancia radiante del objeto ( $Wm^{-2}$ )

 $\sigma$  es la contaste de Stefan-Bolzmann (5.67x10<sup>-2</sup> $Wm^{-2}K^{-4}$ )

T es la Temperatura en K

La radiación que recibe la superficie terrestre puede dividirse en tres términos, como se muestra en la [Ecuación 10.](#page-33-0)

<span id="page-33-0"></span>
$$
E_I(\lambda) = E_R(\lambda) + E_A(\lambda) + E_T(\lambda)
$$
\nEquación 10

Donde:

 $E_I$  es la energía electromagnética sobre un cuerpo

 $E_R$  es la energía reflejada

 $E_A$  es la energía absorbida

 $E_T$  es la energía transmitida

La proporción del flujo de energía reflejado, absorbido y transmitido depende de las características de la superficie. En la [Figura 22](#page-33-1) se muestra la relación entre el flujo incidente y reflejado.

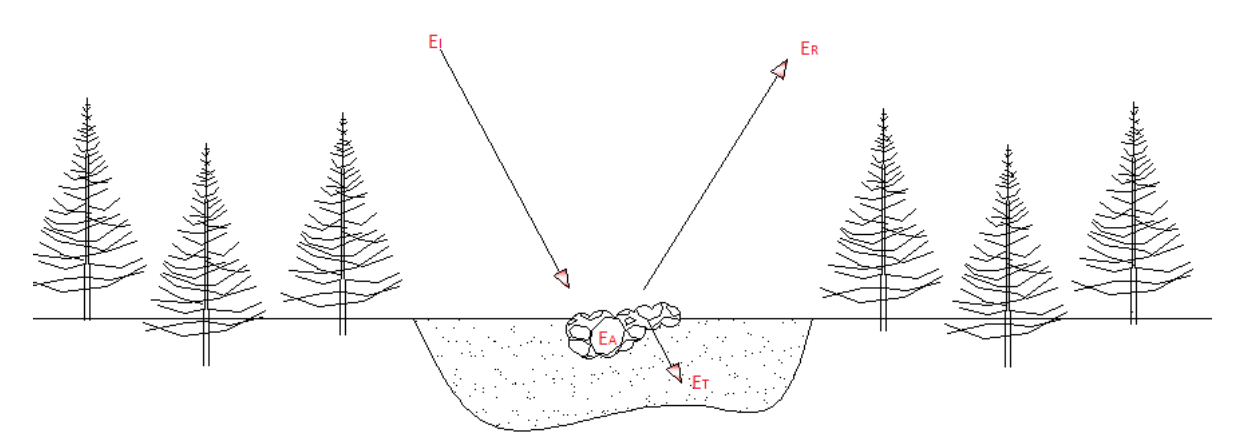

**Figura 22. Relación entre flujo incidente y reflejado (Chuvieco, 1995)** 

<span id="page-33-1"></span>La diferencia de energía absorbida, reflejada y transmitida entre los diferentes cuerpos que integran a la superficie terrestre, ha permitido la creación de curvas de reflectancias, también conocidas como curvas espectrales, que relacionan la energía reflejada con las diferentes longitudes de onda. El conocer la firma espectral de estas superficies, permite hacer una discriminación entre ellas para identificarlas.

En la [Figura 23](#page-34-0) se muestran las firmas espectrales de superficies terrestres más comunes. Se observa que para el caso del agua, ésta presenta una mayor respuesta espectral en la región del azul y verde. Fuera del visible, no refleja, y en el infrarrojo su absorbancia asciende rápidamente (Sepúlveda, 2011). Además, presenta una baja reflectancia lo que propicia que el valor de los Niveles Digitales sea bajo, esto se cumple siempre y cuando el agua esté libre de contaminantes que hagan que su firma espectral se modifique.

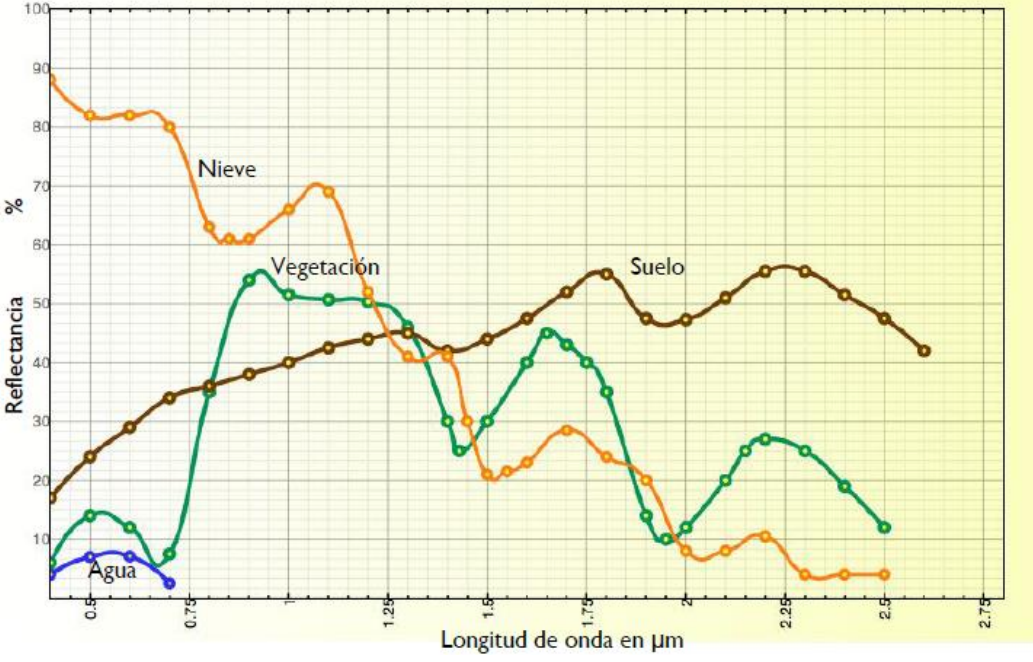

**Figura 23. Curvas espectrales de agua, vegetación, suelo y nieve. Tomada de Sepúlveda, 2011.** 

<span id="page-34-0"></span>La energía que es detectada por el sensor, como se vio en el subcapítulo 2.3, depende de las condiciones atmosféricas y del ángulo con el cual la superficie refleja la energía incidente. Esta geometría de observación está estrechamente ligada a la rugosidad que presenta la superficie. Por lo que se ha establecido una clasificación entre dos tipos de cubierta [\(Figura 24\)](#page-34-1).

- Cubierta Especular: son aquellas que reflejan la energía con el mismo ángulo del flujo incidente.
- Cubierta Lambertiana: son aquellas que lo relejan uniformemente en todas direcciones.

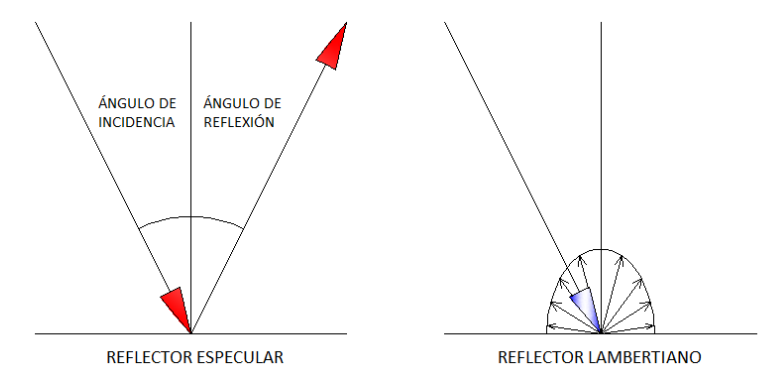

<span id="page-34-1"></span>**Figura 24. Superficies especulares y lambertinas** 

# <span id="page-35-0"></span>**2.7 CLOROFILA "A" E ÍNDICE DE ESTADO TRÓFICO**

La clorofila A e índice de estado trófico son dos parámetros susceptibles a ser medidos mediante el uso de PR, ya que éstos modifican la firma espectral del agua, la cual puede ser detectada por los sensores ubicados en los satélites.

La clorofila es un pigmento verde de las plantas y esencial para la fotosíntesis; en la actualidad se pueden distinguir por lo menos ocho tipos de clorofilas, pero una de las más abundantes es la clorofila tipo A, ya que se encuentra en todos los organismos fotosintéticos, como son las plantas y cianobacterias.

Las cianobacterias son especies de fitoplancton que forman grandes colonias, principalmente en cuerpos de agua con alto nivel trófico, se pueden apreciar a simple vista como manchas incrustadas sobre la superficie de color verde azulado, incluso son conocidas como "algas verdeazules". Existen factores que favorecen la presencia de cianobacterias como son la temperatura (mayor de 18°C), las condiciones de luz-energía (primavera-otoño), la capacidad de fijar nitrógeno atmosférico y un pH entre 6.5-8.5 (Alcalá Juárez, 2013). Otro aspecto importante a considerar de las cianobacterias es su toxicidad que dependiendo de su concentración puede originar efectos agudos y crónicos en el hombre, animales y vegetales.

Por otro lado, el índice de estado trófico es un indicador de la eutroficación que sufre el agua, ya sea de forma natural o de manera antropogénica (Carlson, 1977). La eutroficación es una contaminación química del agua, ocasionada por un aporte excesivo de nutrientes al ecosistema acuático (fósforo y nitrógeno principalmente).

La eutroficación altera la cadena trófica y la entropía del ecosistema, lo cual da como resultado una baja biodiversidad de especies y el desarrollo exponencial de especies oportunistas como son las algas verdes que al crecer de manera incontrolada impiden el paso de la luz y la oxigenación del cuerpo. Lo que ocasiona que las plantas y animales mueran y se depositen en el fondo donde se descomponen de forma anaerobia. Con el transcurso del tiempo, la acumulación de los sedimentos en el fondo y la alta tasa de evaporación, provoca la transformación del lago a un pantano.

Para determinar el grado de eutroficación que sufre un cuerpo de agua, se han propuesto diferentes clasificaciones, que dependen del parámetro que se utilice. En la [Tabla 6](#page-35-1) se muestra una de las clasificaciones que han sido propuestas.

| Table of Clasificación de estado tronco basado en el rosión o total, ción una "a" y profundidad del Disco Seccin |           |          |                                  |  |  |  |  |  |
|----------------------------------------------------------------------------------------------------|-----------|----------|----------------------------------|--|--|--|--|--|
| Fósforo total ( $\mu$ g/l)   Clorofila a ( $\mu$ g/l)  <br>Estado trófico                                        |           |          | Profundidad del Disco Secchi (m) |  |  |  |  |  |
| oligotrófico                                                                                                    | <10       | <4       | >4                               |  |  |  |  |  |
| Mesotrófico                                                                                                    | $10 - 20$ | $4 - 10$ | 2-4                              |  |  |  |  |  |
| Eutrófico<br>>10<br>>20                                                                                          |           |          |                                  |  |  |  |  |  |
| Fuente: (Chapra, 1997)                                                                                           |           |          |                                  |  |  |  |  |  |

<span id="page-35-1"></span>**Tabla 6. Clasificación de estado trófico basado en el fósforo total, clorofila "a" y profundidad del Disco Secchi.** 

OBTENCIÓN DE MODELOS DE ESTIMACIÓN DE CLOROFILA E ÍNDICE DE ESTADO TRÓFICO PARA EL EMBALSE VILLA VICTORIA EDO. DE MÉXICO APLICANDO TÉCNICAS DE PERCEPCIÓN REMOTA"

30
## **CAPÍTULO 3. CARACTERIZACIÓN REGIONAL**

La Cuenca Villa Victoria San José del Rincón pertenece a la región hidrológica 18, se encuentra ubicada en el occidente del Estado de México, entre las latitudes 100°16´ y 99°53´y las longitudes 19°40´ y 19°23´. Tiene una extensión de 61,926 hectáreas, de las cuales 29,132 corresponden al municipio San José del Rincón y 24,132 al municipio de Villa Victoria, entre estos dos municipios se abarca el 86% del área de la cuenca. El área restante está dividida por los municipios San Felipe del Progreso, Almoloya de Juárez, Villa de Allende e Ixtlahuaca pertenecientes al Estado de México y Zitácuaro, Angangueo y Ocampo del estado de Michoacán. En la [Figura 25](#page-36-0) se muestra un croquis con la ubicación de los municipios que la integran.

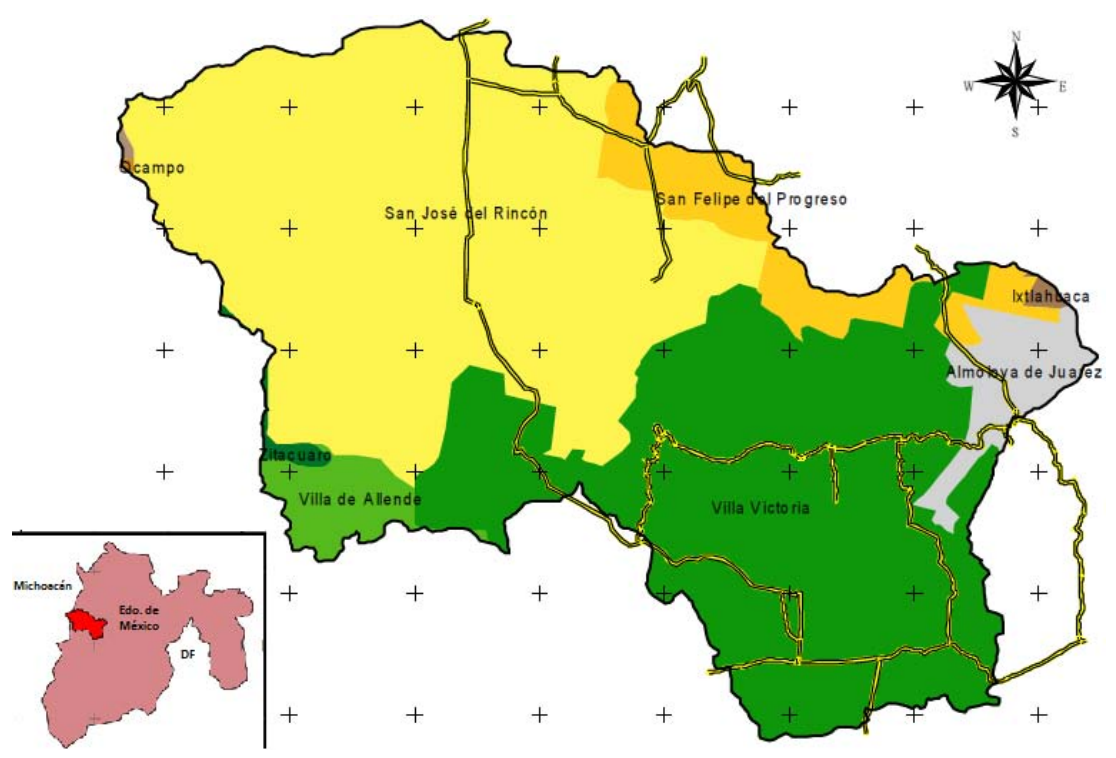

**Figura 25. Distribución de los municipios que integran la Cuenca Villa Victoria San José del Rincón** 

<span id="page-36-0"></span>El clima en la cuenca se encuentra monitoreada por 5 estaciones climatológicas automatizadas, con base en la información que éstas proporcionan, se sabe que el clima predominante es el subhúmedo con lluvias durante el verano, la precipitación media anual es de 1,053 mm. La temperatura media anual oscila entre los 11 y 15°C.

En lo que se refiere al relieve la cuenca está conformada por planicies, elevaciones orográficas, lagos, valles y tierras de cultivo. Al noroeste de la cuenca se encuentran sierras, tales como la Cañada de Guadarrama y la Cañada del Sauce principalmente, con pendientes de hasta 70%; en la parte central de la cuenca se identifican valles de laderas tendidas con pendientes entre 0 y 2%; alrededor del embalse se observan lomeríos de basalto con pendientes de hasta 15%.

La hidrología de la cuenca está compuesta por ríos, mantos acuíferos, manantiales y embalses artificiales. El río más caudaloso es el de La Compañía, le siguen: el Río de los Coyotes, el Río prieto, San José y San Marcos.

Se tienen registrados 692 mantos acuíferos y manantiales en el municipio de Villa Victoria, para el municipio de San José del Rincón no existen datos oficiales de los manantiales que le conforman.

La presa Villa Victoria es uno de los cuerpos de agua más importantes, no sólo del Estado de México, sino de la Zona Metropolitana del Valle de México, ya que abastece con 4.2 m<sup>3</sup>/s al sistema Cutzamala. Es alimentada principalmente del agua que escurre de las montañas provenientes del Río de La Compañía, manantiales y arroyos, tiene una capacidad de 186 millones de metros cúbicos y se encuentra a una altitud de 2,545 msnm, es una presa de almacenamiento cuya altura del NAME (Nivel de Aguas Máximas Extraordinarias) se encuentra en la cota 2,608 msnm.

El análisis del medio socioeconómico se hará únicamente para el municipio de Villa Victoria dada su influencia sobre la presa Villa Victoria. Este municipio está constituido por 106 localidades con un alto grado de marginación. La tasa de crecimiento demográfico es del 2.52%, la cual no ha variado desde la década de los 70´s. En la estructura de la población predominan los jóvenes, el 68 % de la población tiene una edad menor de 30 años, debido a la migración que existe en el municipio. El número de ocupantes por vivienda tiene una alta densidad, siendo de 5.1 en promedio.

En lo que respecta a salud, INEGI reporta que 37% de los habitantes del municipio no cuentan con derechohabiencia a servicios de salud (IMSS, ISSSTE o seguro popular), la capacidad instalada es insuficiente para acceder a servicios de salud gratuitos, las personas distribuidas en las localidades se tienen que desplazar a centros urbanos para recibir atención sólo de primer contacto, ya que para enfermedades graves es necesario trasladarse a centros de salud en Valle de Bravo o en la Ciudad de Toluca. El personal médico al 2009 era de 1:1,210, es decir, por cada médico, había 1,210 pacientes.

Las principales muertes entre los habitantes de este municipio se deben a enfermedades del sistema circulatorio, respiratorio y digestivo; en menor orden por enfermedades endócrinas, nutricionales, metabólicas y tumores.

El tema de infraestructura sanitaria arroja cifras alarmantes para la cuenca, ya que, de acuerdo a información obtenida del XII Censo de la Población y Vivienda, el municipio presenta contrastes que hacen evidente el desequilibrio que existe en el interior de sus localidades.

Hay un rezago importante en el la cobertura de servicio de agua potable en el municipio (49%). Desde hace vario años se ha manifestado la necesidad de la ampliación y mejoramiento de la red actual. En las localidades que rodean a la cabecera municipal se debe buscar fuentes alternas de abastecimiento, ya que, debido a la distribución espacial de la población, dotar desde una sola fuente sería complejo y costoso.

El servicio de alcantarillado es otro problema que se presenta en la comunidad, ya que únicamente el 45% de la población está conectada a la red de drenaje. La cabecera municipal y cinco localidades más, vierten sus aguas residuales en la presa Villa Victoria, a pesar de que se cuenta con una planta de tratamiento de 22.5 L/s construida por CONAGUA, misma que no opera por falta de colectores.

Las actividades económicas primarias son principalmente la agricultura y la ganadería. Dada las características del territorio se practica la rotación de cultivos, entre los que destacan maíz, avena, papa, canola y zanahoria con rendimientos superiores al nivel medio nacional. A pesar de que la agricultura es la actividad principal, ésta la complementan actividades comerciales o de servicios ya que no es rentable por sí sola, en un 80% es para autoconsumo. En lo que respecta a la ganadería, tienen la actividad de cría y explotación de animales, destacando las especies de bovino, porcino, caprino, equino, ovino, aves de corral, conejos y colmenas, sin embargo, se presenta la problemática de falta de infraestructura, escasa asesoría técnica y elevados costos de los alimentos adecuados para el ganado. La producción es principalmente de autoconsumo a nivel municipal y no hay impacto a nivel regional.

La silvicultura de madera, leña y carbón, y la recolección de productos como la lechuguilla candelilla, barbasco y resina, es para autoconsumo. Es importante señalar que la tala se realiza sin control y de manera clandestina, ocasionando una gran deforestación en gran parte de la cuenca.

La actividad industrial se concentra en la operación de 33 unidades productivas, de las cuales, 2 maquilan ropa interior, 1 empaca forraje, 2 producen alambre requemado, 1 fabrica arillos de alambrón, 11 fabrican block, 7 producen lácteos, 7 dulces regionales, etc. en conjunto, estas unidades productivas generan 640 empleos.

# **CAPÍTULO 4. OBTENCIÓN DE MODELOS DE CLOROFILA "A" E ÍNDICE DE ESTADO TRÓFICO**

## **4.1. REVISIÓN DE LA INFORMACIÓN Y EXPERIENCIAS PREVIAS**

En la literatura se pueden encontrar varios artículos relacionados con el estudio de la calidad del agua haciendo uso de la percepción remota, por ejemplo: en España obtuvieron un modelo del índice de estado trófico para el Río Ebro (Álvarez & Zarazaga, 2006), en Brasil hicieron una correlación de los Sólidos Suspendidos Totales de la bahía Guanabara entre imágenes satelitales y pruebas de laboratorio (Braga & Setzer, 1993), en Estados Unidos se llevó a cabo un monitoreo del estuario de Florida usando imágenes del satélite MODIS (Chen, HU, & Muller-Karger, 2006), en Canadá se estudió la turbiedad que se producía al descargar el Río Fraser en la zona costera y así como estos ejemplos existen muchos.

Los parámetros que se pueden monitorear mediante la percepción remota son pocos debido a que éstos deben modificar la firma espectral del agua para que los sensores sean capaces de detectar dicha variación. Entre los parámetros que pueden modificar a la firma espectral se encuentran los sólidos suspendidos totales, sólidos disueltos totales, temperatura, turbiedad, clorofila, etc, pero la información que brindan es la suficiente para dar una idea de las condiciones en la que se encuentra el cuerpo de agua.

Los modelos de calidad del agua obtenidos por PR son producidos a partir de una correlación entre los datos resultantes de un muestreo tradicional y de la reflectancia, información obtenida de las imágenes satelitales. Es recomendable realizar muestreos en distintas épocas del año con la finalidad de que el modelo sea más confiable y exacto.

El monitoreo de cuerpos de agua mediante percepción remota trae consigo grandes ventajas, como el poder contar con información de manera periódica del cuerpo en estudio a costos bajos y sin la necesidad de mover personal al sito, que en muchas ocasiones es difícil el acceso, se eliminan las pruebas de laboratorio que además de laboriosas, implican dedicarle tiempo, personal y recursos económicos.

En el caso de este estudio, la obtención de los modelos de calidad del agua se basará en la metodología desarrollada en el proyecto "Monitoreo de la calidad del agua mediante el uso de la percepción remota" perteneciente al Programa de Apoyo a Proyectos de Investigación e Innovación Tecnológica (PAPIIT), en el cual se desarrollaron modelos para monitorear el vaso de la presa Valle de Bravo.

## **4.2. SELECCIÓN DE LA PLATAFORMA ADECUADA**

En el capítulo tres se mencionaron las principales plataformas dedicadas al estudio de la tierra, para la selección, se analizaron las características de cada una de ellas tales como: resolución espectral, temporal, radiométrica y espacial, así como el costo de adquisición.

Las imágenes tomadas por el satélite SPOT 5 con fecha posterior al año 2010, tienen un costo de adquisición muy variable, dependiendo de la resolución espacial de la imagen y del tratamiento previo que haya recibido, el precio varía desde los 32,300 hasta 137,700 pesos aproximadamente. Dichas imágenes tienen una mejor resolución espacial que las adquiridas por el satélite Landsat 7, sin embargo, el elevado costo de adquisición es un punto importante a considerar en la selección de la plataforma.

Debido a la facilidad de adquisición y a que la resolución de las imágenes satisface las necesidades del presente trabajo, se seleccionó el satélite Landsat 7. Una de las desventajas más importantes que se presentan con este satélite es el bandeado que despliegan las imágenes a partir del año 2003 debido a un fallo en el sensor SLC; para el presente estudio, esto no representa un problema significativo, ya que se tomarán las muestras suficientes considerando que habrá una pérdida de datos, con el fin de tener los necesarios para la generación de los modelos de calidad del agua.

# **4.3. PLANEACIÓN DE LAS FECHAS DE MUESTREO Y ADQUISICIÓN DE IMÁGENES**

En los estudios de calidad del agua es necesario conocer las variaciones que se presentan en el cuerpo de agua a lo largo del año, por lo que para este estudio se programaron dos muestreos: uno en temporada de estiaje (mes de abril) y otra en temporada de lluvias (mes de junio). Para determinar la fecha de los muestreos fue necesario conocer cuándo pasaría el satélite por la zona de interés, ya que en la literatura se recomienda que el muestreo se haga preferentemente el día en que el satélite toma la imagen o en un intervalo de ±1 día, con el fin de poder relacionar las muestras de campo con los niveles digitales de la imagen.

La USGS, en su página de internet<sup>1</sup>, cuenta con un calendario donde se pueden consultar las fechas en las que el satélite Landsat 7 toma las imágenes de las diferentes escenas. Con base en la información obtenida en este sitio web, se programaron las visitas, la primera para el día 14 de abril y la segunda para el día 17 de junio. Cabe señalar que para un estudio como éste, es muy importante tener cuidado con las condiciones climatológicas, sobre todo en temporada de lluvias ya que si existe nubosidad podría interferir con los resultados esperados.

La adquisición de las imágenes se puede hacer mediante el portal de internet<sup>2</sup> perteneciente a la USGS, donde se pueden solicitar sin costo las imágenes que sean de interés.

# **4.4. PRE-PROCESAMIENTO, PROCESAMIENTO Y ANÁLISIS DE LAS IMÁGENES**

El pre-procesamiento, procesamiento y análisis de las imágenes consistió en la determinación de los puntos de muestreo, extracción de datos para la generación de los modelos y la creación de mapas de calidad. El software seleccionado para el tratamiento de las imágenes fue Idrisi Selva ya que este programa cuenta con diversas funciones que permitieron que se cumplieran los objetivos que se buscaban en este trabajo.

<sup>1</sup> 1 http://landsat.usgs.gov/tools\_L7\_acquisition\_calendar.php

<sup>&</sup>lt;sup>2</sup> http://glovis.usgs.gov/

#### **4.4.1. DETERMINACIÓN DE SITIOS DE MUESTREO**

La determinación de los puntos de muestreo es un aspecto muy importante para caracterizar el agua adecuadamente, ya que la calidad del líquido puede cambiar drásticamente de un punto a otro, como consecuencia, es necesario que se conozca el sitio para establecer cuáles son los puntos críticos (descargas municipales o industriales), si es que existen. También es importante conocer la batimetría del embalse, ya que los puntos de muestreo deben cumplir con la condición de tener más de dos metros de profundidad para que el suelo no influya en las lecturas que toma el sensor del satélite.

La Comisión Nacional del Agua (CONAGUA) recomienda para embalses, que las muestras se tomen en la ubicación, profundidad y frecuencia en relación con las condiciones locales y propósito de la investigación. En este trabajo se empleó una técnica que consiste en la agrupación de Niveles Digitales similares en clústeres, lo que permitió conocer la variación de la calidad del agua del embalse y así determinar los posibles puntos de muestreo.

El primer paso para la determinación de los sitios fue obtener una imagen con la fecha más próxima a la del muestreo (14 de abril), con el fin de que las condiciones del embalse fueran lo más parecidas. La imagen seleccionada correspondió a la del 13 de marzo.

El trabajar con la escena completa implica dedicarle muchos recursos del equipo de cómputo, ocasionando que las operaciones entre imágenes se vuelvan lentas, por lo que se optó por recortarla y trabajar solamente con una porción de la imagen que correspondiera al área de estudio [\(Figura 26\)](#page-41-0).

<span id="page-41-0"></span>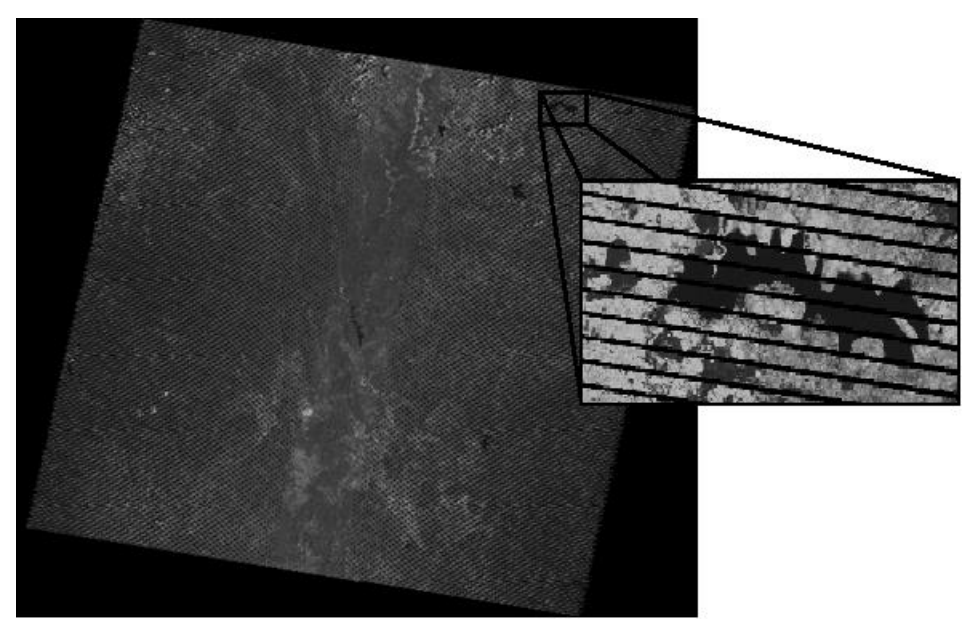

**Figura 26. Recorte de la escena que muestra la presa Villa Victoria.** 

A su vez el llevar a cabo diferentes composiciones a color, como se mencionó en el capítulo tres, ayuda a extraer e identificar información útil. En la [Figura 27](#page-42-0) se muestra una composición de color verdadero. El resultado muestra que existe interferencia atmosférica, ya que se ve un color grisáceo en toda la imagen, por lo que es necesario hacer una corrección atmosférica.

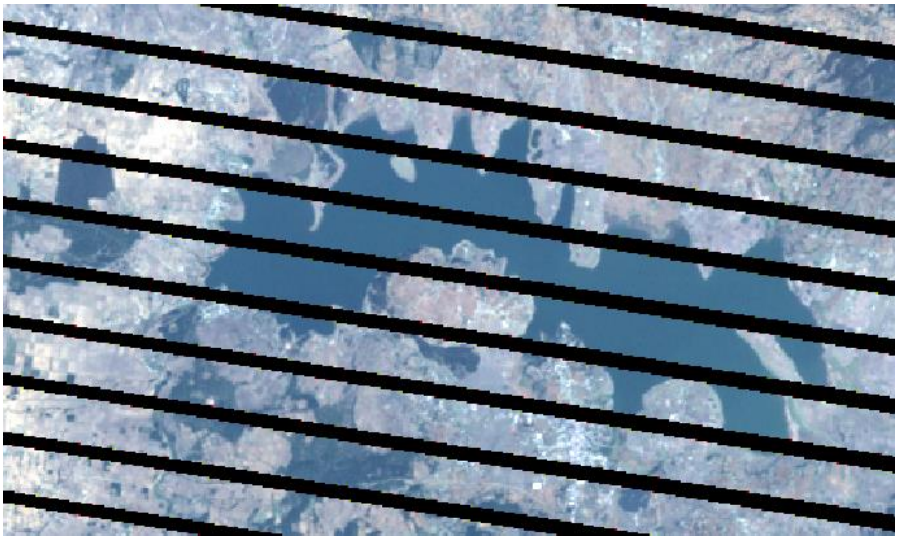

**Figura 27. Composición color verdadero** 

<span id="page-42-0"></span>La corrección atmosférica se puede hacer mediante un análisis del histograma. El proceso consiste en identificar el valor del Nivel Digital mínimo que sea significativo para cada banda para posteriormente restarle ese valor a cada una de ellas. A continuación se muestra de la [Figura 28](#page-42-1) a la [Figura 33](#page-44-0) el histograma correspondiente a las bandas 1, 2, 3, 4, 5 y 7 respectivamente.

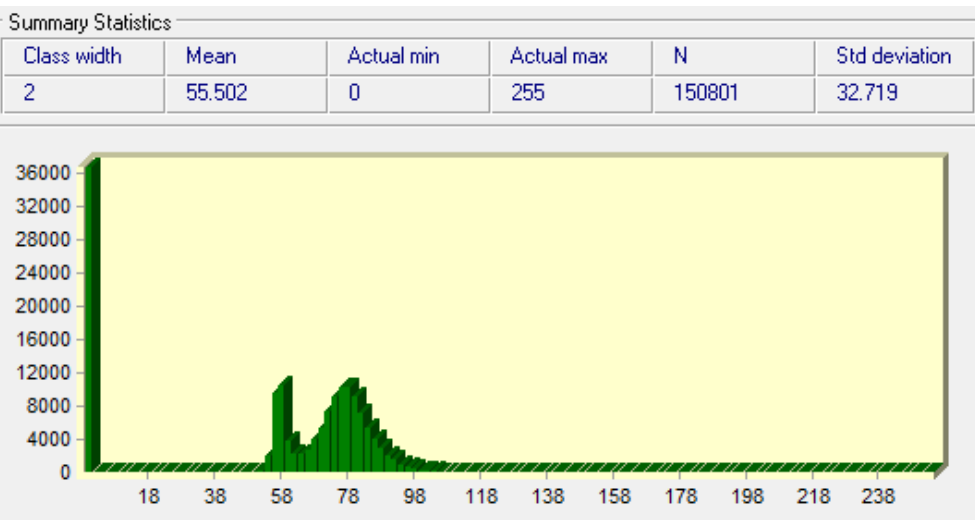

<span id="page-42-1"></span>**Figura 28. Histograma correspondiente a la Banda 1.** 

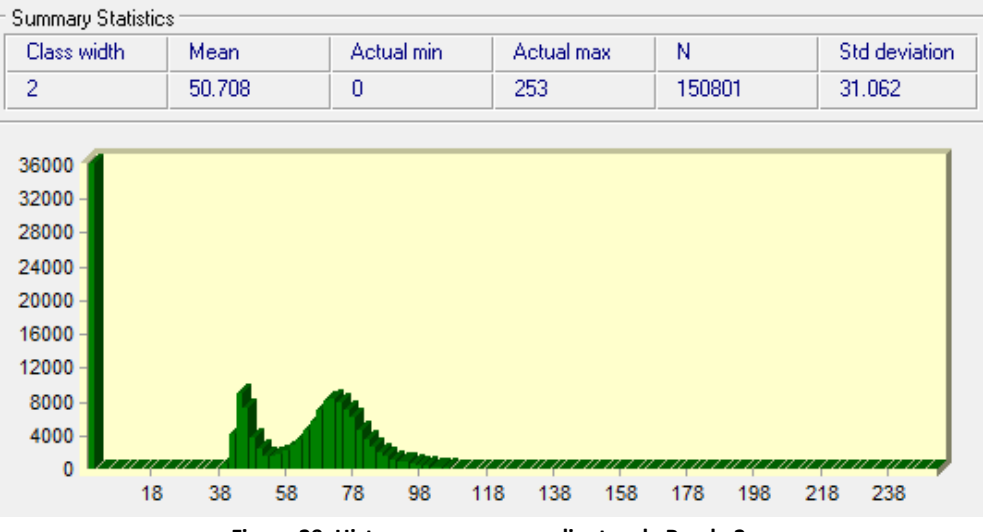

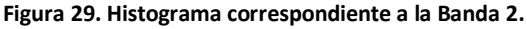

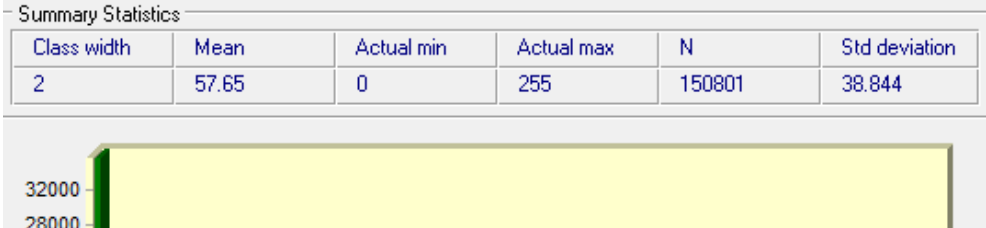

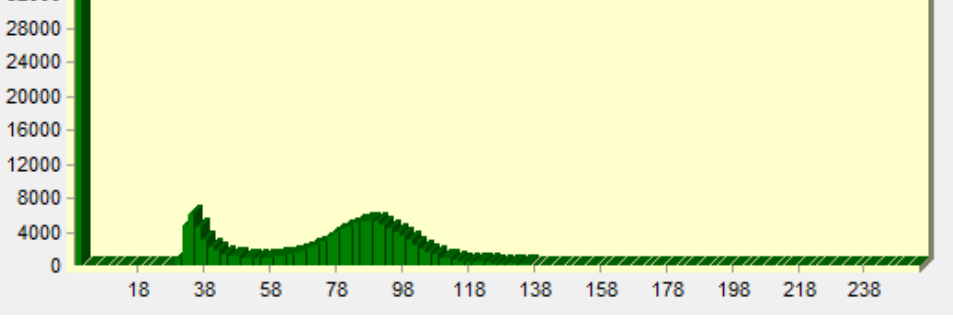

**Figura 30. Histograma correspondiente a la Banda 3.** 

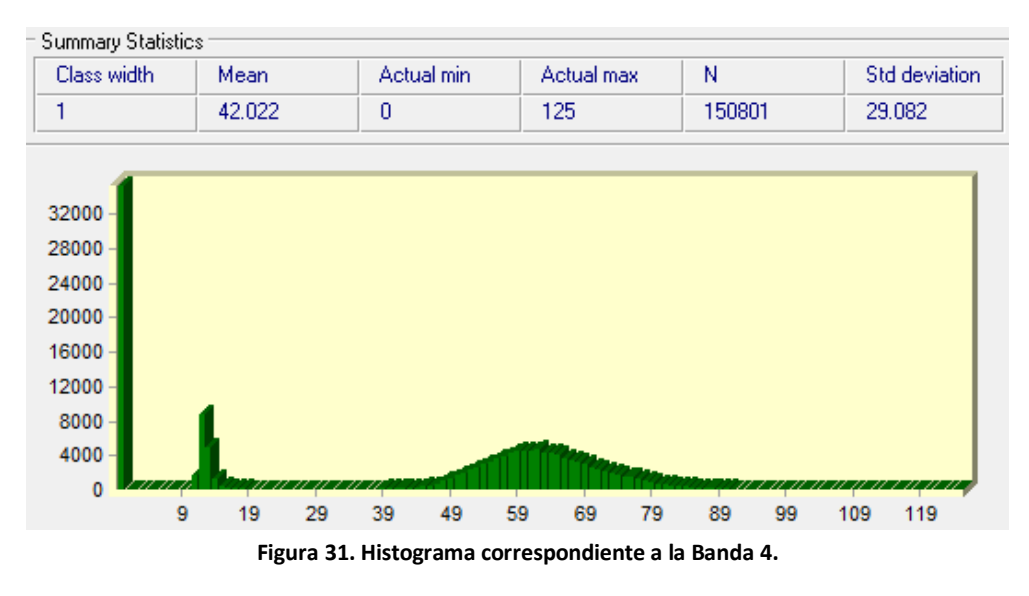

38

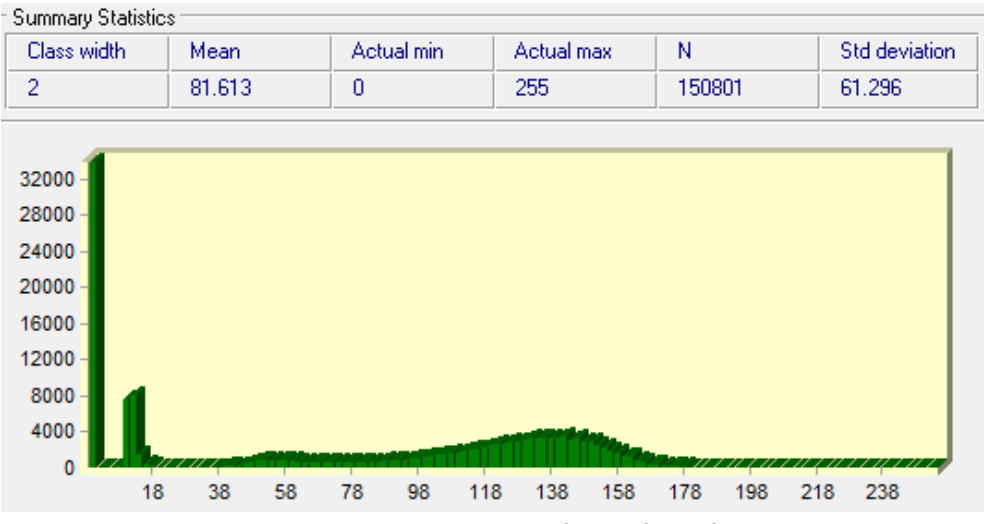

**Figura 32. Histograma correspondiente a la Banda 5.** 

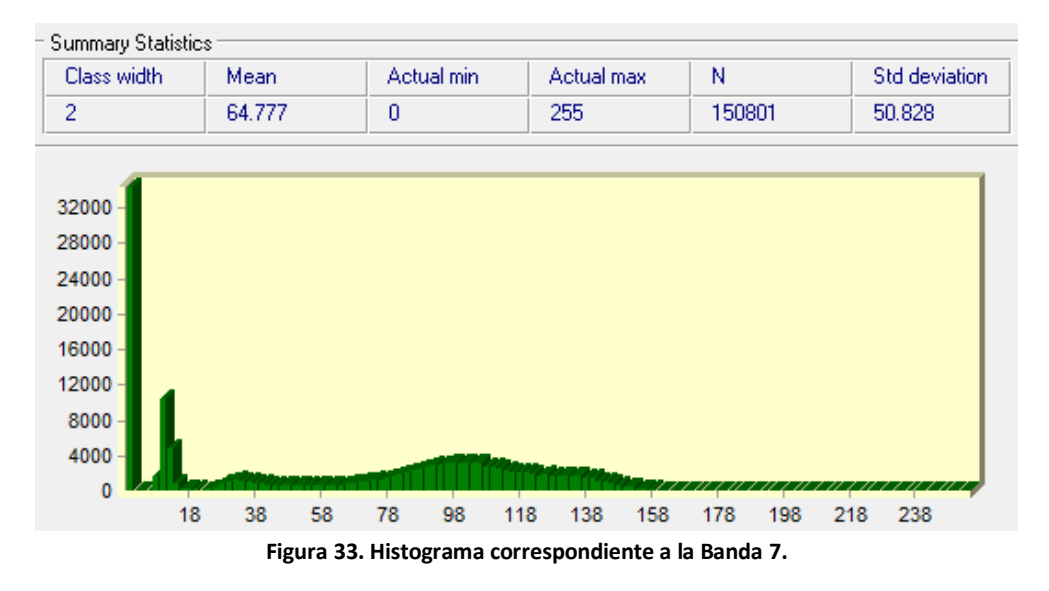

<span id="page-44-1"></span><span id="page-44-0"></span>Los valores mínimos de los Niveles Digitales significativos de cada banda se muestran en la [Tabla 7,](#page-44-1) estos se obtuvieron a partir del análisis realizado a los histogramas anteriores.

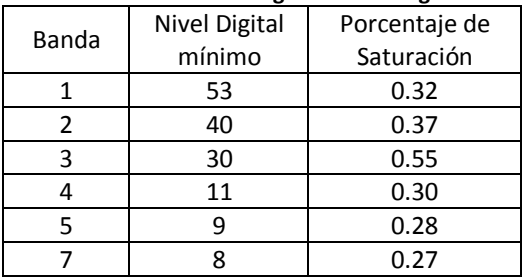

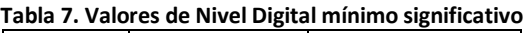

El objetivo de identificar los valores anteriores es poder recorrer todo el histograma a la izquierda para así eliminar parte de la interferencia que ocasionan las partículas presentes en la atmósfera. La sustracción de estos valores, produce que algunos ND adopten valores negativos, por lo que es necesario reclasificarlos para que tomen el valor de cero. El resultado se muestra de la [Figura 34](#page-45-0) a la [Figura 39.](#page-46-0)

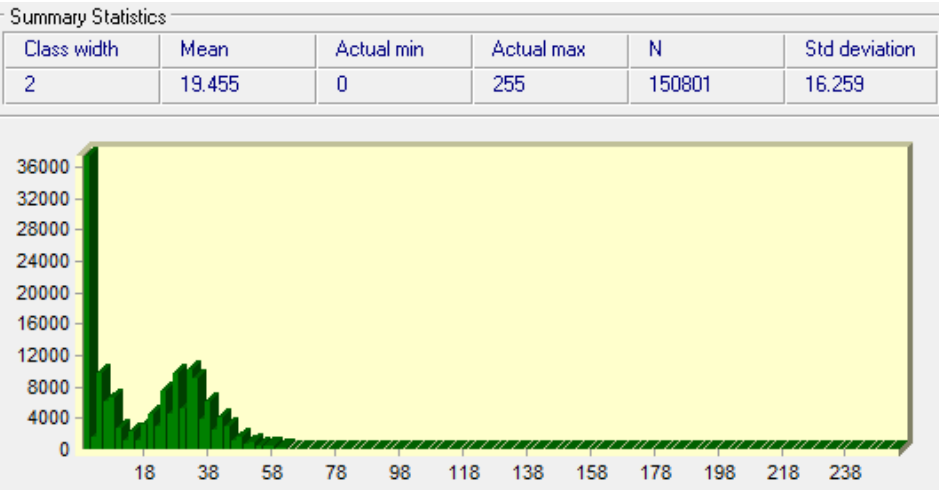

**Figura 34. Histograma corregido correspondiente a la Banda 1.** 

<span id="page-45-0"></span>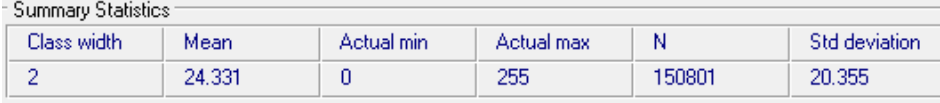

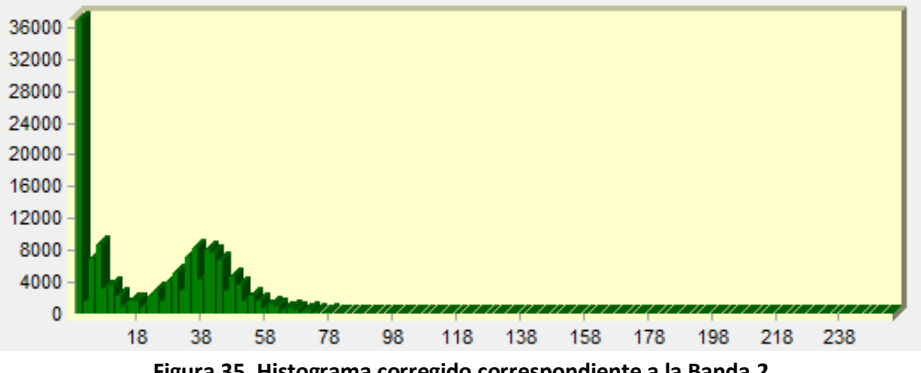

**Figura 35. Histograma corregido correspondiente a la Banda 2.** 

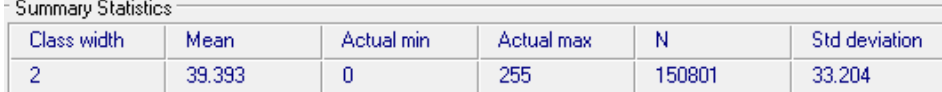

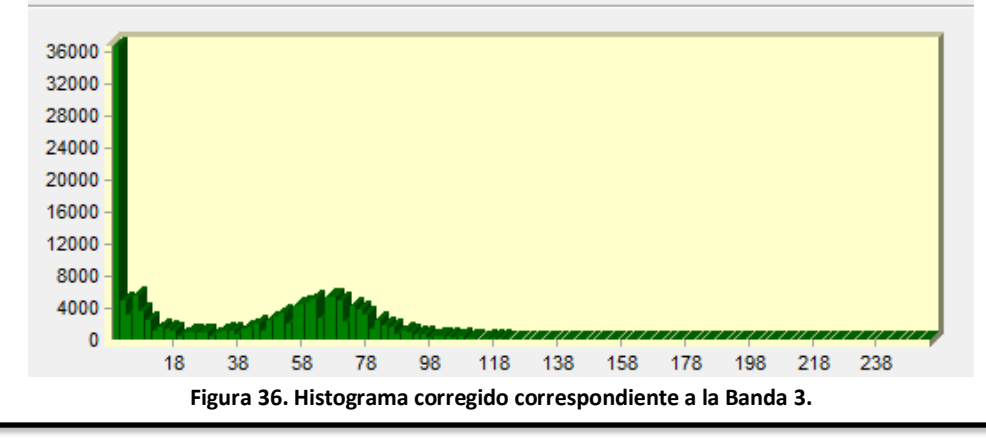

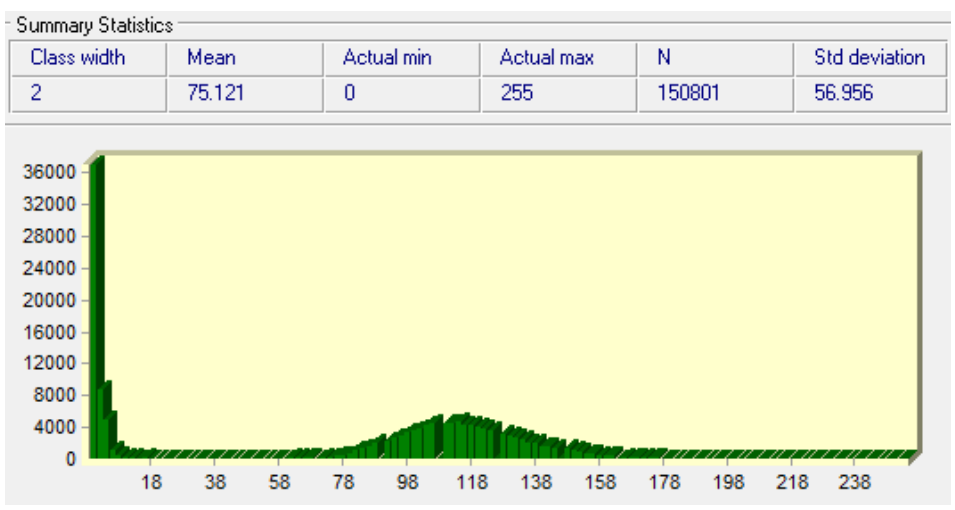

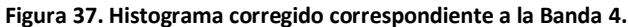

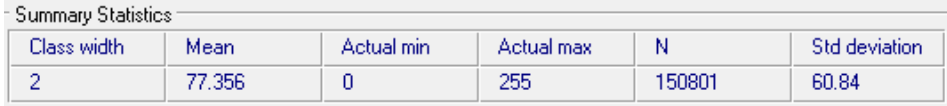

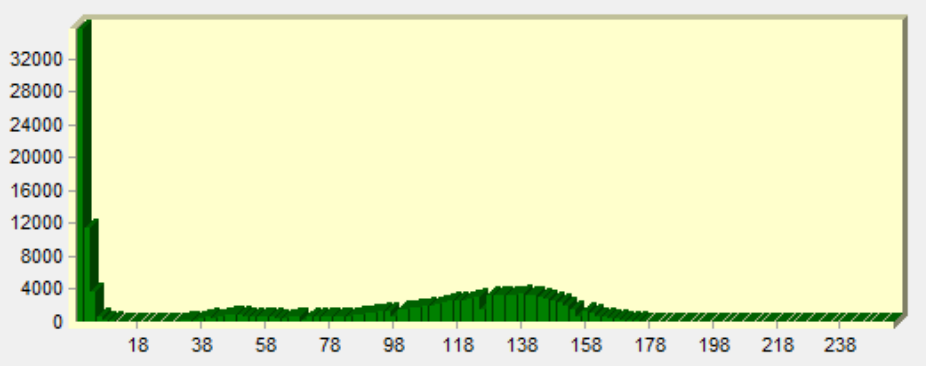

**Figura 38. Histograma corregido correspondiente a la Banda 5.** 

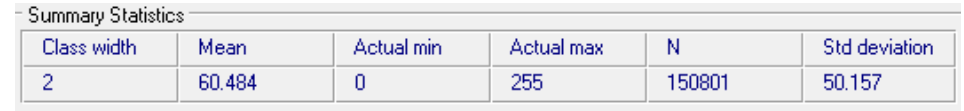

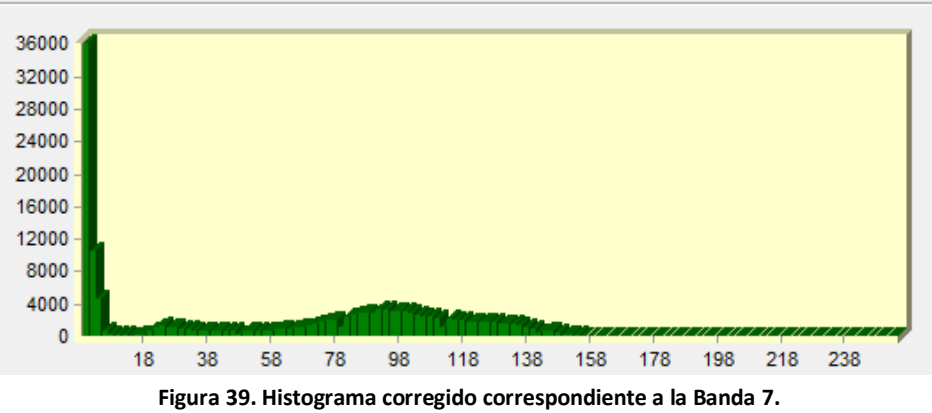

<span id="page-46-0"></span>En el capítulo tres se hizo mención que al recorrer el histograma hacia la izquierda modifica los valores de Nivel Digital de toda la imagen, aspecto importante que se debe considerar en estudios

multitemporales. Con las imágenes producto de esta corrección atmosférica se realizaron dos distintas composiciones para poder identificar diferentes elementos que componen al área de estudio [\(Figura 40](#page-47-0) y [Figura 41\)](#page-47-1).

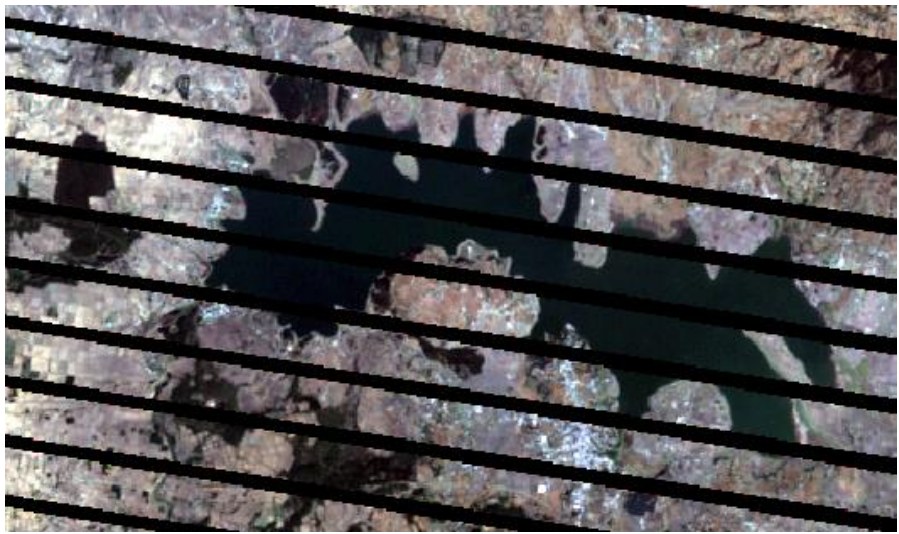

**Figura 40. Composición color verdadero.** 

<span id="page-47-0"></span>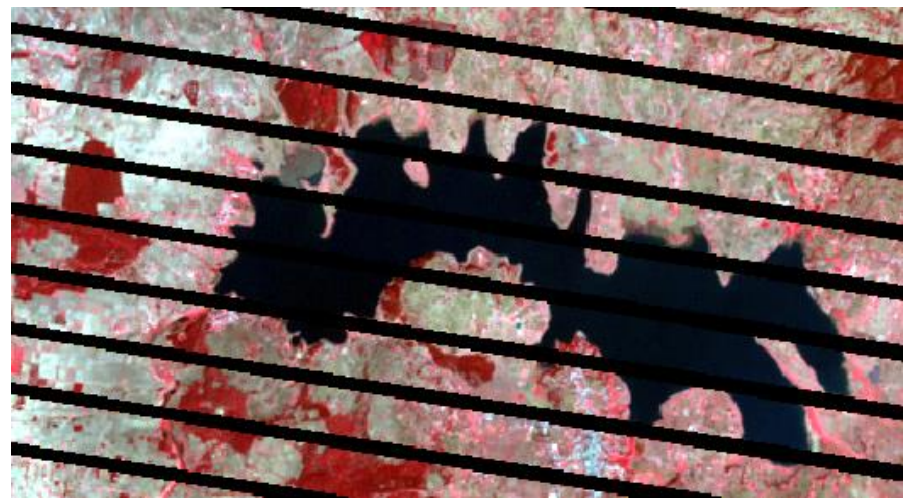

**Figura 41. Composición falso color infrarrojo.** 

<span id="page-47-1"></span>La composición de color verdadero permite identificar la localidad de Villa Victoria localizada en la parte inferior del embalse, también se puede observar que parte del suelo se encuentra sin cobertura vegetal, lo que ocasiona que se erosione. En la composición falso color infrarrojo se observan las áreas en las que existe un poco de vegetación (color rojizo) y reafirma que gran parte del área que rodea al embalse se encuentra deforestada (color grisáceo).

El presente trabajo se enfoca específicamente al estudio del agua, por lo que la información correspondiente al suelo no es de interés, además dificulta el proceso de clasificación no supervisada y el procesamiento general de la imagen, por lo que se procedió a eliminar toda aquella información que no correspondiera al embalse, haciendo uso de una técnica de enmascaramiento. Se definió la frontera entre el embalse y el suelo mediante la aplicación del

filtro Sobel a la imagen correspondiente a la banda 4 ya que en ésta queda bien delimitada la frontera [\(Figura 42\)](#page-48-0).

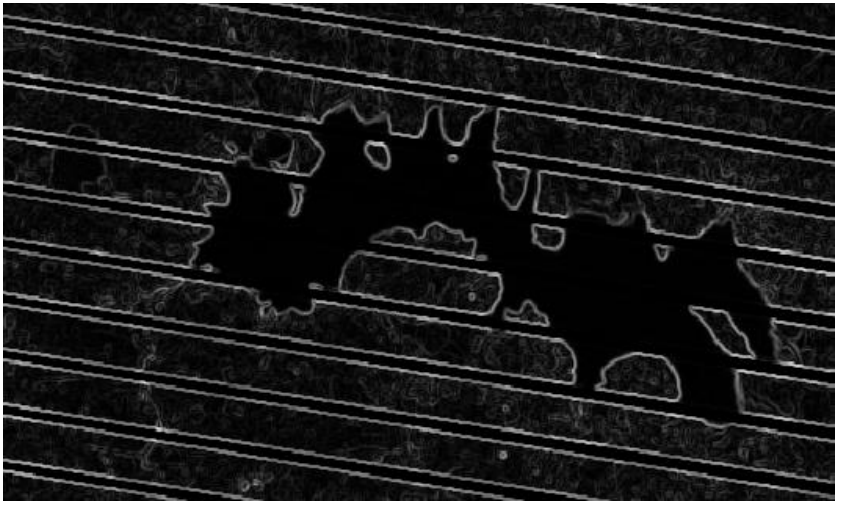

**Figura 42. Aplicación del filtro Sobel.** 

<span id="page-48-0"></span>Posteriormente se realizó una reclasificación de los ND con la finalidad de eliminar los bordes tenues y resaltar los bordes del embalse. Los ND comprendidos en el intervalo de 187 a 255 tomaron el valor de 0, el resto de los ND se les asignó el valor de 1. El resultado de esta operación se muestra en la [Figura 43,](#page-48-1) en donde se puede ver que la frontera entre el embalse y el suelo queda perfectamente delimitada.

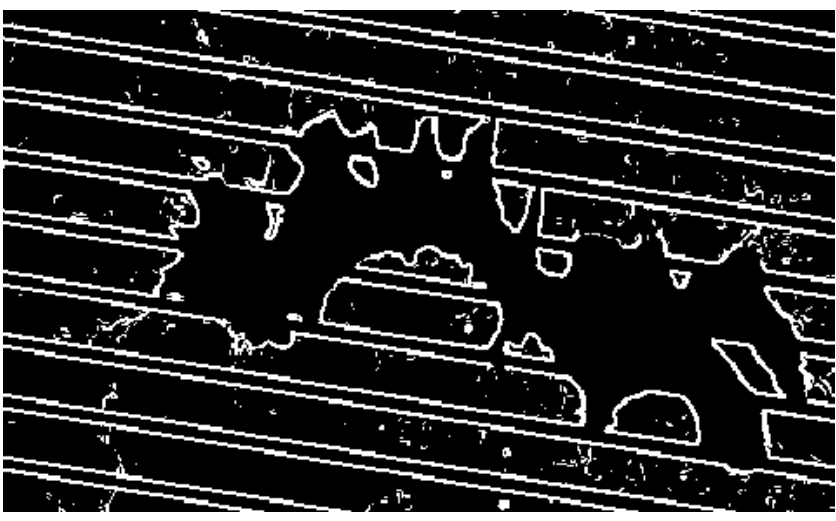

**Figura 43. Discretización de los bordes del embalse.** 

<span id="page-48-1"></span>El siguiente paso fue la creación de los polígonos de enmascaramiento correspondiente al embalse y la isla localizada en la parte superior del mismo [\(Figura 44\)](#page-49-0), éstos se encontraban en formato Vector por lo que fue necesario convertirlos a formato Raster para poder hacer operaciones entre ellas, que permitiera obtener una máscara que correspondiera únicamente al agua [\(Figura 45\)](#page-49-1).

#### OBTENCIÓN DE MODELOS DE CLOROFILA "A" E ÍNDICE DE ESTADO TRÓFICO

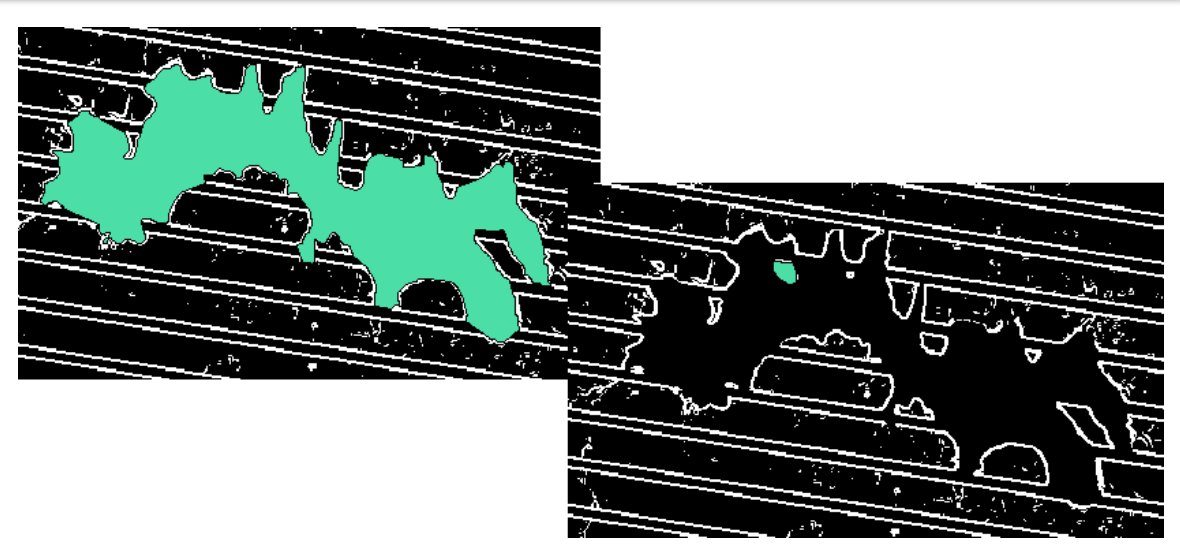

**Figura 44. Máscaras del embalse en formato Vector.** 

<span id="page-49-0"></span>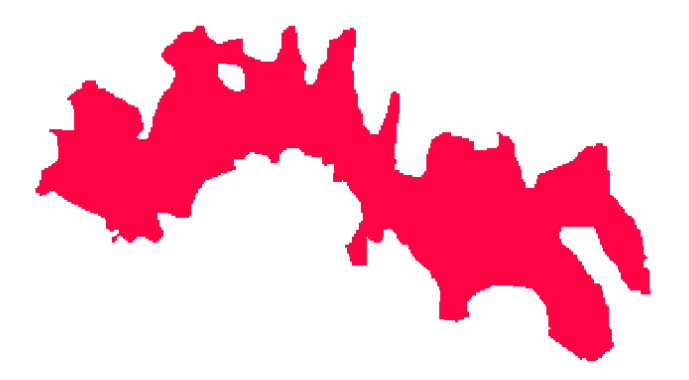

**Figura 45. Polígono de Enmascaramiento (Vaso de la presa Villa Victoria).** 

<span id="page-49-1"></span>Dicho polígono tiene un formato Raster, el cual asigna el valor de 1 a la parte correspondiente al agua del embalse y el valor de 0 a lo que lo rodea. Al multiplicar el polígono de enmascaramiento con cada una de las seis bandas se obtienen como producto imágenes que únicamente tienen información del embalse [\(Figura 46\)](#page-49-2), es importante recalcar que esta operación no modifica el valor de los ND del agua.

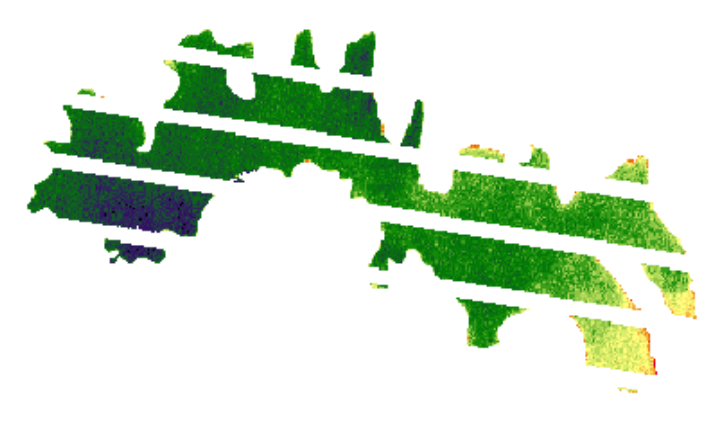

<span id="page-49-2"></span>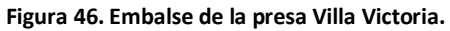

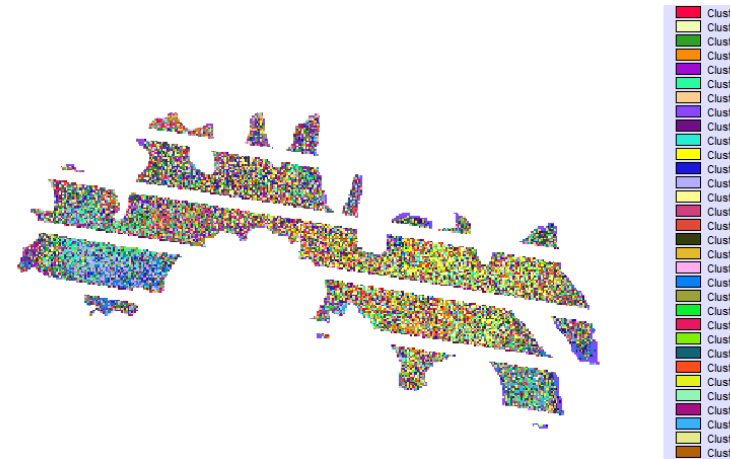

Una vez que se eliminó la información innecesaria, se realizó una clasificación fina con todas las bandas, reteniendo todas las clases para saber cómo están distribuidos. Resultaron 252 clases [\(Figura 47\)](#page-50-0), la cual es una cantidad muy grande que dificulta el establecimiento de los puntos de muestreo.

<span id="page-50-0"></span>**Figura 47. Clasificación Fina reteniendo todos los clústeres.**

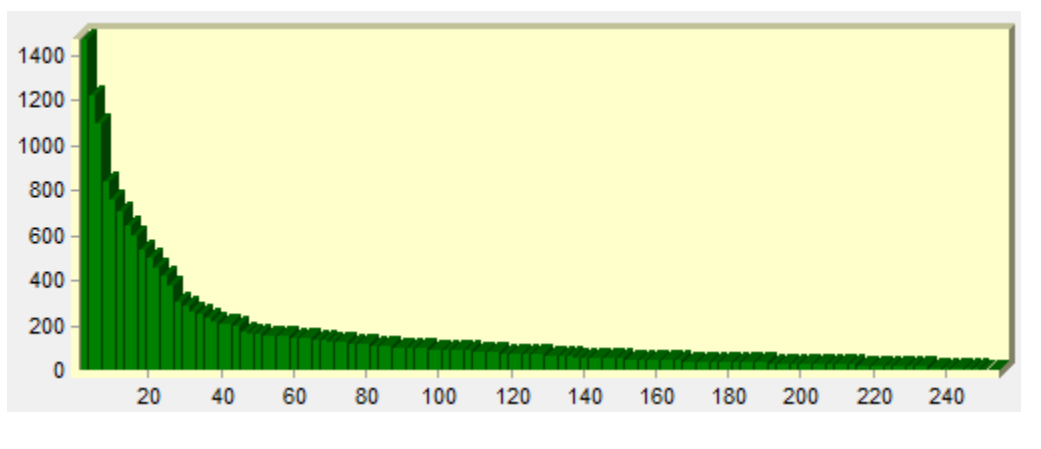

**Figura 48. Histograma de la clasificación fina.** 

Se hizo un análisis del histograma de la clasificación fina, donde se observó que existe una gran diferencia entre las primeras tres clases y a la vez de éstas con las demás, ya que en estas tres clases es donde se agrupa el mayor número de pixeles. Otros dos puntos donde se observaron variaciones fueron entre las clases 8 y 9, y entre las clases 14 y 15. Cabe aclarar que si se hace una clasificación tomando sólo las tres primeras clases no sería de utilidad, debido al escaso número de clústeres que se generarían, presentando el embalse una nula variación, por lo que se optó por hacer una clasificación gruesa y fina, con 8 y 15 familias cada una [\(Figura 49](#page-51-0) [a Figura 52\)](#page-52-0).

La clasificación gruesa y fina es una función del programa Idrisi. La clasificación gruesa consiste en la agrupación de los ND a partir de un análisis del histograma, en el cual sólo toma en cuenta las variaciones en los picos que sean significativas para la formación de los clústeres mientras que una clasificación fina sí detecta esta variación en los picos del histograma, dando como resultado un mayor número de familias que el de la clasificación gruesa.

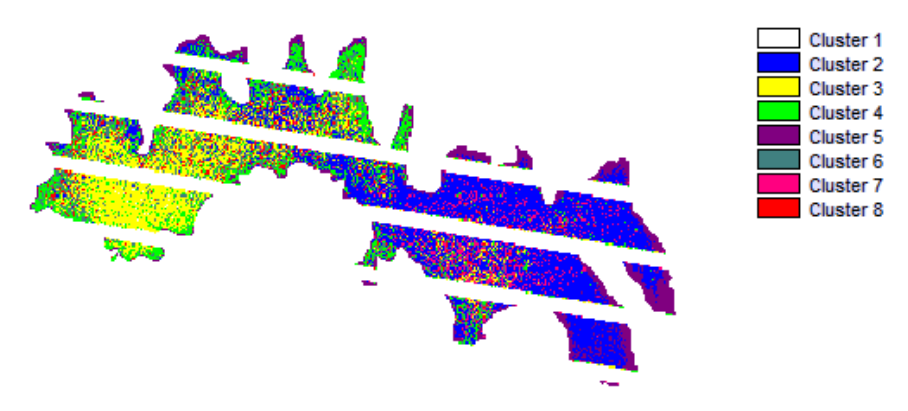

**Figura 49. Clasificación fina (Ocho familias)** 

<span id="page-51-0"></span>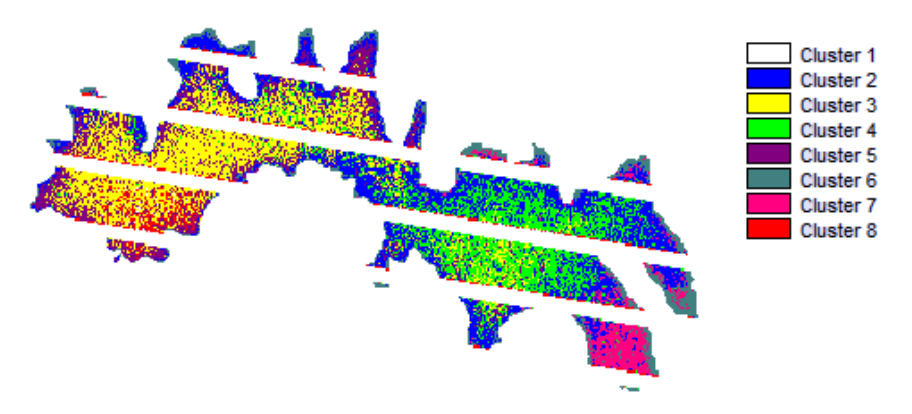

**Figura 50. Clasificación gruesa (Ocho familias)** 

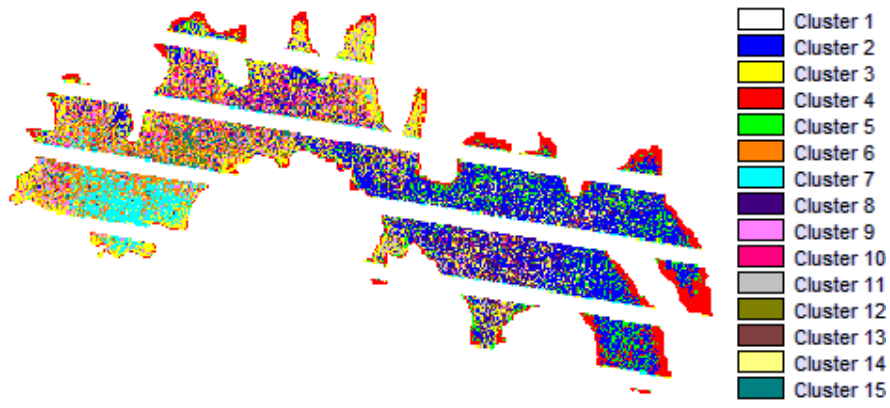

**Figura 51. Clasificación fina (Quince familias)** 

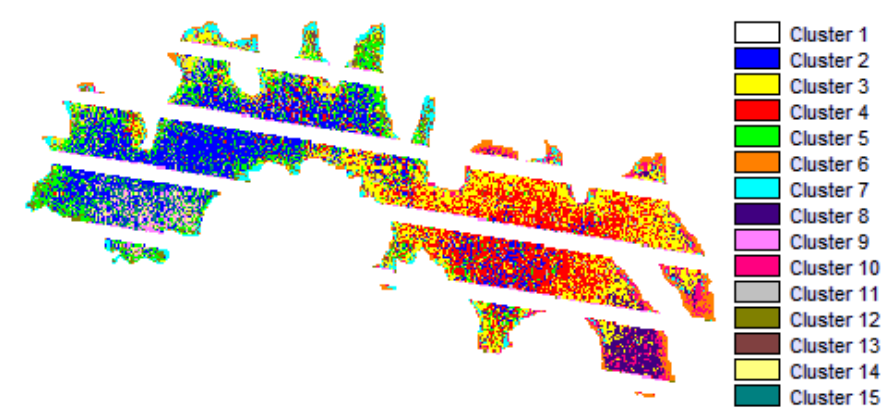

**Figura 52. Clasificación gruesa (Quince familias).** 

<span id="page-52-0"></span>Finalmente, se procedió a determinar los puntos de muestreo con ayuda de la información obtenida por la clasificación fina. Se propusieron 47 puntos con el objetivo de cubrir todo el embalse y tener las muestras necesarias para la generación de los modelos. En la [Figura 53](#page-52-1) se muestra la ubicación de los puntos de muestreo.

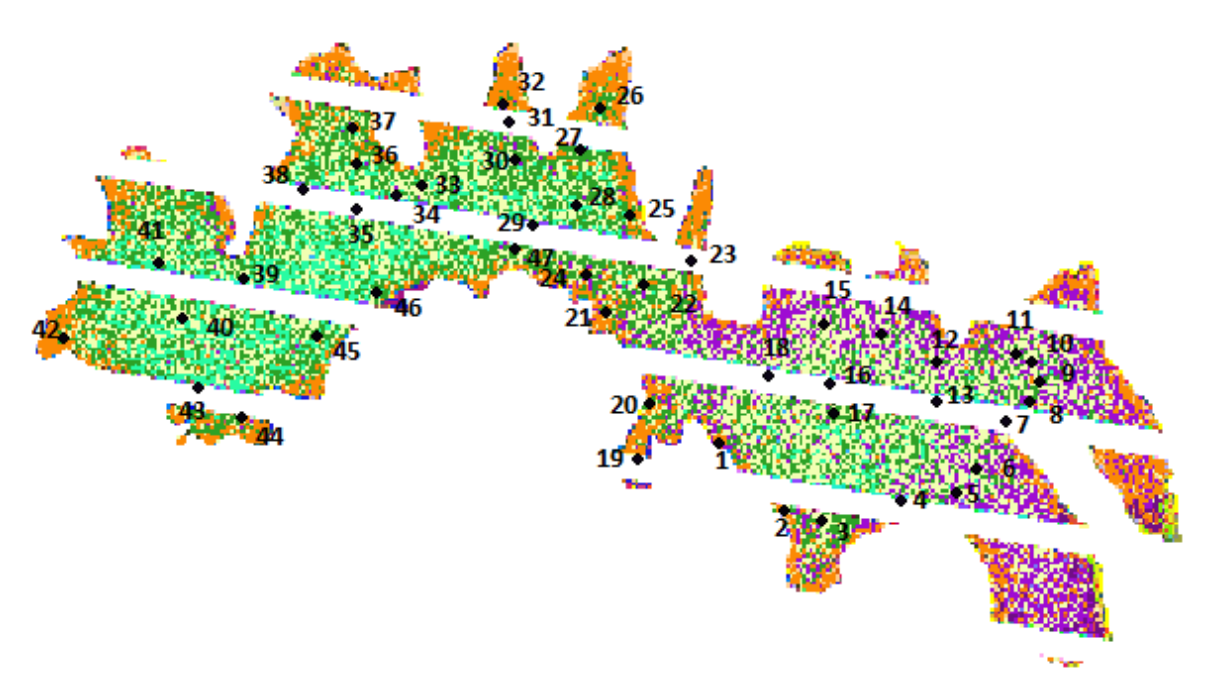

**Figura 53. Localización de los puntos de muestreo.** 

<span id="page-52-1"></span>En la [Tabla 8 s](#page-53-0)e indican las coordenadas de los 47 puntos de muestreo, además se marca con color gris aquellas estaciones en donde se determinaron parámetros extra (coliformes, DBO, fosfatos, nitratos y nitrógeno amoniacal).

<span id="page-53-0"></span>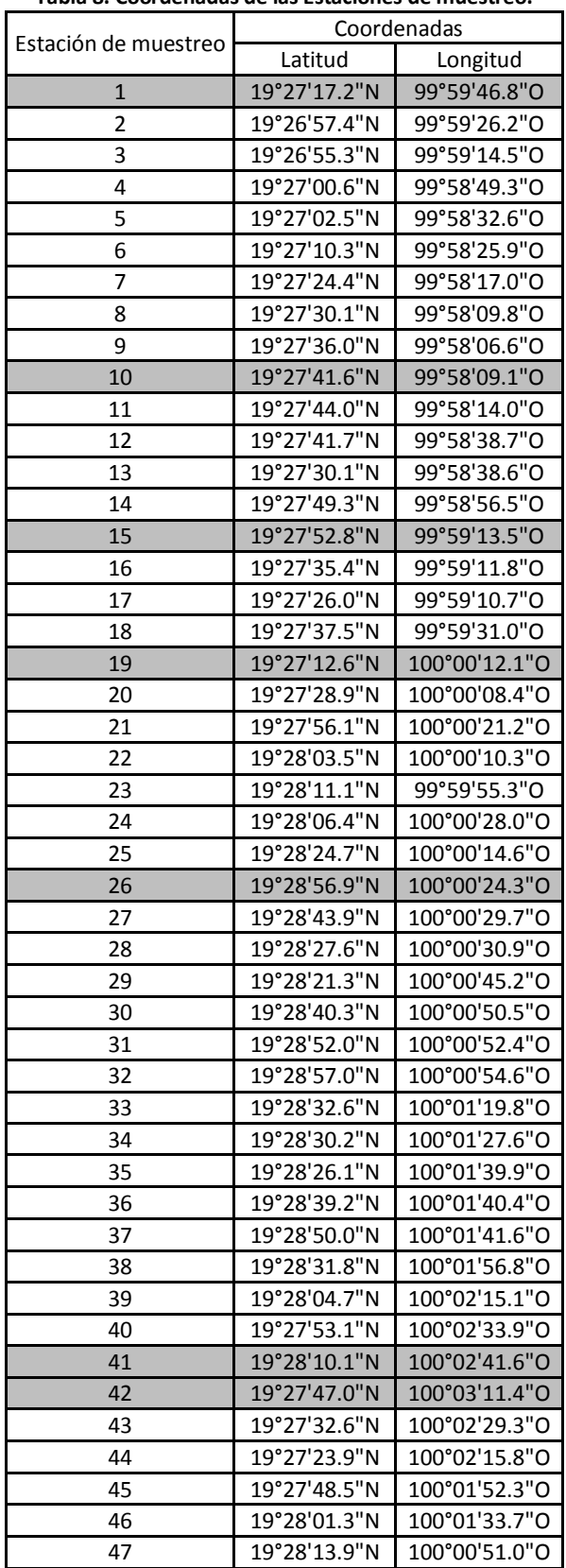

**Tabla 8. Coordenadas de las Estaciones de muestreo.** 

### **4.4.2. ANÁLISIS DIGITAL**

El empleo de la clasificación no supervisada permite visualizar zonas dentro del embalse con distinta calidad, por ejemplo: analizando la imagen resultante de la clasificación gruesa con 15 familias [\(Figura 54\)](#page-54-0), se observa que en la zona cercana a la cortina predomina una familia en particular (color azul), con lo que se podría suponer que la calidad del agua en esa área tiende a ser homogénea, mientras que en la zona Este está conformada por un mayor número de familias tendiendo a ser heterogénea su calidad. También se observa en la periferia de la frontera del embalse dos familias principalmente (color verde y naranja), que se puede deber a la interacción del suelo ya que por lo general son zonas de baja profundidad.

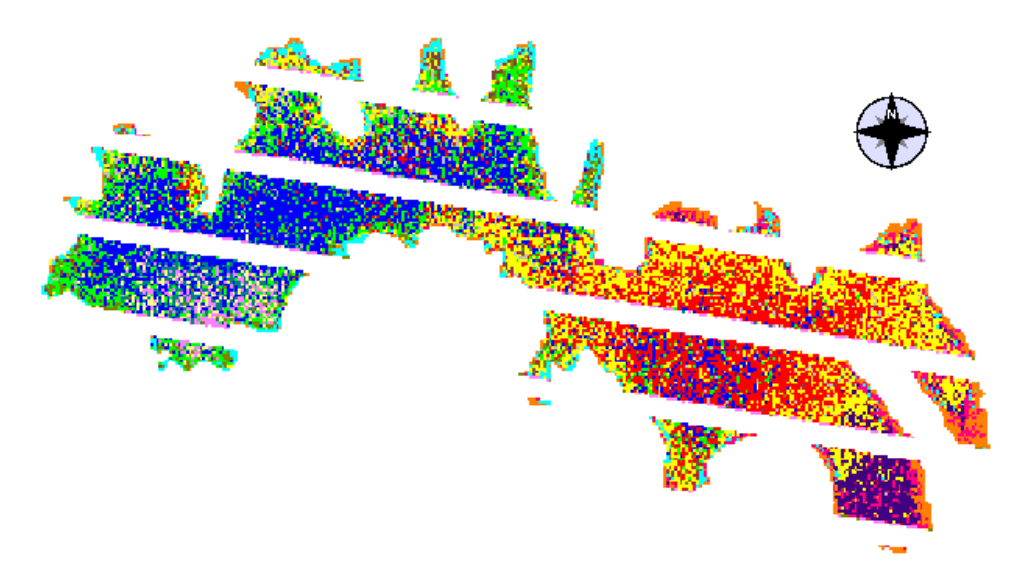

**Figura 54. Clasificación fina con 15 familias** 

<span id="page-54-0"></span>Esta variación de la calidad del agua detectada por los sensores, es lo que permitió establecer los puntos de muestreo, se trató de cubrir todo el embalse y ubicar a cada uno de ellos en las diferentes familias con la finalidad de contar con muestras de diferentes características que permitieran la generación de los modelos.

## **4.5. CAMPAÑAS DE MUESTREO**

Las campañas de muestreo fueron planeadas para realizarse una en temporada de estiaje y la otra en temporada de lluvia (14 de abril y 17 de junio respectivamente), con el objetivo de contar con las dos temporadas predominantes en el año, pero unos días antes de llevar a cabo el muestreo programado para el 17 de junio entró un huracán a costas mexicanas, ocasionando que las imágenes adquiridas por el satélite presentaran un alto porcentaje de nubosidad e imposibilitaran la extracción de datos. Las muestras tomadas en esta fecha no fueron desechadas, ya que fueron empleadas en otros dos estudios enfocados en hacer un diagnóstico de la calidad del agua.

La campaña del 14 de abril estaba constituida por 47 puntos de muestreo distribuidos a lo largo del embalse, de los cuales se perdieron 15 a causa del bandeado de las imágenes del satélite Landsat 7 [\(Figura 55\)](#page-55-0). Los puntos que se vieron afectados por el bandeado corresponden a las estaciones de muestreo: 4, 7, 16, 18, 19,23, 29, 31, 32, 34, 35, 38, 39 y 43, señalados de color rojo en la [Figura 55.](#page-55-0)

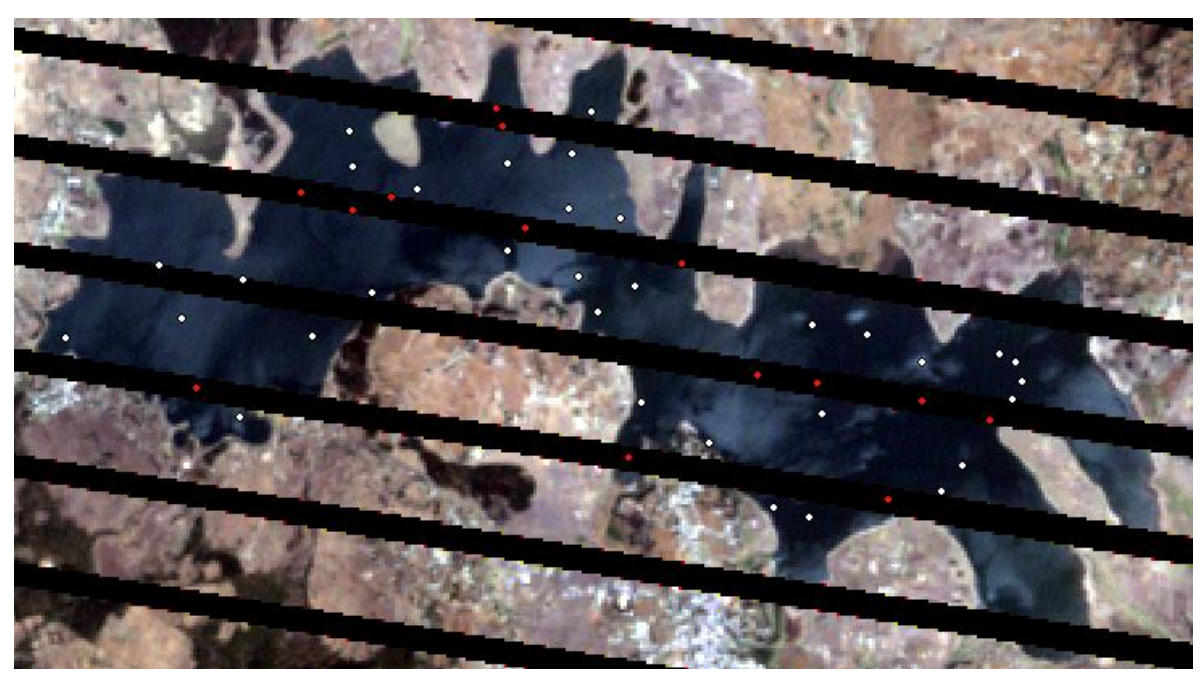

**Figura 55. Muestreo correspondiente a la campaña del 14 de abril.** 

<span id="page-55-0"></span>En cada una de las estaciones de muestro se determinaron en campo los siguientes parámetros de calidad del agua: temperatura, oxígeno disuelto, conductividad eléctrica, pH, sólidos disueltos totales, salinidad, presión atmosférica, turbiedad y sólidos suspendidos totales. En la [Tabla 9](#page-56-0) se muestran los resultados obtenidos de estas mediciones, remarcando con un color gris las estaciones de muestreo en las que se hicieron pruebas adicionales y de color amarillo las estaciones que se vieron afectadas por el bandeado de las imágenes.

### OBTENCIÓN DE MODELOS DE CLOROFILA "A" E ÍNDICE DE ESTADO TRÓFICO

<span id="page-56-0"></span>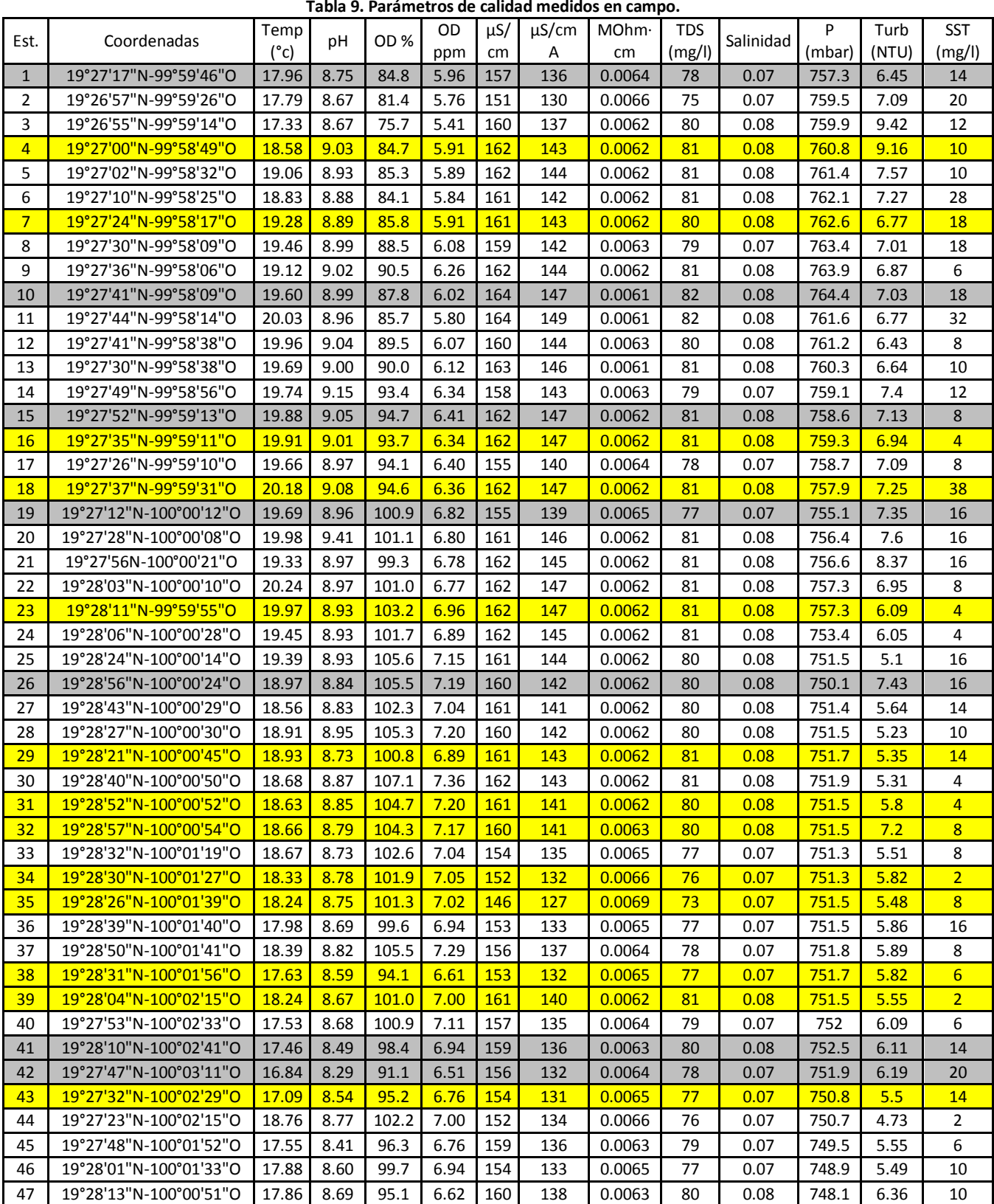

**Tabla 9. Parámetros de calidad medidos en campo.** 

Las pruebas adicionales realizadas a los puntos cercanos a descargas municipales, a la cortina del embalse y a ríos que llegan al mismo, consistieron en la determinación de DBO, coliformes totales y fecales, nitrógeno amoniacal, nitratos y fosfatos. Los resultados se muestran en la [Tabla 10.](#page-57-0)

<span id="page-57-0"></span>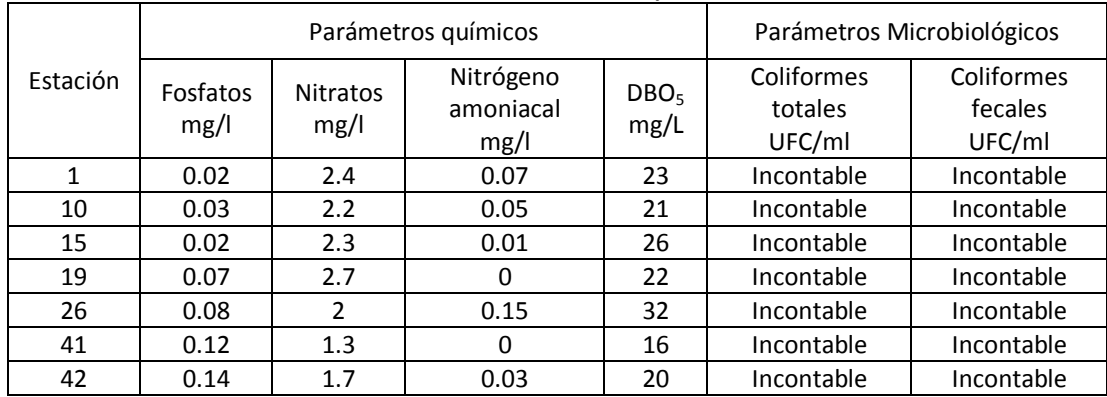

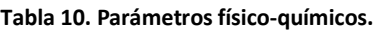

Una manera más fácil de interpretar los datos anteriores es mediante la creación de gráficas con isolíneas de concentración que permitan extraer de manera visual la información que se pretende mostrar. Para lo cual se empleó el programa Surfer 8 que realiza distintas interpolaciones a partir de la lectura de los datos ingresados por el usuario y con estos genera las curvas de concentración correspondientes a los distintos parámetros. Los mapas obtenidos se muestran de la [Figura 56](#page-57-1) a [Figura 60.](#page-59-0)

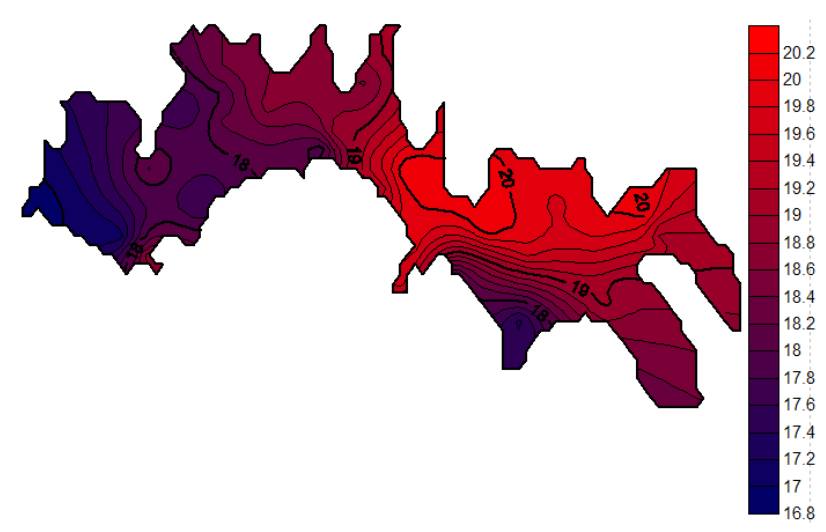

<span id="page-57-1"></span>**Figura 56. Distribución espacial de la temperatura. Tomada de (Camacho Hernández, 2014)** 

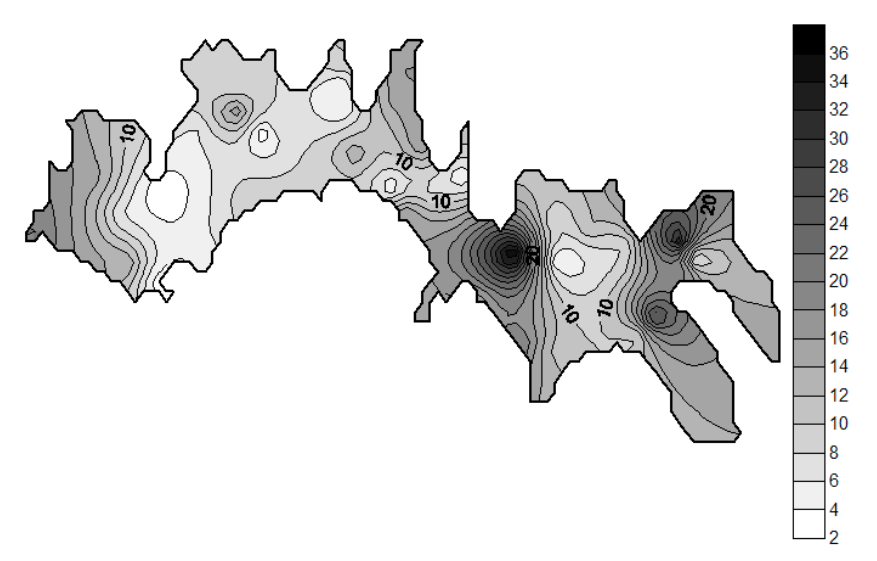

**Figura 57. Distribución de los sólidos suspendidos totales. Tomada de (Camacho Hernández, 2014)** 

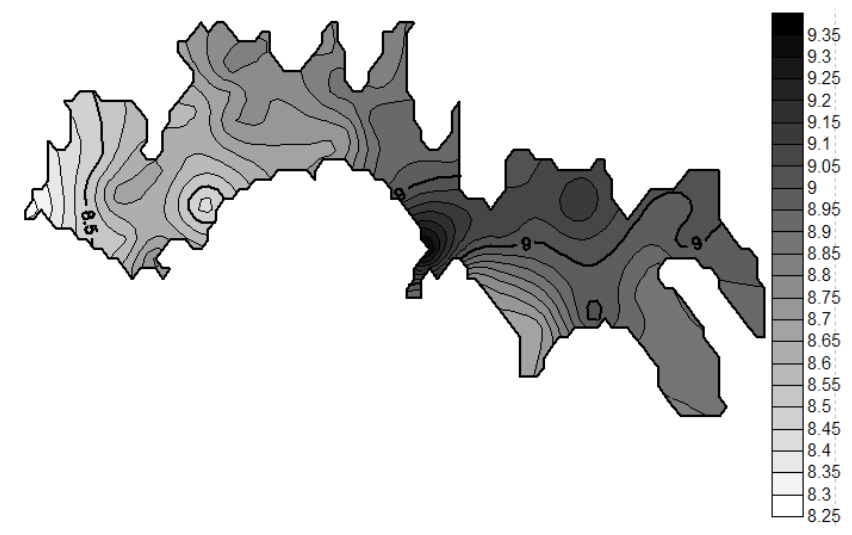

**Figura 58. Distribución espacial del pH. Tomada de (Camacho Hernández, 2014)** 

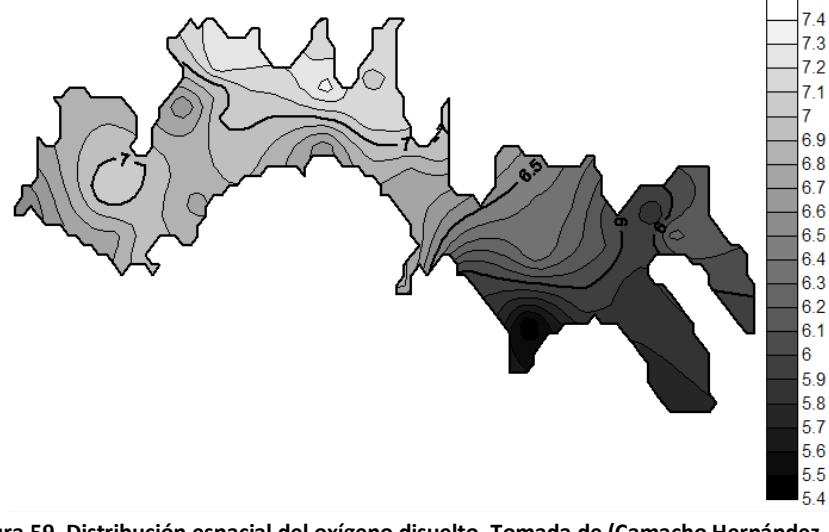

**Figura 59. Distribución espacial del oxígeno disuelto. Tomada de (Camacho Hernández, 2014)** 

53 OBTENCIÓN DE MODELOS DE ESTIMACIÓN DE CLOROFILA E ÍNDICE DE ESTADO TRÓFICO PARA EL EMBALSE VILLA VICTORIA EDO. DE MÉXICO APLICANDO TÉCNICAS DE PERCEPCIÓN REMOTA"

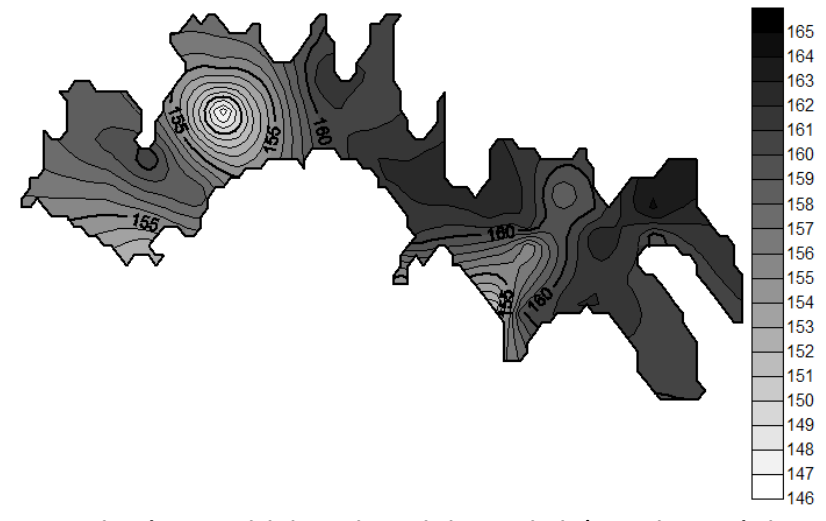

**Figura 60. Distribución espacial de la conductividad. Tomada de (Camacho Hernández, 2014)** 

<span id="page-59-0"></span>La generación de estos mapas de distribución de la calidad del agua, permite visualizar la variación de la calidad de un punto a otro y ubicar zonas que son de interés, por ejemplo: el mapa correspondiente a la temperatura muestra que la zona cercana a la cortina es la que presenta la temperatura más baja, esto debido a que es el punto que tiene la mayor profundidad del embalse, en lo que respecta a los mapas de sólidos suspendidos totales y pH, los puntos críticos se presentan cerca del embarcadero y en cuanto a la distribución de oxígeno disuelto se observa que cerca de la cortina el agua tiene mejor calidad.

## **4.6. GENERACIÓN DE MODELOS DE CALIDAD DEL AGUA**

Los parámetros de calidad del agua sujetos a ser evaluados mediante percepción remota para este trabajo son los siguientes:

- Clorofila A
- Índice de Estado Trófico (IET o TSI por sus siglas en inglés)

La técnica que se empleó para la determinación de la clorofila A, consiste en hacer pasar un volumen suficiente de agua a través de un filtro de microfibra de vidrio, una vez filtrada la muestra se procede a la extracción de los pigmentos agregando acetona acuosa, para posteriormente ser centrifugado a 3,000 rpm, por último se determina la densidad óptica (absorbancia) en un espectrómetro a 664,647 y 630 nm. Siendo utilizada la lectura de absorbancia a 750nm como corrección de turbiedad. En la [Tabla 11](#page-61-0) se muestran las concentraciones de clorofila "a" para cada uno de los puntos de muestreo.

La obtención del IET para este estudio se basa en las investigaciones realizadas por Carlson (Carlson, 1977), en las cuales establece las dificultades que se tiene al determinar este índice de manera tradicional al depender de un gran número de parámetros, como: la concentración de nutrientes, la carga de nutrientes, productividad, fauna y flora e incluso la morfología del lago, y al no estar homogeneizados los rangos de la clasificación entre estos parámetros en ocasiones, dan como resultado un IET diferente para un mismo cuerpo de agua. Por lo que Carlson ve la

necesidad de crear una nueva escala del IET que dependa de menos parámetros. Estudios realizados por diferentes investigadores muestran que existe una relación directa entre este índice y los siguientes parámetros: biomasa de algas, carga de nutrientes o concentración de nutrientes, permitiendo crear una nueva clasificación. Basado en esta hipótesis, Carlson se enfoca en construir un nuevo índice a partir de la biomasa de las algas, medida de manera indirecta con la profundidad del disco Secchi.

La medida de la biomasa de algas a través de la profundidad del disco de Secchi, se basa en la relación de la penetración de la luz y el crecimiento de estos organismos. Con esta relación el autor estableció que el 0 de la nueva escala debería establecerse cuando el disco de Secchi se encuentra a una profundidad de 64m, siendo ésta la medida más grande reportada en la literatura y de 100 cuando el disco estuviera a una profundidad de 6.4cm. La relación resultante para medir el IET a partir de la Profundidad del Disco Secchi (PDS) se muestra en l[a Ecuación 11.](#page-60-0)

<span id="page-60-0"></span>
$$
IET(PDS) = 10 \left(6 - \frac{\ln PDS}{\ln 2}\right)
$$
 **Ecuación 11**

Carlson a su vez, relacionó la profundidad del disco de Secchi con la clorofila A, a través de una regresión no lineal, siendo una ecuación logarítmica la que más se ajustaba a dicha relación [\(Ecuación 12\)](#page-60-1).

<span id="page-60-2"></span><span id="page-60-1"></span>
$$
\ln(PDS) = 2.04 - 0.68 * \ln CL_A
$$
 **Ecuación 12**

Por último, sustituyó la [Ecuación 12](#page-60-1) en la [Ecuación 11,](#page-60-0) dando como resultado una ecuación que permite evaluar el índice de estado trófico a partir de la clorofila A [\(Ecuación 13\)](#page-60-2).

$$
IET(CL_A) = 10 \left( 6 - \frac{2.04 - 0.68 * \ln CL_A}{\ln 2} \right)
$$
 **Ecuación 13**

Este índice varía en una escala del 0 al 100, para valores de clorofila A comprendidos entre 0.04 y 1183 mg/m<sup>3</sup> respectivamente.

Haciendo uso de la [Ecuación 13 s](#page-60-2)e obtuvieron los Índices de Estado Trófico para todos los puntos del muestreo realizado el 14 de abril, los cuales tuvieron un comportamiento similar a lo largo de todo el embalse. En la [Tabla 11 s](#page-61-0)e muestran los resultados obtenidos y se sombrea de color gris los puntos que se perdieron por efecto del bandeado.

<span id="page-61-0"></span>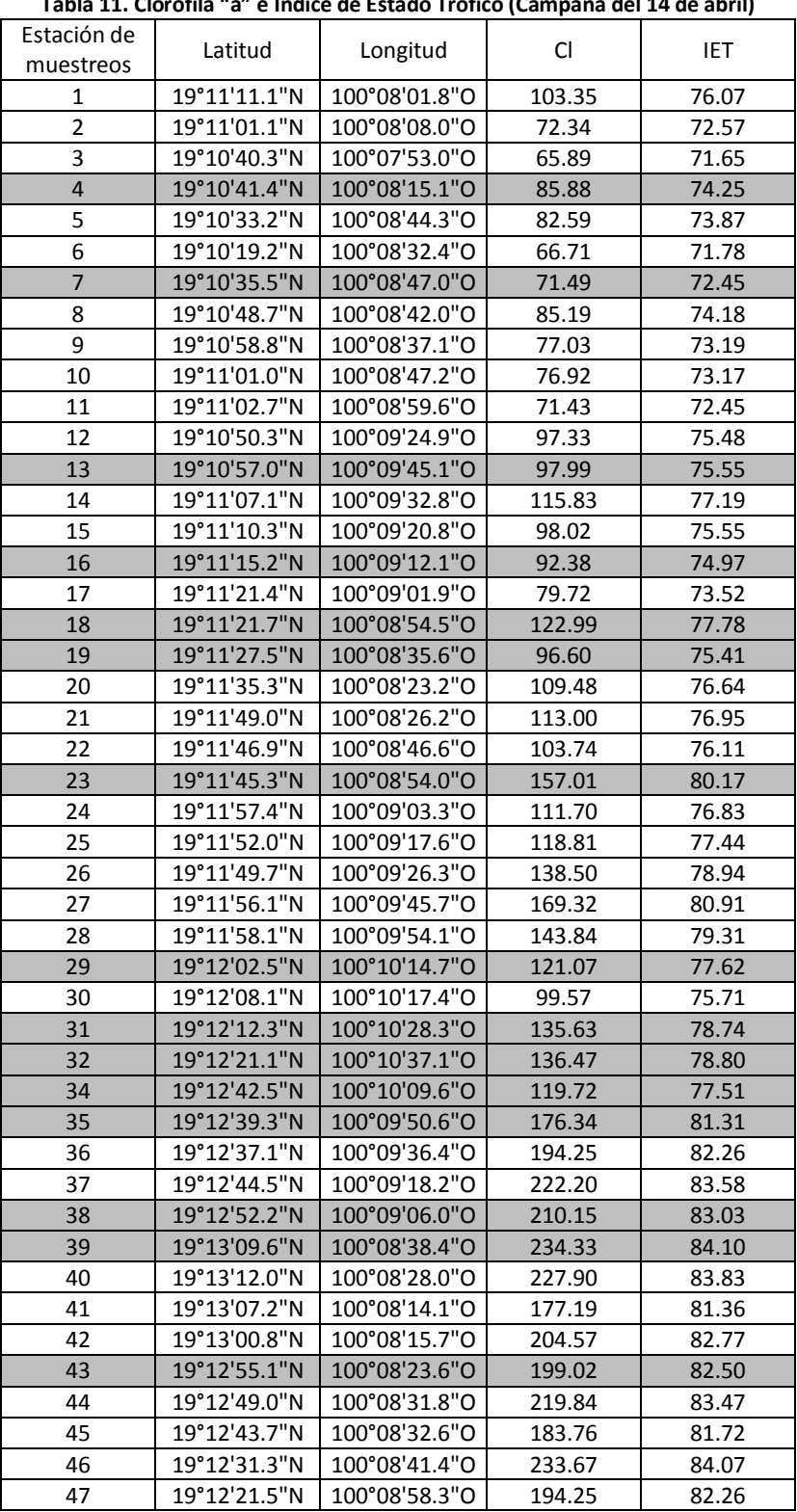

## **Tabla 11. Clorofila "a" e Índice de Estado Trófico (Campaña del 14 de abril)**

Para la obtención de los modelos de calidad del agua, como se mencionó con anterioridad, se hizo uso de la metodología desarrollada en el proyecto "Monitoreo de la calidad del agua mediante el uso de la percepción remota" (PAPIIT , 2010-2011). Esta metodología establece como primer paso la extracción de los Niveles Digitales correspondientes a los puntos de muestreo, posteriormente se convierten estos ND a unidades físicas de radiancia y reflectancia, para esto es necesario llevar a cabo una corrección radiométrica, finalmente se hace una regresión lineal por pasos atrasados que permite relacionar los valores de reflectancia con los valores de los diferentes parámetros obtenidos en el muestreo y así obtener los diferentes modelos de calidad del agua.

Se extrajeron los ND correspondientes a las bandas 1, 2, 3, 4, 5 y 7 pertenecientes a las imágenes del 14 de abril adquiridas por el satélite Landsat 7. En la [Tabla 12](#page-63-0) se muestran los valores de los ND correspondientes a los 47 puntos de muestreo, se marca de color gris aquellos que se perdieron por el bandeado que presenta dicho satélite.

### OBTENCIÓN DE MODELOS DE CLOROFILA "A" E ÍNDICE DE ESTADO TRÓFICO

<span id="page-63-0"></span>

| Tabla 12. Niveles Digitales correspondientes a la campaña del 14 de abril. |              |              |              |              |                  |              |              |                |
|----------------------------------------------------------------------------|--------------|--------------|--------------|--------------|------------------|--------------|--------------|----------------|
| Muestra                                                                    | Coordenada X | Coordenada Y | Banda 1      | Banda 2      | Banda 3          | Banda 4      | Banda 5      | Banda 7        |
| 1                                                                          | 395420.07    | 2151451.71   | 76           | 59           | 50               | 20           | 17           | 17             |
| $\overline{2}$                                                             | 396017.24    | 2150839.58   | 73           | 54           | 49               | 18           | 17           | 14             |
| 3                                                                          | 396358.04    | 2150773.06   | 72           | 56           | 46               | 17           | 15           | 13             |
| $\overline{\mathbf{4}}$                                                    | 397093.81    | 2150931.79   | 0            | $\mathbf 0$  | $\mathbf{0}$     | 0            | $\mathbf 0$  | $\mathbf{0}$   |
| 5                                                                          | 397581.11    | 2150987.43   | 76           | 57           | 50               | 18           | 16           | 15             |
| 6                                                                          | 397777.84    | 2151226.10   | 72           | 56           | 48               | 17           | 15           | 13             |
| 7                                                                          | 398039.80    | 2151658.07   | 0            | $\mathbf{0}$ | $\mathbf{0}$     | 0            | $\mathbf{0}$ | $\mathbf{0}$   |
| 8                                                                          | 398250.73    | 2151832.10   | 73           | 55           | 46               | 17           | 14           | 13             |
| 9                                                                          | 398345.06    | 2152012.95   | 72           | 57           | 48               | 17           | 15           | 13             |
| 10                                                                         | 398273.14    | 2152185.51   | 74           | 55           | 47               | 17           | 14           | 13             |
| 11                                                                         | 398130.68    | 2152260.09   | 74           | 57           | 48               | 17           | 14           | 13             |
| 12                                                                         | 397410.08    | 2152193.46   | 94           | 78           | 75               | 31           | 41           | 35             |
| 13                                                                         | 397410.97    | 2151836.86   | 0            | 0            | $\mathbf{0}$     | 0            | $\mathbf{0}$ | $\mathbf{0}$   |
| 14                                                                         | 396892.41    | 2152430.05   | 74           | 57           | 48               | 17           | 14           | 14             |
| 15                                                                         | 396397.35    | 2152540.48   | 74           | 57           | 47               | 17           | 15           | 13             |
| 16                                                                         | 396443.85    | 2152005.31   | 0            | $\pmb{0}$    | $\mathbf{0}$     | 0            | $\pmb{0}$    | $\mathbf{0}$   |
| 17                                                                         | 396474.26    | 2151716.17   | 74           | 57           | 46               | 17           | 14           | 15             |
| 18                                                                         | 395884.38    | 2152073.09   | 0            | 0            | $\mathbf{0}$     | $\mathbf{0}$ | $\mathbf{0}$ | $\mathbf{0}$   |
| 19                                                                         | 394681.51    | 2151314.60   | $\mathbf 0$  | $\mathbf{0}$ | $\mathbf{0}$     | $\mathbf 0$  | $\mathbf{0}$ | $\overline{0}$ |
| 20                                                                         | 394792.32    | 2151815.04   | 73           | 59           | 49               | 19           | 16           | 15             |
| 21                                                                         | 394423.98    | 2152653.37   | 75           | 58           | 48               | 18           | 19           | 13             |
| 22                                                                         | 394743.12    | 2152878.99   | 74           | 57           | 49               | 17           | 16           | 11             |
| 23                                                                         | 395181.84    | 2153110.08   | $\pmb{0}$    | $\pmb{0}$    | $\boldsymbol{0}$ | $\pmb{0}$    | $\mathbf{0}$ | $\mathbf{0}$   |
| 24                                                                         | 394227.57    | 2152971.16   | 87           | 71           | 66               | 26           | 34           | 30             |
| 25                                                                         | 394621.56    | 2153531.43   | 88           | 70           | 66               | 28           | 35           | 31             |
| 26                                                                         | 394344.54    | 2154522.94   | 77           | 60           | 52               | 20           | 24           | 20             |
| 27                                                                         | 394184.77    | 2154124.23   | 80           | 64           | 57               | 23           | 27           | 23             |
| 28                                                                         | 394146.84    | 2153623.36   | 84           | 68           | 65               | 26           | 31           | 27             |
| 29                                                                         | 393728.77    | 2153432.14   | $\mathbf{0}$ | $\mathbf{0}$ | $\mathbf{0}$     | $\mathbf{0}$ | $\mathbf{0}$ | $\mathbf{0}$   |
| 30                                                                         | 393577.69    | 2154017.13   | 78           | 63           | 54               | 21           | 24           | 21             |
| 31                                                                         | 393524.42    | 2154377.13   | 0            | 0            | $\mathbf 0$      | 0            | $\mathbf{0}$ | 0              |
| 32                                                                         | 393461.19    | 2154531.21   | $\mathbf 0$  | $\pmb{0}$    | $\mathbf 0$      | $\mathbf 0$  | $\mathbf{0}$ | $\mathbf{0}$   |
| 33                                                                         | 392722.03    | 2153785.49   | 79           | 61           | 53               | 20           | 22           | 18             |
| 34                                                                         | 392494.18    | 2153713.06   | 0            | 0            | $\mathbf 0$      | $\mathbf 0$  | $\mathbf{0}$ | $\mathbf 0$    |
| 35                                                                         | 392134.81    | 2153589.17   | $\mathbf 0$  | $\mathbf 0$  | $\mathbf 0$      | $\mathbf{0}$ | $\mathbf{0}$ | $\mathbf{0}$   |
| 36                                                                         | 392122.64    | 2153991.96   | 77           | 57           | 52               | 19           | 21           | 18             |
| 37                                                                         | 392089.64    | 2154324.17   | 77           | 60           | 53               | 20           | 22           | 19             |
| 38                                                                         | 391643.13    | 2153767.35   | 0            | 0            | 0                | 0            | $\mathbf 0$  | 0              |
| 39                                                                         | 391104.55    | 2152937.48   | $\mathbf 0$  | $\mathbf 0$  | $\mathbf 0$      | $\mathbf{0}$ | $\mathbf{0}$ | $\mathbf{0}$   |
| 40                                                                         | 390554.23    | 2152584.20   | 83           | 67           | 59               | 24           | 27           | 24             |
| 41                                                                         | 390332.89    | 2153108.16   | 78           | 61           | 54               | 20           | 22           | 20             |
| 42                                                                         | 389459.66    | 2152403.34   | 77           | 60           | 49               | 20           | 21           | 16             |
| 43                                                                         | 390684.54    | 2151953.19   | 0            | $\mathbf{0}$ | $\mathbf{0}$     | $\mathbf{0}$ | $\mathbf{0}$ | $\mathbf{0}$   |
| 44                                                                         | 391076.57    | 2151683.37   | 84           | 66           | 61               | 25           | 30           | 28             |
| 45                                                                         | 391766.34    | 2152435.47   | 75           | 59           | 47               | 18           | 20           | 16             |
| 46                                                                         | 392311.03    | 2152825.71   | 74           | 59           | 50               | 19           | 21           | 19             |
| 47                                                                         | 393558.32    | 2153205.66   | 72           | 57           | 47               | 18           | 17           | 17             |

La transformación de los Niveles Digitales a unidades físicas de reflectancia se hace con el fin de corregir errores radiométricos producidos por las variaciones debidas a los diferentes ángulos solares respecto al cenit y las variaciones de la radiación incidente asumiendo una superficie Lambertiana (Álvarez & Zarazaga, 2006). Los valores de cada ND se convierten a valores de reflectancia para cada banda haciendo uso de la [Ecuación 14.](#page-64-0)

<span id="page-64-0"></span>
$$
\rho_{\lambda} = \frac{\pi d_s^2 (\alpha_{\lambda} + \beta_{\lambda} N D_{\lambda})}{E_{0\lambda} \cos \theta_i}
$$
 *Euación 14*

Donde:

 $\rho_{\lambda}$  es el valor de reflectancia para cada banda

 $d_s^2$  es el factor de corrección de la distancia de la Tierra al Sol (en unidades astronómicas)

 $\alpha_{\lambda}$  y  $\beta_{\lambda}$  son coeficientes de calibración de cada una de las bandas que dependen del sensor

 $E_{0λ}$  es la irradiancia exoatmosférica Solar media  $[Wm^{-2} \mu m^{-1}]$ 

 $\theta_i$  es el ángulo del cenit solar

Para el cálculo de  $d_s^2$  , se empleó la [Ecuación 15.](#page-64-1)

<span id="page-64-1"></span>
$$
d_s^2 = \left[1 + 0.01674 \text{ sen}\left(\frac{2\pi (J - 93.5)}{365}\right)\right]^2
$$
 **Equación 15**

Donde  $J$  es el día juliano del año, por lo que varía de 1 a 365.

Para calcular cos  $\theta_i$ , se empleó la [Ecuación 16.](#page-64-2)

$$
\cos \theta_i = \cos \phi_i \cos \delta_i \cos \omega_i + \sin \phi_i \sin \delta_i
$$
\nEquación 16

Donde:

 $\phi_i$  es la latitud en decimales

 $\omega_i$  es el ángulo horario obtenido a partir de la hora solar h y calculado como:

<span id="page-64-2"></span>
$$
\omega_i = 15(h - 12) \tag{Equation 17}
$$

 $\delta_i$  es la declinación solar, calculado como:

$$
\delta_i = 23.45 \text{ sen} \left[ \frac{284 + J}{365} \right]
$$
\nEquación 18

La radiancia espectral detectada por el sensor para cada una de sus bandas se puede obtener a partir de la expresión  $\alpha_{\lambda} + \beta_{\lambda} N D_{\lambda}$ . Los coeficientes de calibración  $\alpha_{\lambda} \vee \beta_{\lambda}$  se muestran en la Tabla [13.](#page-65-0)

| Banda          | Rango<br>espectral<br>$(\mu m)$ | $\beta_{\lambda}$<br>W<br>DΝ<br>$\frac{m^2sr}{\mu m}$ | $\alpha_{\lambda}$<br>W<br>$\langle m^2sr \mu m \rangle$ | ESUN <sub>λ</sub><br>W<br>$\langle m^2 \mu m \rangle$ |
|----------------|---------------------------------|-------------------------------------------------------|----------------------------------------------------------|-------------------------------------------------------|
| 1              | 0.452-0.514                     | 0.778740                                              | $-6.98$                                                  | 1997                                                  |
| $\overline{2}$ | 0.519-0.601                     | 0.798819                                              | $-7.20$                                                  | 1812                                                  |
| 3              | 0.631-0.692                     | 0.621654                                              | $-5.62$                                                  | 1533                                                  |
| 4              | 0.772-0.898                     | 0.639764                                              | $-5.74$                                                  | 1039                                                  |
| 5              | 1.547-1.748                     | 0.126220                                              | $-1.13$                                                  | 230.8                                                 |
|                | 2.065-2.346                     | 0.043898                                              | $-0.39$                                                  | 84.90                                                 |

<span id="page-65-0"></span>**Tabla 13. Rango espectral del sensor ETM+, ámbitos dinámicos de postcalibración e irradiancia solar exoatmoférica media.** 

<span id="page-65-1"></span>Las imágenes fueron adquiridas por el satélite el 14 de abril de 2012 a las cinco de la tarde con 15 segundos, dato necesario para el cálculo del factor de corrección de la distancia así como el coseno del ángulo cenital. En la [Tabla 14](#page-65-1) se muestran los valores de estos factores así como los datos que se necesitaron para su cálculo.

| Hora adquisición            | 17:00:15    |
|-----------------------------|-------------|
| Hora decimal                | 17.0040     |
| Fecha                       | 14/04/2012  |
| Día Juliano año             | 105         |
| <b>Factor distancia</b>     | 1.006595448 |
| Declinación Solar δ=        | 9.414893347 |
| Latitud $\phi$ =            | 19.468463   |
| Hora $h =$                  | 17.0040     |
| Ángulo horario $\omega$ =   | 75.06070833 |
| $cos$ AngCenital $\theta$ = | 0.294302012 |

**Tabla 14. Factores para la obtención de la reflectancia.** 

Como se mencionó anteriormente la radiancia se puede calcular a partir de la expresión  $\alpha_{\lambda} + \beta_{\lambda}ND_{\lambda}$ , el valor de los coeficientes  $\alpha_{\lambda} \vee \beta_{\lambda}$  depende de la banda con la que se está trabajando [\(Tabla 13\)](#page-65-0). Y el ND corresponde a los Niveles Digitales mostrados en la [Tabla 12.](#page-63-0) Los valores de radiancia se muestran en l[a Tabla 15.](#page-66-0)

| rabia 15. Valores de la radialitia correspondiente a los puntos del muestreo de 14 de abril |         |         |         |         |         |         |
|---------------------------------------------------------------------------------------------|---------|---------|---------|---------|---------|---------|
| Estación                                                                                    | Banda 1 | Banda 2 | Banda 3 | Banda 4 | Banda 5 | Banda 7 |
| 1                                                                                           | 52.2042 | 39.9303 | 25.4627 | 7.0553  | 1.0157  | 0.3563  |
| $\overline{2}$                                                                              | 49.8680 | 35.9362 | 24.8410 | 5.7758  | 1.0157  | 0.2246  |
| 3                                                                                           | 49.0893 | 37.5339 | 22.9761 | 5.1360  | 0.7633  | 0.1807  |
| 5                                                                                           | 52.2042 | 38.3327 | 25.4627 | 5.7758  | 0.8895  | 0.2685  |
| 6                                                                                           | 49.0893 | 37.5339 | 24.2194 | 5.1360  | 0.7633  | 0.1807  |
| 8                                                                                           | 49.8680 | 36.7350 | 22.9761 | 5.1360  | 0.6371  | 0.1807  |
| 9                                                                                           | 49.0893 | 38.3327 | 24.2194 | 5.1360  | 0.7633  | 0.1807  |
| 10                                                                                          | 50.6468 | 36.7350 | 23.5977 | 5.1360  | 0.6371  | 0.1807  |
| 11                                                                                          | 50.6468 | 38.3327 | 24.2194 | 5.1360  | 0.6371  | 0.1807  |
| 12                                                                                          | 66.2216 | 55.1079 | 41.0041 | 14.0927 | 4.0450  | 1.1464  |
| 14                                                                                          | 50.6468 | 38.3327 | 24.2194 | 5.1360  | 0.6371  | 0.2246  |
| 15                                                                                          | 50.6468 | 38.3327 | 23.5977 | 5.1360  | 0.7633  | 0.1807  |
| 17                                                                                          | 50.6468 | 38.3327 | 22.9761 | 5.1360  | 0.6371  | 0.2685  |
| 20                                                                                          | 49.8680 | 39.9303 | 24.8410 | 6.4155  | 0.8895  | 0.2685  |
| 21                                                                                          | 51.4255 | 39.1315 | 24.2194 | 5.7758  | 1.2682  | 0.1807  |
| 22                                                                                          | 50.6468 | 38.3327 | 24.8410 | 5.1360  | 0.8895  | 0.0929  |
| 24                                                                                          | 60.7704 | 49.5161 | 35.4092 | 10.8939 | 3.1615  | 0.9269  |
| 25                                                                                          | 61.5491 | 48.7173 | 35.4092 | 12.1734 | 3.2877  | 0.9708  |
| 26                                                                                          | 52.9830 | 40.7291 | 26.7060 | 7.0553  | 1.8993  | 0.4880  |
| 27                                                                                          | 55.3192 | 43.9244 | 29.8143 | 8.9746  | 2.2779  | 0.6197  |
| 28                                                                                          | 58.4342 | 47.1197 | 34.7875 | 10.8939 | 2.7828  | 0.7952  |
| 30                                                                                          | 53.7617 | 43.1256 | 27.9493 | 7.6950  | 1.8993  | 0.5319  |
| 33                                                                                          | 54.5405 | 41.5280 | 27.3277 | 7.0553  | 1.6468  | 0.4002  |
| 36                                                                                          | 52.9830 | 38.3327 | 26.7060 | 6.4155  | 1.5206  | 0.4002  |
| 37                                                                                          | 52.9830 | 40.7291 | 27.3277 | 7.0553  | 1.6468  | 0.4441  |
| 40                                                                                          | 57.6554 | 46.3209 | 31.0576 | 9.6143  | 2.2779  | 0.6636  |
| 41                                                                                          | 53.7617 | 41.5280 | 27.9493 | 7.0553  | 1.6468  | 0.4880  |
| 42                                                                                          | 52.9830 | 40.7291 | 24.8410 | 7.0553  | 1.5206  | 0.3124  |
| 44                                                                                          | 58.4342 | 45.5221 | 32.3009 | 10.2541 | 2.6566  | 0.8391  |
| 45                                                                                          | 51.4255 | 39.9303 | 23.5977 | 5.7758  | 1.3944  | 0.3124  |
| 46                                                                                          | 50.6468 | 39.9303 | 25.4627 | 6.4155  | 1.5206  | 0.4441  |
| 47                                                                                          | 49.0893 | 38.3327 | 23.5977 | 5.7758  | 1.0157  | 0.3563  |

<span id="page-66-0"></span>**Tabla 15. Valores de la radiancia correspondiente a los puntos del muestreo de 14 de abril** 

Para el cálculo de la reflectancia se hizo uso de la [Ecuación 14,](#page-64-0) en donde la irradiancia exoatmosférica Solar media ( $E_{0\lambda}$ ) depende de las características del sensor [\(Tabla 13\)](#page-65-0). Los valores físicos de reflectancia se muestran en la [Tabla 16.](#page-67-0)

| Estación       | Banda 1 | Banda 2 | Banda 3 | Banda 4 | Banda 5 | Banda 7 |
|----------------|---------|---------|---------|---------|---------|---------|
| 1              | 0.28089 | 0.23679 | 0.17847 | 0.07296 | 0.04729 | 0.04509 |
| $\overline{2}$ | 0.26832 | 0.21310 | 0.17412 | 0.05973 | 0.04729 | 0.02842 |
| 3              | 0.26413 | 0.22258 | 0.16104 | 0.05312 | 0.03554 | 0.02287 |
| 5              | 0.28089 | 0.22731 | 0.17847 | 0.05973 | 0.04141 | 0.03398 |
| 6              | 0.26413 | 0.22258 | 0.16976 | 0.05312 | 0.03554 | 0.02287 |
| 8              | 0.26832 | 0.21784 | 0.16104 | 0.05312 | 0.02966 | 0.02287 |
| 9              | 0.26413 | 0.22731 | 0.16976 | 0.05312 | 0.03554 | 0.02287 |
| 10             | 0.27251 | 0.21784 | 0.16540 | 0.05312 | 0.02966 | 0.02287 |
| 11             | 0.27251 | 0.22731 | 0.16976 | 0.05312 | 0.02966 | 0.02287 |
| 12             | 0.35631 | 0.32679 | 0.28741 | 0.14574 | 0.18832 | 0.14509 |
| 14             | 0.27251 | 0.22731 | 0.16976 | 0.05312 | 0.02966 | 0.02842 |
| 15             | 0.27251 | 0.22731 | 0.16540 | 0.05312 | 0.03554 | 0.02287 |
| 17             | 0.27251 | 0.22731 | 0.16104 | 0.05312 | 0.02966 | 0.03398 |
| 20             | 0.26832 | 0.23679 | 0.17412 | 0.06635 | 0.04141 | 0.03398 |
| 21             | 0.27670 | 0.23205 | 0.16976 | 0.05973 | 0.05904 | 0.02287 |
| 22             | 0.27251 | 0.22731 | 0.17412 | 0.05312 | 0.04141 | 0.01175 |
| 24             | 0.32698 | 0.29363 | 0.24819 | 0.11266 | 0.14719 | 0.11732 |
| 25             | 0.33117 | 0.28889 | 0.24819 | 0.12589 | 0.15306 | 0.12287 |
| 26             | 0.28508 | 0.24152 | 0.18719 | 0.07296 | 0.08842 | 0.06176 |
| 27             | 0.29765 | 0.26047 | 0.20897 | 0.09281 | 0.10605 | 0.07842 |
| 28             | 0.31441 | 0.27942 | 0.24383 | 0.11266 | 0.12956 | 0.10065 |
| 30             | 0.28927 | 0.25573 | 0.19590 | 0.07958 | 0.08842 | 0.06731 |
| 33             | 0.29346 | 0.24626 | 0.19155 | 0.07296 | 0.07667 | 0.05065 |
| 36             | 0.28508 | 0.22731 | 0.18719 | 0.06635 | 0.07079 | 0.05065 |
| 37             | 0.28508 | 0.24152 | 0.19155 | 0.07296 | 0.07667 | 0.05620 |
| 40             | 0.31022 | 0.27468 | 0.21769 | 0.09943 | 0.10605 | 0.08398 |
| 41             | 0.28927 | 0.24626 | 0.19590 | 0.07296 | 0.07667 | 0.06176 |
| 42             | 0.28508 | 0.24152 | 0.17412 | 0.07296 | 0.07079 | 0.03953 |
| 44             | 0.31441 | 0.26994 | 0.22640 | 0.10605 | 0.12368 | 0.10620 |
| 45             | 0.27670 | 0.23679 | 0.16540 | 0.05973 | 0.06492 | 0.03953 |
| 46             | 0.27251 | 0.23679 | 0.17847 | 0.06635 | 0.07079 | 0.05620 |
| 47             | 0.26413 | 0.22731 | 0.16540 | 0.05973 | 0.04729 | 0.04509 |

<span id="page-67-0"></span>**Tabla 16. Valores de reflectancia correspondiente a los puntos del muestreo de 14 de abril** 

Los valores de reflectancia obtenidos permiten hacer una correlación entre los datos de campo y los que proporciona la imagen, ya que estos valores son lo más cercano a lo que estaría midiendo el satélite si no existiera interferencia atmosférica. Esta corrección ha sido aceptada para el caso de estudios multitemporales debido a que los resultados obtenidos en la mayoría de los casos son satisfactorios y cercanos a la realidad.

El siguiente paso, para la obtención de los modelos, fue introducir los datos de reflectancia y los de campo a un programa estadístico que permitiera realizar una regresión por pasos atrasados y de esta manera correlacionar los datos. El programa seleccionado fue Statplus versión 2009.

En estadística las regresiones lineales múltiples son una herramienta muy utilizada para relacionar un conjunto k de variables independientes (variables explicativas) con una variable dependiente (variable a explicar). El modelo sigue la forma mostrada en la [Ecuación 19.](#page-68-0)

<span id="page-68-0"></span>
$$
Y = \beta_1 + \beta_2 X_2 + \beta_3 X_3 + \dots + \beta_{k-1} X_{k-1} + \beta_k X_k
$$
 **Euación 19**

Donde:

 $Y$  es la variable dependiente (variable a explicar)

 $X$  son las variables independientes (variables explicativas)

 $\beta$  son los coeficientes a determinar

Para una muestra de n observaciones (cada observación estará conformada por una variable independiente "Y" y un conjunto de variables independientes "X"), se generaría un sistema de ecuaciones lineales como el que se muestra en la [Figura 61.](#page-68-1)

$$
\begin{cases}\nY_1 = \beta_1 + \beta_2 X_{21} + \dots + \beta_k X_{k1} \\
Y_2 = \beta_1 + \beta_2 X_{22} + \dots + \beta_k X_{k2} \\
& \dots \\
Y_n = \beta_1 + \beta_2 X_{2n} + \dots + \beta_k X_{kn}\n\end{cases}
$$
\nFigure 61. Sistema de ecuaciones de un conjunto de n mestras.

<span id="page-68-1"></span>O de forma matricial  $Y = X\beta$ 

$$
\begin{bmatrix} Y_1 \\ Y_2 \\ \dots \\ Y_n \end{bmatrix} = \begin{bmatrix} 1 & X_{21} & \dots & X_{k1} \\ 1 & X_{22} & \dots & X_{k2} \\ \dots & \dots & \dots & \dots \\ 1 & X_{2n} & \dots & X_{kn} \end{bmatrix} \begin{bmatrix} \beta_1 \\ \beta_2 \\ \dots \\ \beta_k \end{bmatrix}
$$

El sistema de ecuaciones expresado de forma matricial permite observar de una manera más clara el funcionamiento de una regresión múltiple, en este caso la solución a este sistema consiste en la determinación de los coeficientes  $\beta$ , ya que los valores de "X" y "Y" son conocidos, en el caso de este estudio corresponden a los valores de reflectancia y a los del muestreo respectivamente.

La regresión por pasos atrasados es un tipo de regresión múltiple, cuyo funcionamiento básicamente radica en un proceso iterativo, donde en el primer paso emplea todas variables dependientes e independientes para la generación del modelo, calcula el error medio cuadrático e identifica aquella variable explicativa que produce que el error sea mayor y la elimina, esto lo hace nuevamente hasta que el error sea el mínimo. Este tipo de regresión permite identificar las variables que hacen que el modelo tenga una mayor exactitud.

Los datos que se ingresaron para la generación de los modelos correspondieron a los 32 puntos de la primera campaña (14 de abril), que no se vieron afectados por el bandeado de las imágenes, en la segunda campaña no fue posible la extracción de los datos debido a la nubosidad excesiva que se presentó ese día.

El software Statplus fue alimentado con los valores de la reflectancia de los 32 puntos, haciendo combinaciones entre las bandas para resaltar diferentes características y ayudar a que la generación de los modelos fuera más exacta. Las combinaciones que se hicieron fueron las siguientes: [B1, B2, B3, B4, B5  $y$  B7], [B1, B2, B3, B4  $y$  B5], [B1, B2, B3  $y$  B4], [B1, B2  $y$  B3]  $y$  $[B3 \vee B5]$ .

## **RESULTADOS**

La selección de los modelos de calidad del agua se basó en que el índice de concordancia fuera el más alto y que se utilizara el menor número de bandas. Los resultados obtenidos se muestran a continuación:

Clorofila A

$$
Clor ofi la\ A=153.96+26.86\frac{B_3}{B_4}-21.42\frac{B_2}{B_5}
$$

Índice de concordancia: 0.79

Índice de Estado Trófico (Clorofila A):

$$
IET_{CL \ A} = 43.46 + 142.20B_3 + 104.54 \frac{B_5}{B_3} - 418.55B_5
$$

Índice de concordancia: 0.86

Uno de los objetivos que se persiguen al obtener estos modelos de calidad del agua, es aplicarlos a imágenes satelitales para generar mapas de calidad, que muestren la variación del parámetro evaluado a lo largo del embalse [\(Figura 62](#page-70-0) y [Figura 63\)](#page-71-0). La generación de estos mapas facilita la identificación de zonas con diferentes calidades, con la opción de extraer para un determinado punto el valor del parámetro evaluado y sus coordenadas cartesianas.

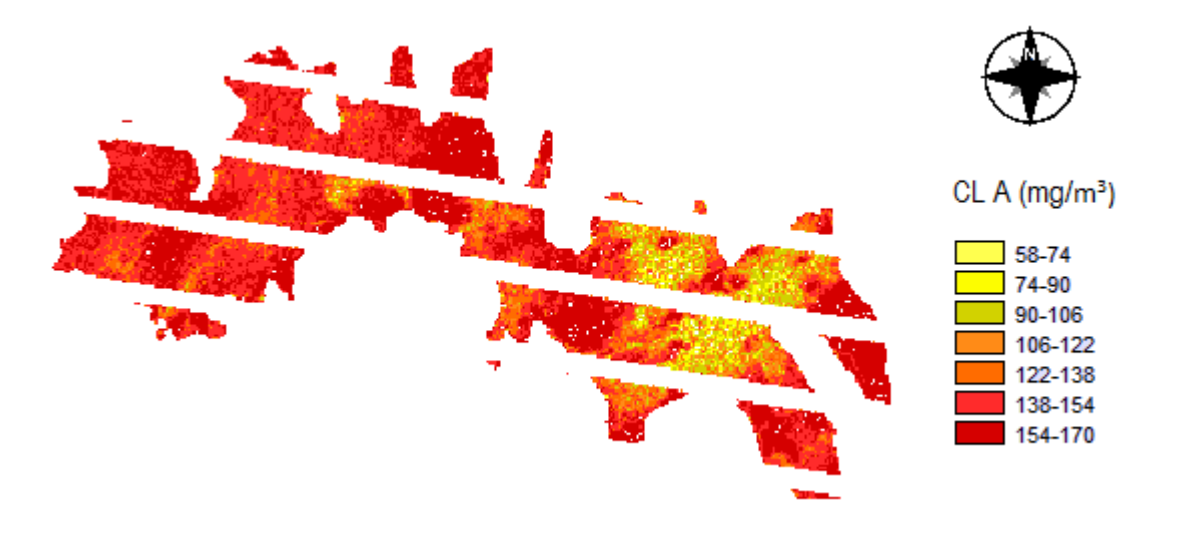

<span id="page-70-0"></span>**Figura 62. Mapa de calidad correspondiente a Clorofila A** 

65

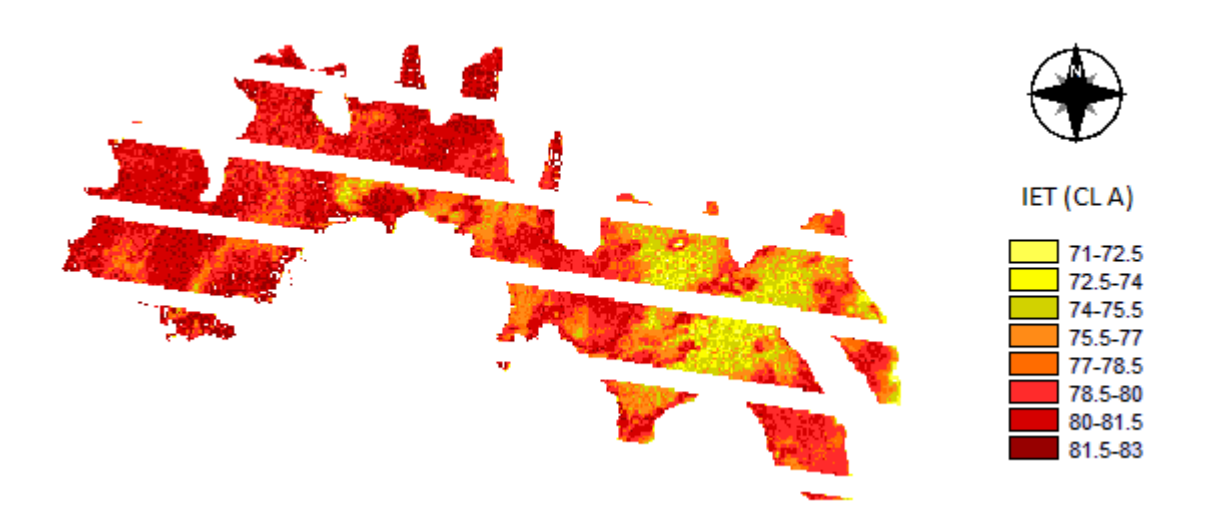

**Figura 63. Mapa de calidad correspondiente al Índice de Estado Trófico (Clorofila A)** 

<span id="page-71-0"></span>Los mapas de calidad obtenidos muestran una alta concentración de clorofila A e índice de estado trófico, viéndose más afectada la parte oeste del embalse, ya que, debido a las corrientes que existen, es en esta zona donde se concentran la mayoría de los nutrientes. Por otro lado, al comparar las concentraciones de clorofila que se tiene a lo largo del embalse y los valores que se presentan en la [Tabla 6,](#page-35-0) se llega a la conclusión que el embalse se encuentra completamente eutroficado.
# **CONCLUSIONES Y RECOMENDACIONES**

El avance de la tecnología espacial que se ha tenido en los últimos años, ha permitido el desarrollo de nuevas técnicas para el estudio de la Tierra, como lo es la percepción remota. La PR permite la comprensión de distintos fenómenos naturales e incluso sociales, brindando una vasta información de todos los elementos que se encuentran en la superficie de nuestro planeta, de manera rápida, confiable y económica. Una ventaja de utilizar esta técnica es que puede extraerse información visual y digital del objeto en estudio, ayudando a tener una mejor comprensión del mismo.

En lo que respecta a lo ambiental, la PR ha sido empleada para el estudio del suelo, agua, vegetación, etc. obteniendo resultados aceptables en cada uno de estos temas. En el caso del presente estudio, se obtuvieron modelos para evaluar los parámetros de clorofila a e índice de estado trófico, con la finalidad de monitorear la evolución trófica y el crecimiento del fitoplancton del embalse Villa Victoria. Dichos modelos presentaron índices de concordancia de 0.76 y 0.86 respectivamente, lo que indica que la relación del modelo con los datos de campos es buena, por lo que queda demostrado que la metodología aplicada puede ser utilizada para la obtención de modelos de calidad del agua que permitan monitorear cuerpos de gran importancia a lo largo de nuestro país de manera económica, confiable y rápida.

Es recomendable reajustar periódicamente dichos modelos con la finalidad de que sigan confiables y se adapten a las nuevas condiciones del embalse.

La aplicación de los modelos a las imágenes satelitales nos muestran de manera visual [\(Figura 63\)](#page-71-0) que el embalse se encuentra eutroficado, lo cual es sumamente preocupante al tratarse de una fuente de abastecimiento para el consumo humano, lo que puede ocasionar enfermedades e incluso la muerte a las personas que hacen uso de ella.

Por lo que es necesario se tomen medidas serias y exhaustivas para atenuar la eutroficación exponencial que está sufriendo el embalse debido principalmente a las descargas residuales puntuales y difusas que se tienen en la cuenca, así como la deforestación de la misma lo que ha ocasionado el arrastre excesivo de partículas y productos químicos (fertilizantes) al embalse.

Las medidas que se han tomado para el saneamiento de la Cuenca Villa Victoria-San José del Rincón por parte de las autoridades han sido insuficientes, no sólo por su eficacia, sino por el tiempo que conlleva a la restauración de los factores ambientales.

# **BIBLIOGRAFÍA**

- Alcalá Juárez, C. (2013). EVALUACIÓN SANITARIO-AMBIENTAL DE LA PRESA VILLA VICTORIA, PERTENECIENTE AL SISTEMA CUTZAMALA. MÉXICO.
- Aldalur, & Santamaría. (2002). Realce de imágenes; filtrado espacial. *Revista de Teledetección*, 31- 42.
- Álvarez, J. A., & Zarazaga, f. J. (2006). Water Quality Assessment with Simultaneous Landsat-5 TM Data at Guanabara Bay, Rio de Janeiro, Brazil.
- *AmesRemote*. (14 de Mayo de 1012). Recuperado el 19 de noviembre de 2012, de AmesRemote: http://www.amesremote.com/section1.htm
- Arbelo, M. (2004). *Teledetección*. Recuperado el 25 de noviembre de 2012, de http://marbelo.webs.ull.es/rs.html
- ASTRIUM. (2012). *ASTRIUM AN EADS COMPANY*. Recuperado el 30 de septiembre de 2012, de http://www.astrium-geo.com/
- Braga, C. Z., & Setzer, A. (1993). Water Quality Assessment with Simultaneous Landsat-5 TM Data at Guanabara Bay, Rio de Janeiro, Brazil.
- Camacho Hernández, A. (Abril de 2014). EVALUACIÓN DE LA CALIDAD DEL AGUA DEL VASO DE LA PRESA VILLA VICTORIA A PARTIR DE CAMPAÑAS DE MUESTREO REALIZADAS EN 2012. Distrito -federal.
- Carlson, R. (1977). A trophic state index for lakes.
- Chapra, S. C. (1997). *Surface Water-Quality Modeling.* Waveland Press, Inc.
- Chavez, p. (1996). *Image-Based Atmospheric Corrections-Revisited and Improved.*
- Chen, Z., HU, C., & Muller-Karger, F. (2006). Monitoring turbidity in Tampa Bay using MODIS/Aqua 250-m imagery.
- Chuvieco, E. (1995). *FUNDAMENTOS DE TELEDETECCIÓN ESPACIAL* (Segunda ed.). MADRID: RIALP.S.A.
- (2003). Riesgo de enfermedades transmitidas por el agua en zonas rurales. En C. D. Delgado, *Agua potable para comunidades rurales, reuso y tratamientos avanzados de aguas residuales domésticas.* Madrid.
- Elachi, C., & Zyl, J. V. (2006). *Introduction to the Physics and Techniques of Remote Sensing* (Segunda ed.). (J. W. Sons, Ed.) New Jersey.
- glovis. (2012). *Visualization Viewer*. Recuperado el 30 de septiembre de 2012, de http://glovis.usgs.gov/
- Kizys, R., & Juan, A. A. (s.f.). *Modelo de Regresión Lineal Múltiple*. Recuperado el 8 de 4 de 2013, de http://www.uoc.edu/in3/emath/docs/T01\_Reg\_Lineal\_Multiple.pdf
- Murcia, U. d. (s.f.). *Fotointerpretación y Teledetección*. Recuperado el 28 de Enero de 2013, de http://www.um.es/geograf/sigmur/teledet/tema06.pdf
- NASA. (25 de septiembre de 2012). *NATIONAL AERONAUTICS AND SPACE ADMINISTRATION*. Recuperado el 30 de septiembre de 2012, de http://landsat.gsfc.nasa.gov
- NASA. (Julio de 2013). *Landsat Science*. Recuperado el 5 de febrero de 2014, de http://landsat.gsfc.nasa.gov/?page\_id=7195
- *Natural Resources Canada*. (29 de enero de 2008). Recuperado el 19 de noviembre de 2012, de http://www.nrcan.gc.ca/earth-sciences/geography-boundary/remotesensing/fundamentals/1262
- PAPIIT . (2010-2011). *Programa de Apoyo a Proyectos de Investigación e Innovación Tecnológica*.
- Sepúlveda Hirose, R. T. (2011). *DISEÑO DE MODELOS DE CALIDAD DEL AGUA MEDIANTE EL USO DE LA PERCEPCIÓN REMOTA.* D. F.
- Sepúlveda, R. T. (2011). *DISEÑO DE MODELOS DE CALIDAD DEL AGUA MEDIANTE EL USO DE LA PERCEPCIÓN REMOTA.* D. F.
- UNESCO-WWAP. (2012). MANAGING WATER UNDER UNCERTAINTY AND RISK.
- UNICEF. (s.f.). *AGUA, SANEAMIENTO E HIGIENE*. Recuperado el 30 de 01 de 2014, de http://www.unicef.org/spanish/wash/index\_wes\_related.html
- USGS. (30 de septiembre de 2012). *Landsat 7 Acquisition Calendar*. Recuperado el 30 de septiembre de 2012, de http://landsat.usgs.gov/tools\_L7\_acquisition\_calendar.php
- USGS, & EPA. (09 de Febrero de 2011). *La Ciencia del Agua*. Recuperado el 24 de Octubre de 2012, de http://water.usgs.gov/gotita/earthwherewater.html
- Vázquez, A. (2000). EVALUACIÓN DE LA CALIDAD DEL AGUA MEDIANTE PERCEPCIÓN REMOTA. *Tesis para obtener el grado de Maestra en Ingeniería, UNAM, D. F.*

# **ANEXOS**

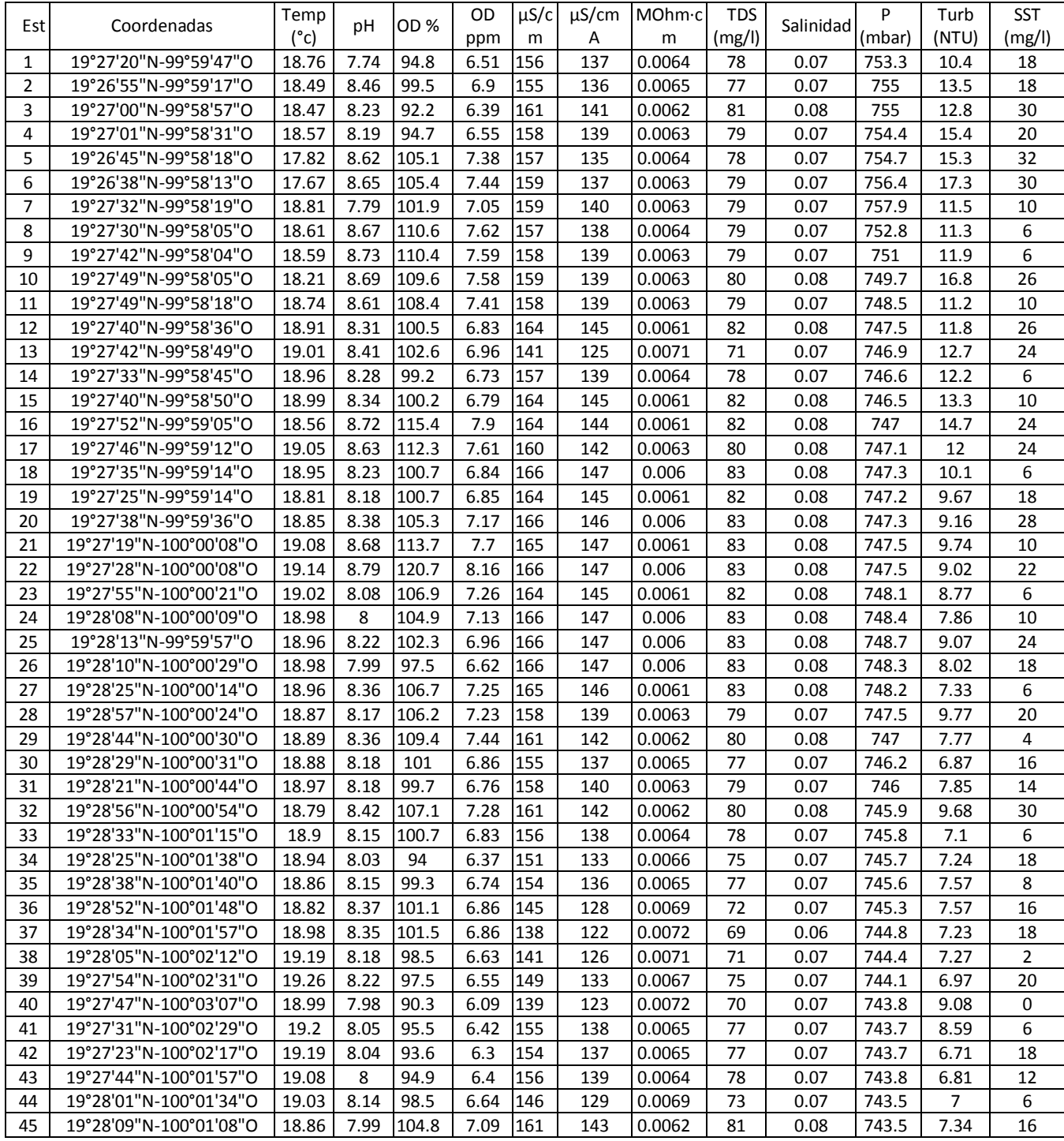

**Tabla A. I. Parámetros de calidad del agua, segunda campaña (17 de junio)** 

|              | Parámetros químicos |                         |                         |                                |                          | Parámetros<br>Microbiológicos   |                                 |            |
|--------------|---------------------|-------------------------|-------------------------|--------------------------------|--------------------------|---------------------------------|---------------------------------|------------|
| Estación     | Fosfatos<br>mg/L    | <b>Nitritos</b><br>mg/L | <b>Nitratos</b><br>mg/L | Nitrógeno<br>amoniacal<br>mg/L | DBO <sub>5</sub><br>mg/L | Coliformes<br>totales<br>UFC/ml | Coliformes<br>fecales<br>UFC/ml | Referencia |
| $\mathbf{1}$ | 0.03                | 0.002                   | 0.5                     | 0.13                           | 10                       | Incontable                      | Incontable                      |            |
| 10           | 0.2                 | 0                       | 2.2                     | 0.05                           | 12                       | Incontable                      | Incontable                      |            |
| 19           | 0.06                | 0                       | 1.6                     | 0.12                           | 2                        | Incontable                      | Incontable                      |            |
| 21           | 0.04                | $\Omega$                | 1.8                     | 0.13                           | 10                       | Incontable                      | Incontable                      | Rastro     |
| 28           | 0.07                | $\mathbf{0}$            | 0.5                     | 0.05                           | 18                       | Incontable                      | Incontable                      |            |
| 40           | 0.05                | 0                       | 0.6                     | 0.15                           | 7                        | Incontable                      | Incontable                      | Cortina    |

**Tabla A. II.Parámetro químicos, segunda campaña (17 de junio)** 

|                | Muestra   Banda 1   Banda 2   Banda 3   Banda 4   Banda 5 |       |       |       |       | CL A   | IET (CLA) |
|----------------|-----------------------------------------------------------|-------|-------|-------|-------|--------|-----------|
| 1              | 0.281                                                     | 0.237 | 0.178 | 0.073 | 0.047 | 103.35 | 76.07     |
| $\overline{2}$ | 0.268                                                     | 0.213 | 0.174 | 0.060 | 0.047 | 72.34  | 72.57     |
| 3              | 0.264                                                     | 0.223 | 0.161 | 0.053 | 0.036 | 65.89  | 71.65     |
| 5              | 0.281                                                     | 0.227 | 0.178 | 0.060 | 0.041 | 82.59  | 73.87     |
| 6              | 0.264                                                     | 0.223 | 0.170 | 0.053 | 0.036 | 66.71  | 71.78     |
| 8              | 0.268                                                     | 0.218 | 0.161 | 0.053 | 0.030 | 85.19  | 74.18     |
| 9              | 0.264                                                     | 0.227 | 0.170 | 0.053 | 0.036 | 77.03  | 73.19     |
| 10             | 0.273                                                     | 0.218 | 0.165 | 0.053 | 0.030 | 76.92  | 73.17     |
| 11             | 0.273                                                     | 0.227 | 0.170 | 0.053 | 0.030 | 71.43  | 72.45     |
| 12             | 0.356                                                     | 0.327 | 0.287 | 0.146 | 0.188 | 97.33  | 75.48     |
| 14             | 0.273                                                     | 0.227 | 0.170 | 0.053 | 0.030 | 115.83 | 77.19     |
| 15             | 0.273                                                     | 0.227 | 0.165 | 0.053 | 0.036 | 98.02  | 75.55     |
| 17             | 0.273                                                     | 0.227 | 0.161 | 0.053 | 0.030 | 79.72  | 73.52     |
| 20             | 0.268                                                     | 0.237 | 0.174 | 0.066 | 0.041 | 109.48 | 76.64     |
| 21             | 0.277                                                     | 0.232 | 0.170 | 0.060 | 0.059 | 113.00 | 76.95     |
| 22             | 0.273                                                     | 0.227 | 0.174 | 0.053 | 0.041 | 103.74 | 76.11     |
| 24             | 0.327                                                     | 0.294 | 0.248 | 0.113 | 0.147 | 111.70 | 76.83     |
| 25             | 0.331                                                     | 0.289 | 0.248 | 0.126 | 0.153 | 118.81 | 77.44     |
| 26             | 0.285                                                     | 0.242 | 0.187 | 0.073 | 0.088 | 138.50 | 78.94     |
| 27             | 0.298                                                     | 0.260 | 0.209 | 0.093 | 0.106 | 169.32 | 80.91     |
| 28             | 0.314                                                     | 0.279 | 0.244 | 0.113 | 0.130 | 143.84 | 79.31     |
| 30             | 0.289                                                     | 0.256 | 0.196 | 0.080 | 0.088 | 99.57  | 75.71     |
| 36             | 0.285                                                     | 0.227 | 0.187 | 0.066 | 0.071 | 194.25 | 82.26     |
| 37             | 0.285                                                     | 0.242 | 0.192 | 0.073 | 0.077 | 222.20 | 83.58     |
| 40             | 0.310                                                     | 0.275 | 0.218 | 0.099 | 0.106 | 227.90 | 83.83     |
| 41             | 0.289                                                     | 0.246 | 0.196 | 0.073 | 0.077 | 177.19 | 81.36     |
| 42             | 0.285                                                     | 0.242 | 0.174 | 0.073 | 0.071 | 204.57 | 82.77     |
| 44             | 0.314                                                     | 0.270 | 0.226 | 0.106 | 0.124 | 219.84 | 83.47     |
| 45             | 0.277                                                     | 0.237 | 0.165 | 0.060 | 0.065 | 183.76 | 81.72     |
| 46             | 0.273                                                     | 0.237 | 0.178 | 0.066 | 0.071 | 233.67 | 84.07     |
| 47             | 0.264                                                     | 0.227 | 0.165 | 0.060 | 0.047 | 194.25 | 82.26     |

**Tabla A. III. DATOS DE ENTRADA PARA LA GENERACIÓN DE LOS MODELOS**

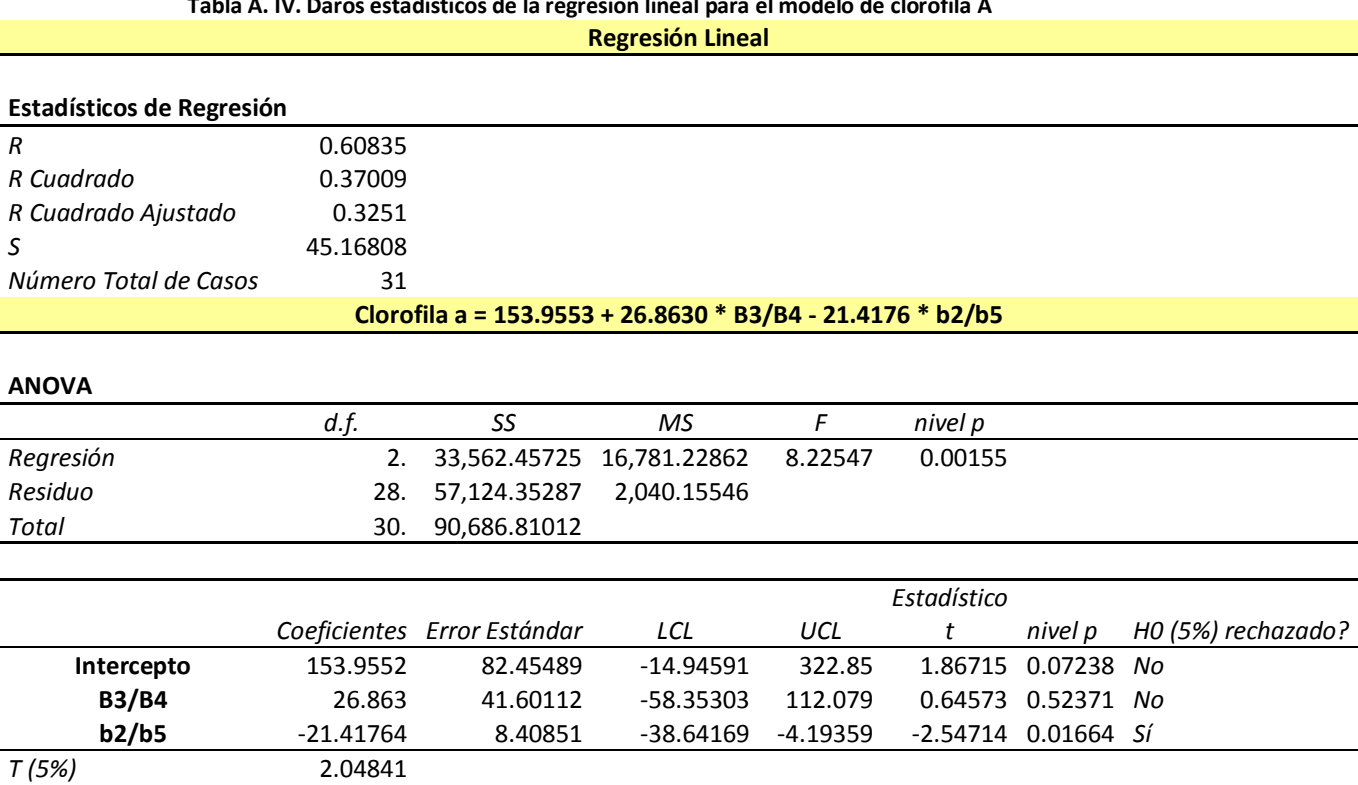

#### **Tabla A. IV. Daros estadísticos de la regresión lineal para el modelo de clorofila A**

*LCL - Valor inferior de un intervalo de confianza (LCL)*

*UCL - Valor superior de un intervalo de confianza (UCL)*

| explicativa del modelo CL A |            |             |                        |  |  |  |  |
|-----------------------------|------------|-------------|------------------------|--|--|--|--|
| Observación                 | Y Predicha | Residuo     | Residuos               |  |  |  |  |
|                             |            |             | Estándar<br>$-0.20792$ |  |  |  |  |
| $\mathbf{1}$                | 112.42013  | $-9.0727$   |                        |  |  |  |  |
| $\overline{2}$              | 135.74427  | $-63.40307$ | $-1.45298$             |  |  |  |  |
| 3                           | 101.25734  | -35.36537   | $-0.81045$             |  |  |  |  |
| 4                           | 116.65899  | -34.06532   | $-0.78066$             |  |  |  |  |
| 5                           | 105.66474  | -38.95652   | $-0.89275$             |  |  |  |  |
| 6                           | 78.10061   | 7.09206     |                        |  |  |  |  |
| 7                           | 102.80976  | $-25.78255$ | $-0.59085$             |  |  |  |  |
| 8                           | 80.30431   | $-3.38483$  | $-0.07757$             |  |  |  |  |
| 9                           | 75.66679   | $-4.23648$  | $-0.09709$             |  |  |  |  |
| 10                          | 169.76336  | -72.43124   | $-1.65988$             |  |  |  |  |
| 11                          | 75.66679   | 40.16397    | 0.92042                |  |  |  |  |
| 12                          | 100.60606  | $-2.58267$  | $-0.05919$             |  |  |  |  |
| 13                          | 71.25939   | 8.45722     | 0.19381                |  |  |  |  |
| 14                          | 101.99098  | 7.49197     | 0.17169                |  |  |  |  |
| 15                          | 146.12336  | $-33.1264$  | $-0.75914$             |  |  |  |  |
| 16                          | 124.45344  | $-20.71599$ | $-0.47474$             |  |  |  |  |
| 17                          | 170.40614  | -58.70948   | $-1.34542$             |  |  |  |  |
| 18                          | 166.48921  | $-47.68185$ | $-1.09271$             |  |  |  |  |
| 19                          | 164.37039  | $-25.86561$ | $-0.59275$             |  |  |  |  |
| 20                          | 161.8357   | 7.48207     | 0.17146                |  |  |  |  |
| 21                          | 165.90253  | $-22.06717$ | $-0.5057$              |  |  |  |  |
| 22                          | 158.14023  | -58.56807   | $-1.34218$             |  |  |  |  |
| 23                          | 160.97433  | 33.27582    | 0.76257                |  |  |  |  |
| 24                          | 157.00709  | 65.19408    | 1.49403                |  |  |  |  |
| 25                          | 157.29542  | 70.60339    | 1.61799                |  |  |  |  |
| 26                          | 157.28804  | 19.90547    | 0.45617                |  |  |  |  |
| 27                          | 144.98994  | 59.57711    | 1.3653                 |  |  |  |  |
| 28                          | 164.56074  | 55.27513    | 1.26672                |  |  |  |  |
| 29                          | 150.22059  | 33.5429     | 0.76869                |  |  |  |  |
| 30                          | 154.57974  | 79.09276    | 1.81254                |  |  |  |  |
| 31                          | 125.38877  | 68.86138    | 1.57807                |  |  |  |  |

**Tabla A. V. Residuos obtenidos de la regresión por variable explicativa del modelo CL A** 

#### ANEXOS

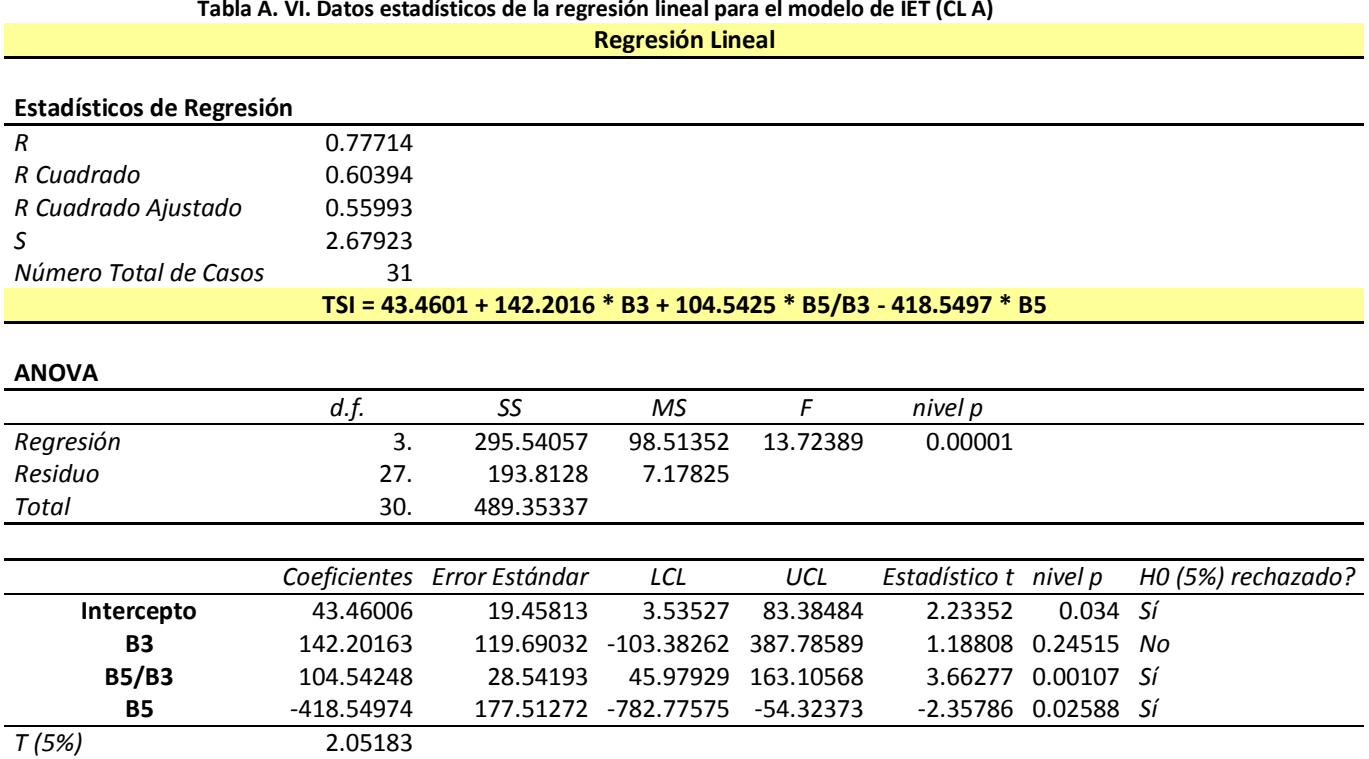

**Tabla A. VI. Datos estadísticos de la regresión lineal para el modelo de IET (CL A)** 

*LCL - Valor inferior de un intervalo de confianza (LCL)*

*UCL - Valor superior de un intervalo de confianza (UCL)*

| explicativa del modelo IET (CLA) |                     |            |            |  |  |  |  |
|----------------------------------|---------------------|------------|------------|--|--|--|--|
| Observación                      | Y Predicha          | Residuo    | Residuos   |  |  |  |  |
|                                  |                     |            | Estándar   |  |  |  |  |
| 1                                | 76.74641            | $-0.67615$ | $-0.26602$ |  |  |  |  |
| $\overline{2}$                   | 76.81999            | $-4.2491$  | $-1.67173$ |  |  |  |  |
| 3                                | 74.5556             | $-2.90077$ | $-1.14126$ |  |  |  |  |
| $\overline{\mathbf{4}}$          | 75.76384            | $-1.89269$ | $-0.74465$ |  |  |  |  |
| 5                                | 74.61061            | $-2.835$   | $-1.11538$ |  |  |  |  |
| $\overline{6}$                   | 0.97458<br>73.20051 |            | 0.38343    |  |  |  |  |
| $\overline{7}$                   | 74.61061            | $-1.42397$ | $-0.56024$ |  |  |  |  |
| 8                                | 73.3129             | $-0.14$    | $-0.05508$ |  |  |  |  |
| 9                                | 73.45134            | $-1.00476$ | $-0.3953$  |  |  |  |  |
| 10                               | 74.0088             | 1.47316    | 0.57959    |  |  |  |  |
| 11                               | 73.45134            | 3.73763    | 1.4705     |  |  |  |  |
| $\overline{12}$                  | 74.56751            | 0.98388    | 0.38709    |  |  |  |  |
| 13                               | 73.20051            | 0.32281    | 0.127      |  |  |  |  |
| 14                               | 75.75128            | 0.88477    | 0.34809    |  |  |  |  |
| 15                               | 79.2477             | $-2.30173$ | $-0.90557$ |  |  |  |  |
| 16                               | 75.75128            | 0.35593    | 0.14004    |  |  |  |  |
| 17                               | 79.14599            | $-2.31356$ | $-0.91023$ |  |  |  |  |
| 18                               | 79.16167            | $-1.72378$ | $-0.67819$ |  |  |  |  |
| 19                               | 82.45233            | $-3.50952$ | $-1.38076$ |  |  |  |  |
| 20                               | 81.84252            | $-0.92909$ | $-0.36553$ |  |  |  |  |
| 21                               | 79.45452            | $-0.14123$ | $-0.05556$ |  |  |  |  |
| 22                               | 81.49478            | $-5.7896$  | $-2.27781$ |  |  |  |  |
| 23                               | 79.98536            | 2.27571    | 0.89534    |  |  |  |  |
| 24                               | 80.45323            | 3.1267     | 1.23014    |  |  |  |  |
| 25                               | 80.95788            | 2.87043    | 1.12932    |  |  |  |  |
| 26                               | 80.14212            | 1.21734    | 0.47894    |  |  |  |  |
| 27                               | 81.09483            | 1.67391    | 0.65857    |  |  |  |  |
| 28                               | 80.99836            | 2.47659    | 0.97437    |  |  |  |  |
| 29                               | 80.84053            | 0.87609    | 0.34468    |  |  |  |  |
| 30                               | 80.6767             | 3.39707    | 1.33651    |  |  |  |  |
| $\overline{31}$                  | 77.07672            | 5.18435    | 2.03969    |  |  |  |  |

**Tabla A. VII. Residuos obtenidos de la regresión por variable**